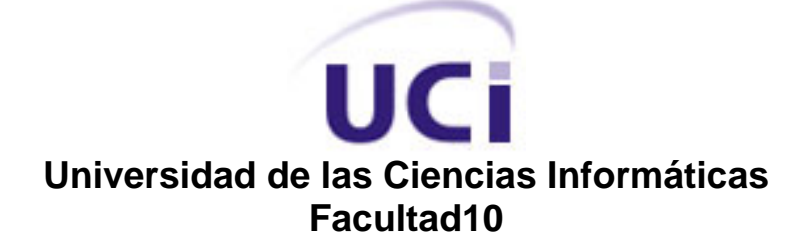

#### **Propuesta de Jurado Online para la Cátedra de Programación Avanzada (CPAV)**

Trabajo de Diploma para optar por el titulo de "Ingeniero en Ciencias Informáticas"

> Autores: Reymis Monier Jiménez. Pedro Manuel Nogales Cobas.

 Tutores: Ing. Ernesto Delgado Clavero. Ing. William Azcuy Morales.

Consultantes: Ms.C Graciela González Pérez. Ms.C Clara Gisela Scott Bignot.

Ciudad de La Habana, junio de 2008

*"El éxito no es para los que piensan que pueden hacer algo sino para quienes lo hacen."* 

 *Anónimo*

#### DECLARACIÓN DE AUTORÍA

Declaramos ser autores de la presente tesis y reconocemos a la Universidad de las Ciencias Informáticas (UCI) los derechos patrimoniales de la misma, con carácter exclusivo.

Para que así conste firmamos la presente a los **25** días del mes de **junio** del año **2008**

 $\frac{1}{\sqrt{2\pi}}$  ,  $\frac{1}{\sqrt{2\pi}}$  ,  $\frac{1}{\sqrt{2\pi}}$  ,  $\frac{1}{\sqrt{2\pi}}$  ,  $\frac{1}{\sqrt{2\pi}}$  ,  $\frac{1}{\sqrt{2\pi}}$  ,  $\frac{1}{\sqrt{2\pi}}$  ,  $\frac{1}{\sqrt{2\pi}}$  ,  $\frac{1}{\sqrt{2\pi}}$  ,  $\frac{1}{\sqrt{2\pi}}$  ,  $\frac{1}{\sqrt{2\pi}}$  ,  $\frac{1}{\sqrt{2\pi}}$  ,  $\frac{1}{\sqrt{2\pi}}$  , Firma del Autor Firma del Autor

Ing. Ernesto Delgado Clavero **Ing. Ernesto Delgado Clavero** Ing. William Azcuy Morales

 $\overline{\phantom{a}}$  , and the contract of the contract of the contract of the contract of the contract of the contract of the contract of the contract of the contract of the contract of the contract of the contract of the contrac Firma del Tutor Firma del Tutor

Reymis Monier Jiménez **Pedro Manuel Nogales Cobas** 

**Dedicatoria**

<span id="page-3-0"></span>A nuestros padres………………

## **Agradecimientos**

<span id="page-4-0"></span>*A mis padres, porque todo lo que soy se lo debo a ellos. A quienes la ilusión de su vida ha sido convertirme en un hombre de provecho. A quienes nunca podré pagar todos sus desvelos, ni aún con la mayor riqueza del mundo.*

*A mi hermana por quererme tanto.*

*A mi familia en general por el cariño y apoyo, estímulos brindados como muestra del infinito amor y afecto.*

*A mis amigos por el apoyo ofrecido durante estos años de estudio.*

*A nuestro invencible "Comandante en Jefe" Fidel Castro Ruz.*

*Pedro*

*A la Revolución, a la UCI, y a nuestro Comandante Fidel Castro, por habernos dado la posibilidad de realizar nuestros estudios y obtener los conocimientos necesarios para realizar este trabajo.*

*A mis padres, mi hermano y en general a toda mi familia, por siempre confiar en mi y apoyarme en mis sueños.*

*A mis amigos que siempre estuvieron presente cuando los necesité y nunca dijeron que no, en especial a Arieskien Mendoza Guerra, Ramón Alexander Anglada Martínez y Abel Ernesto Sánchez Alí.*

*A todos aquellos que de una forma u otra siempre estuvieron a mi lado dándome su apoyo y amistad.*

*Reymis*

#### **Resumen**

<span id="page-5-0"></span>Esta investigación trata en síntesis, como desarrollar una herramienta capaz de facilitar el autoaprendizaje, la autoevaluación de ejercicios de programación y la realización de concursos virtuales. Teniendo como objetivo la construcción de un portal Web con las funcionalidades de un Jurado Online para la Cátedra de Programación Avanzada (CPAV).

Se abordan conceptos fundamentales, así como el estudio de las tendencias, metodologías, herramientas, tecnologías y lenguajes necesarios para la construcción del portal Web.

Se hace la descripción de la propuesta que trae el trabajo, para lo cual se describen los procesos del negocio que tiene que ver con el objeto de estudio.

Se explica el análisis y diseño del sistema, que permiten mostrar los detalles descriptivos de la solución propuesta.

Finalmente se realiza la implementación del sistema donde los elementos del diseño se convierten en elementos de implementación en términos de componentes.

**Palabras claves:** autoaprendizaje, autoevaluación, concursos virtuales, portal Web, Jurado Online.

# Índice

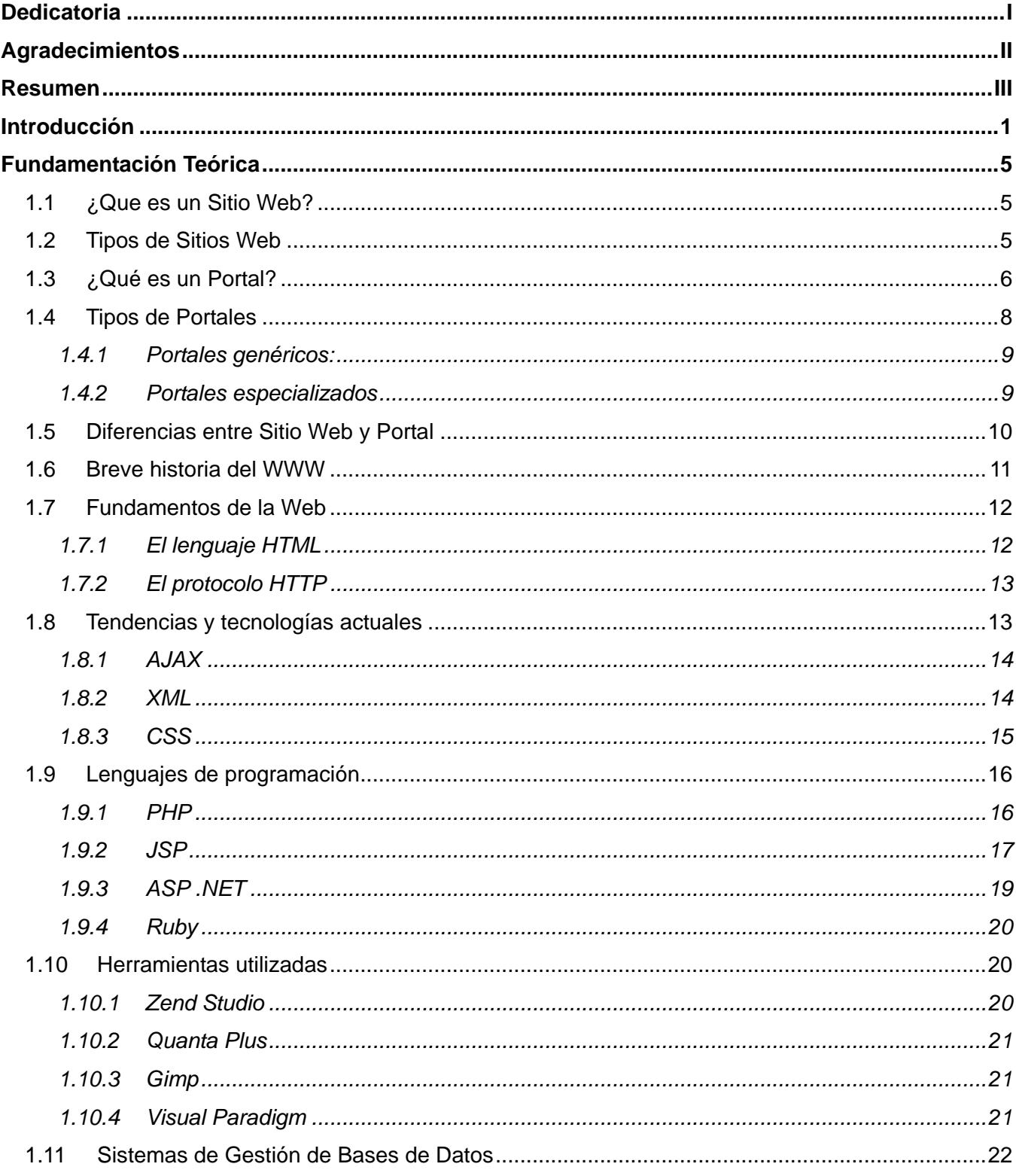

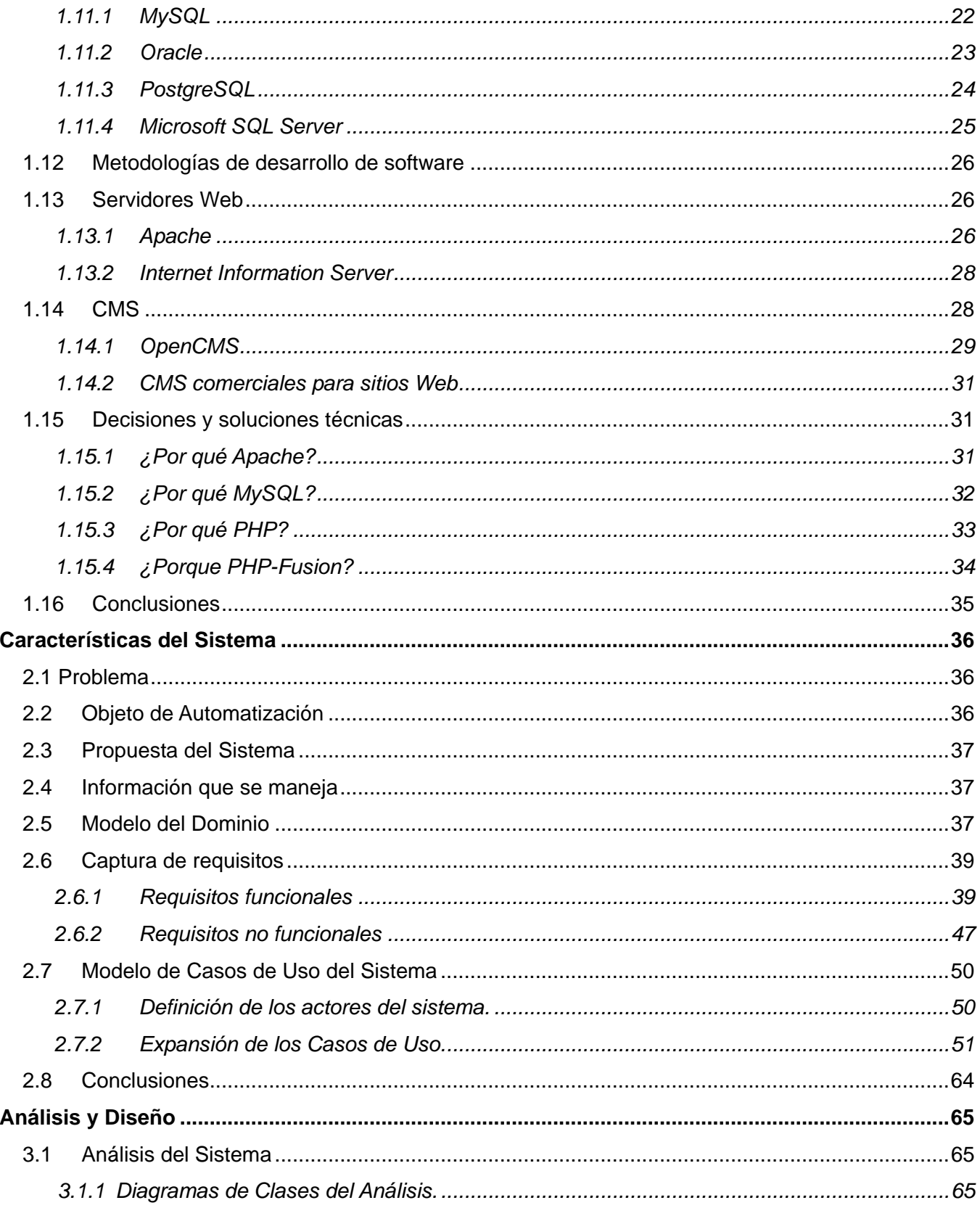

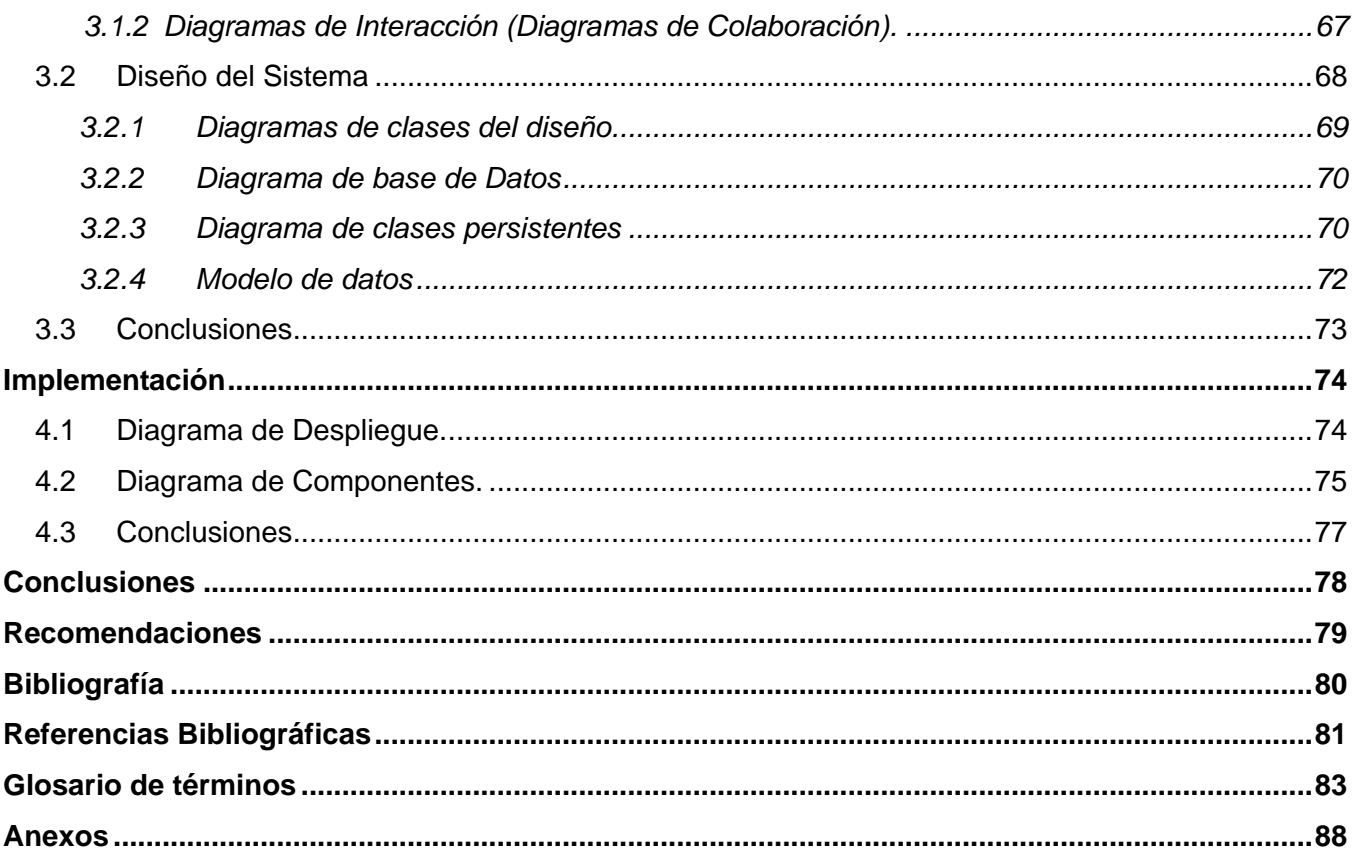

## <span id="page-9-0"></span>**Introducción**

La aplicación de las tecnologías de la información en el Proceso de Enseñanza-Aprendizaje (PEA), ha provocado la aparición de nuevas formas y métodos de enseñanza, entre estas formas está el e-Learning:

Por definición, el e-Learning es el suministro de programas educacionales y sistemas de aprendizaje a través de medios electrónicos. Se basa en el uso de una computadora u otro dispositivo electrónico para proveer a las personas de material educativo. El término de e-Learning o educación electrónica abarca un amplio paquete de aplicaciones y procesos, como el aprendizaje basado en Web, capacitación basada en computadoras, salones de clases virtuales y colaboración digital (MENDOZA, 2003)

La aplicación del e-learning en el PEA demanda condiciones materiales como: la existencia de laboratorios de computación, sistemas de redes, es decir la existencia de una intranet o una conexión a Internet, de especialistas capacitados en el tema, así como el desarrollo de portales Web.

La Universidad de las Ciencias Informáticas (UCI), como otras universidades contemporáneas, ha revolucionado su PEA, con la aplicación de todos estos adelantos de la tecnología, se dispone de todas las condiciones materiales mencionadas anteriormente, por tanto resulta una contradicción el hecho de que la disciplina de Ciencias de la Programación carezca de un portal Web, que permita el autoaprendizaje de forma virtual a los estudiantes, es decir: un portal Web que actúe como jurado de programación online.

Por tanto, la **Situación Problemática** queda formulada de la siguiente manera: A pesar de que en la UCI existe toda la tecnología y se trabaja con portales Web, la disciplina de Ciencias de la Programación carece de un portal Web capaz de facilitar el autoaprendizaje en los estudiantes, es decir un portal Web con las funcionalidades de un jurado de programación online. Lo cual constituye una contradicción en este medio.

El **Problema Científico** a tratar sería: ¿Cómo desarrollar un portal Web que facilite el autoaprendizaje, la autoevaluación de ejercicios de programación y que viabilice la realización de concursos virtuales?

Vamos a interactuar con los Portales Web como **Objeto de estudio** y específicamente con el **Campo de Acción:** Los Portales Web que actúan como jurado de programación online en concursos y competencias nacionales.

**Objetivo general:** Realizar un portal Web con las funcionalidades de un jurado de programación online para la Cátedra de Programación Avanzada (CPAV).

#### **Preguntas Científicas**:

- ¿Cuáles son los antecedentes y estado actual de los portales Web que actúan como jurados en línea existentes a nivel nacional e internacional?
- ¿Qué características debe tener un portal Web con las funcionalidades de un jurado en línea?
- ¿Cómo modelar una propuesta de un portal Web que actúe como jurado online para la Cátedra de Programación Avanzada (CPAV)?

Para asegurar el cumplimiento de los objetivos trazados se proponen las siguientes **tareas de la investigación**:

- Sistematizar los antecedentes y estado actual de los portales Web que actúan como jurados en línea a nivel nacional e internacional.
- Establecimiento de un portal Web que actúe con las funcionalidades de un jurado en línea.
- Modelar una propuesta de un portal Web que actúe como un jurado de programación online para la CPAV.

Se usaron los siguientes métodos científicos.

#### **Métodos teóricos:**

Analítico-sintético: Permitió profundizar los antecedentes relacionados con los jurados de programación online existentes, así como extraer los elementos más significativos respetando el objeto de estudio.

Histórico-lógico: Este método permitió estudiar el devenir de los jurados de programación online actuales en el mundo, en Cuba y específicamente en la UCI.

Modelación: Brinda la posibilidad de confeccionar un sitio Web con las características de un jurado de programación online para la CPAV.

#### **Métodos empíricos:**

Observación: Este método posibilitó confirmar los problemas existentes para el aprendizaje de estudiantes en las asignaturas de programación, por lo cual surge la idea de conformar un portal Web que funcione como un jurado de programación online.

#### **Aporte teórico:**

En el capítulo 1, aportamos una sistematización teórica relacionada con el desarrollo de las técnicas, tecnologías y herramientas usadas en la actualidad para el desarrollo de sitios y portales Web.

#### **Significación práctica:**

Aportarle a la UCI una herramienta didáctica capaz de facilitar de forma virtual el autoaprendizaje en los estudiantes. Un portal Web que actúe como un jurado de programación online

El trabajo está estructurado en cuatro capítulos, los cuales aportan información para el logro de los objetivos propuestos, quedando estructurados de la siguiente manera:

- Primer capítulo llamado "Fundamentación Teórica" se realiza la fundamentación teórica de la investigación donde se incluye el estado del arte de la investigación. Se aborda y profundiza en las tendencias, técnicas, tecnologías y metodologías en las que se apoya la solución que le dará el portal Web a la UCI.
- En un segundo capítulo se denomina "Características del Sistema", en el cual se aborda la definición del problema, la descripción de los procesos que serán objeto de automatización. Se describe el negocio a través de un Modelo de Dominio y el análisis del sistema a desarrollar. Se definen las funcionalidades y procesos del sistema y se describen detalladamente con la utilización de herramientas de modelación.
- En el capítulo tres se explica el análisis y diseño del sistema, que permiten mostrar los detalles descriptivos de la solución propuesta. Clases, métodos e interfaces, entre otros elementos del diseño de aplicaciones, se describen, de modo que se comprenda la estructura interna del software a desarrollar.

En el capítulo cuatro se realizará la implementación del sistema donde los elementos del diseño se convierten en elementos de implementación en términos de componentes.

## CAPÍTULO<sup>1</sup>

## **Fundamentación Teórica**

<span id="page-13-0"></span>En el presente capítulo se hace referencia a conceptos tales como Portal Web y Sitio Web. Se realiza un estudio sobre la historia de la Internet y sus principales características. Se hace alusión al surgimiento y las tendencias de una aplicación Web. Además se concibe un análisis de las clasificaciones básicas de las bases de datos, se abordan aspectos referentes a Lenguajes de Programación, así como aspectos relacionados con el uso de las Herramientas utilizadas en la informática, un estudio de las metodologías de desarrollo y Servidores Web. Por último se realiza una minuciosa investigación de los distintos sistemas de gestión de contenidos (Content Management Systems o CMS) para la construcción del portal.

#### <span id="page-13-1"></span>*1.1 ¿Que es un Sitio Web?*

Un sitio Web es un conjunto de páginas Web, típicamente comunes a un dominio de Internet o subdominio en la World Wide Web en Internet. Un sitio Web puede ser el trabajo de una persona, una empresa u otra organización y está típicamente dedicada a algún tema particular o propósito. Cualquier sitio Web puede contener hiperenlaces a cualquier otro sitio Web, de manera que la distinción entre sitios individuales percibido por el usuario, puede ser a veces borroso. No se debe confundir sitio Web con página Web, esta última es sólo un archivo HTML, y forma parte de un sitio Web.

#### <span id="page-13-2"></span>*1.2 Tipos de Sitios Web*

Existen muchas variedades de sitios web, cada uno especializándose en un tipo particular de contenido o uso, y puede ser arbitrariamente clasificado de muchas maneras. Unas pocas clasificaciones pueden incluir:

- **Sitio archivo:** Usado para preservar contenido electrónico valioso amenazado con extinción.
- **Sitio weblog (o blog):** Sitio usado para registrar lecturas online o para exponer diarios online; puede incluir foros de discusión.
- **Sitio de empresa:** Usado para promocionar una empresa o servicio.
- **Sitio de comercio electrónico:** Para realizar compras online.
- **Sitio de comunidad virtual:** Un sitio donde las personas con intereses similares se comunican con otros, normalmente por Chat o foros.
- **Sitio de Base de datos:** Un sitio donde el uso principal es la búsqueda y muestra de un contenido específica de la base de datos.
- **Sitio de desarrollo:** Un sitio del cual el propósito es proporcionar información y recursos relacionados con el desarrollo de software, Diseño Web, etc.
- **Sitio directorio:** Un sitio con variados contenidos, que están divididos en categorías y subcategorías.
- **Sitio de Descarga:** Estrictamente usado para descargar contenido electrónico, como software, fondo de escritorios o demos de juegos por solo citar algunos.
- **Sitio de juego:** Un sitio que es propiamente un juego.
- **Sitio de Información:** Contiene contenido que pretende informar a los visitantes, pero no necesariamente de propósitos comerciales.
- **Sitio buscador:** Un sitio que proporciona información general y esta pensado como entrada o búsqueda para otro sitios.
- **Sitio subasta:** Subastas de artículos por Internet.
- **Sitio personal:** Mantenido por una persona o un pequeño grupo que contiene información o cualquier contenido que la persona quiera incluir.
- **Sitio portal:** Un sitio Web que proporciona un punto de inicio.
- **Sitio Web 2.0:** Un sitio donde los usuarios son los responsables de mantener la aplicación viva, usando tecnología de ultima generación.
- **Sitio wiki:** Un sitio donde los usuarios editan colaborativamente.

#### <span id="page-14-0"></span>*1.3 ¿Qué es un Portal?*

Se puede ofrecer una primera definición básica diciendo que un portal es un punto de entrada a Internet donde se organizan sus contenidos, ayudando al usuario, y concentrando servicios y productos, de forma que le permitan a éste hacer cuanto necesite hacer en Internet a diario, o al menos que pueda encontrar allí todo cuanto utiliza cotidianamente, sin necesidad de salir de dicho sitio.

El objetivo último, como ya hemos dicho, pretende ser la fidelización de los usuarios, es decir, conseguir que éstos no usen el portal de forma eventual, sino que se habitúen a usarlo a diario, conseguir que vuelva en repetidas ocasiones, con expectativas de encontrar servicios que habitualmente usa en Internet, información interesante, y que se establezca algún tipo de vínculo casi personal entre el usuario y el portal. Se persigue no sólo que los visitantes coloquen la página en su bookmark, sino que ésta sea la página de inicio del navegador del usuario, lo que garantizaría, en el futuro, un tráfico alto y constante.

Los portales tienen gran reconocimiento en Internet por el poder de influencia que tienen sobre grandes comunidades.

La idea es emplear estos portales para localizar la información y los sitios que nos interesan y de ahí comenzar nuestra actividad en Internet. Un Sitio Web no recibe el rango de portal por tratarse de un sitio robusto, importante o por contener información relevante. Un portal es mas bien una plataforma de despegue para la navegación en el Web.

Algunas características comunes de los portales podrían ser:

- 1. Pretenden convertirse en la puerta de entrada a la Red o en el Web de referencia: Dicho en un lenguaje habitual, la página de inicio que tienes configurada en el explorador. Es lo primero que visitas cuando entras a la red, tu punto de partida para buscar lo que necesitas. En ella encontrarás de todo, y metido en una sola página. (más adelante se verán los servicios ofrecidos habitualmente).
- 2. Ofrecen servicios gratuitos de utilidad para el internauta: Una característica importante es que es un servicio gratuito, pero muy práctico.
- 3. Cuentan con un motor de búsqueda, bien sea de recursos propios como de ajenos: El motor de búsqueda es una pieza clave, porque es una sencilla manera de buscar información en la red o dentro del mismo Portal.

Aunque hemos encontrado bastantes definiciones y descripciones del término Portal que profundizan en este concepto, consideramos interesante utilizar la lista de características fundamentales de un portal que sugiere David Morrison (Técnico Especialista de la compañía Lotus) que pueden ayudar a reconocer un portal frente a otro tipo de páginas Web. Para ello, Morrison usa las iniciales del término portal:

**P**ersonalización para usuarios finales. **O**rganización del escritorio. **R**ecursos informativos divididos y organizados. **T**rayectoria o seguimiento de las actividades de los usuarios (Tracking). **A**cceso a base de datos **L**ocalización de gente o cosas importantes.

El aspecto fundamental que subyace en estas características está relacionado de forma directa con la personalización. Mejorando la personalización del portal del usuario, y consiguiendo así un "portal a medida", se podrían mejorar aspectos cruciales como la dificultad de navegación y localización de información relevante de entre aquella no relevante, o la dificultad para la interacción del portal con las actividades cotidianas, especialmente en situaciones de alta movilidad del usuario.

Un buen portal debería identificar al usuario que ya ha visitado el portal y permitirle personalizar tanto la interface como los contenidos, de forma que aquellos datos que se muestren estuvieran relacionados al máximo con él, ya fuere la cotización de sus acciones o el tipo de cambio de una moneda determinada, un calendario con fechas relevantes (el cumpleaños de su pareja, un examen, una reunión importante...). Estos datos habrán de ser los adecuados a su perfil o rol dentro de una institución, adaptados a sus preferencias o necesidades, lo que hará que el aspecto formal y la distribución de contenidos de un portal que utilizan dos usuarios podrá diferir por completo, aún tratándose en realidad del mismo para ambos.

Los gestores del portal podrían utilizar la información derivada de la identificación del usuario para dos objetivos básicos. Desde el punto de vista del servicio prestado, el portal puede reconocer al usuario y sus preferencias, y a partir del seguimiento de sus actividades, anticipar lo que el usuario necesitará para tratar de adelantarse en lo posible a ello. Desde el punto de vista comercial, conseguirían que la personalización se extienda también a las campañas de marketing, y se le podrá ofrecer al usuario los anuncios, productos y servicios que mejor se adapten a sus características, hecho que multiplica la efectividad de toda campaña de marketing.

## <span id="page-16-0"></span>*1.4 Tipos de Portales*

Existen dos tipos: portales genéricos y portales especializados:

#### <span id="page-17-0"></span>**1.4.1 Portales genéricos:**

También son conocidos como portales horizontales o HEP (Horizontal Enterprise Portal), e incluso como megaportales. Intentan mostrar de manera estructurada todo lo que podría encontrarse en la Red. Aún así, algunos permiten cierto grado de personalización.

Estos portales se iniciaron como motores de búsqueda (por ejemplo Yahoo). Posteriormente empezaron a incorporar contenidos y servicios que pudieran interesar y retener a los usuarios: Información general, noticias, foros, agenda, correo, ocio, etc. Los temas, de hecho, eran muy parecidos y, en la práctica, no existían grandes diferencias entre la oferta de los distintos Portales Genéricos.

#### <span id="page-17-1"></span>**1.4.2 Portales especializados**

Denominados también portales verticales, portales (de Vertical Portal) o VEP (Vertical Enterprise Portal). Suelen centrarse exhaustivamente en un aspecto dentro de un ámbito geográfico o temática (finanzas, actualidad, salud,...), o bien, adapta sus contenidos a la necesidad del cliente (tanto información como servicios). En este último caso, el acceso no es gratuito y se trata de una Intranet. Así, deben considerarse los portales corporativos que, dentro de una Intranet corporativa, proveen a sus miembros de información interna y externa relacionada con la propia entidad.

Estos portales han incorporado servicios comunes con los Generalistas, pero su contenido sigue centrado en un tema concreto. Muchos usuarios han optado por un Portal Vertical como página de inicio en su navegación.

Se suele decir que los Portales Generalistas son muy adecuados para iniciarse en la navegación por la Red. La mayoría empieza así, pero derivan posteriormente a Portales Verticales de su interés propio y fijan uno de ellos como página de inicio.

La necesidad de "personalización" y de ofrecer contenidos de calidad es común a ambos tipos de Portales.

Los Portales Generalistas se han dado cuenta que han perdido cierto público, que ya ha adquirido experiencia en la navegación, y se dirige a páginas más ajustadas a sus necesidades o aficiones. En un intento de retener e incrementar el número de usuarios han iniciado actuaciones para mejorar la calidad de sus contenidos y la especialización de los mismos. En ocasiones verticalizando sus canales de contenidos y derivándolos en Portales Verticales.

A pesar de esas estrategias se piensa que no les será fácil recuperar a los navegantes iniciados que se ha decantado por la utilización de Portales Verticales. Sin embargo, sí servirá para retener a los que se inicien en Internet a través de esos Portales Generalistas.

En la opinión de los especialistas ambos tipos de Portales cumplen una función determinada y pueden perfectamente coexistir en el futuro. A menos, claro está, que los grandes Portales Generalistas pertenecientes a grandes empresas, en su afán de diferenciarse, de crear contenidos personalizados, etc..., no se limiten a la creación propia o compra de esos contenidos y empiecen a "absorber" algunos de los mejores Portales Verticales que conocemos actualmente y éstos pasen a estar "tutelados" por algún Generalista. El tiempo lo dirá.

#### <span id="page-18-0"></span>*1.5 Diferencias entre Sitio Web y Portal*

Un sitio web es un panfleto publicitario que permite la navegación entre páginas. El mismo no pasa de 20 páginas y posee un gran diseño grafico de tal manera que es básicamente una vitrina de lo que hace una empresa, de su trayectoria, de sus productos y servicios. Probablemente lo mas inteligente que tenga un sitio Web es un formulario de contacto tal que quien visite ese sitio pueda contactar a la empresa, al departamento de ventas, el departamento de mercadeo, el departamento de servicios en un formulario que les va a llegar a ellos por correo. Un sitio Web es el primer paso en Internet después de tener un nombre de dominio, entonces ese nombre de dominio apunta a ese sitio Web que esta sobre un servidor y pues se ven las páginas. Estas son los documentos que se presentan en un navegador que pueden provenir de sitios Web, de portales o de cualquier otro tipo de aplicación de negocios en Internet.

Cuando una empresa o institución necesita que sus contenidos cambien constantemente, cuando necesita exponer por ejemplo noticias, cuando necesita manejar mucha información que tiene que estar catalogada y clasificada en bases de datos, cuando requiere de una gran interactividad por parte de los usuarios tal que ellos sientan que están en una comunidad virtual que puede interactuar con el sitio, cuando necesitan funcionalidades determinadas por departamento como por ejemplo galería de imágenes y Chat entre otros, entonces definitivamente no es suficiente la presencia publicitaria, el sitio

Web. Cuando se requieren este tipo de características en las cuales hay mucha información cambiante entonces un sitio Web se convierte en una herramienta sumamente dolorosa de mantener en el sentido de que como es muy artístico y es muy manual entonces cambiarle la información resulta ser un corta y pega de dibujos y de texto como si estuvieras tratando de hacer una revista que se lanza continuamente hecha a base de recortes.

Entonces se necesita de una aplicación inteligente. De un software que interprete los clic de los visitantes y que refleje en pantalla el resultado de una funcionalidad. Por ejemplo Foros de Discusión, Salas de Chat, Notas de Prensa entre otros.

Entonces, ¿qué diferencia a un sitio Web de un portal? Sitio Web:

- Cartel publicitario de la empresa
- Informa que hace una empresa, su trayectoria así como sus productos y servicios

Portal:

- Un Portal es un sitio Web que trabaja con Bases de Datos
- Es modular
- Es escalable

## <span id="page-19-0"></span>*1.6 Breve historia del WWW*

En 1989, mientras trabajaba en el CERN (Centro Europeo de Investigación Nuclear), Tim Berners-Lee empezó a diseñar un sistema para hacer accesible fácilmente la información del CERN. Dicho sistema empleaba el hipertexto para estructurar una red de enlaces entre los documentos. Una vez obtenida la aprobación para continuar el proyecto, nació el primer navegador Web, llamado World-WideWeb (sin espacios).

En 1992 el sistema ya se había extendido fuera del CERN. El número de servidores "estables" había aumentado, alcanzando la sorprendente cifra de veintiséis. A partir de este punto, el crecimiento es espectacular. En 1993 la Web ya era merecedora de un espacio en el New York Times. Éste es el año del lanzamiento de Mosaic, un navegador para X-Window/Unís que con el tiempo se convertiría en Netscape y que fue un factor clave de popularización de la Web. En 1994 se fundó el WWW Consortium, que se convertiría en el motor de desarrollo de los estándares predominantes en la Web

(http://www.w3c.org). A partir de ese momento, el crecimiento ya fue constante, convirtiéndose hacia finales de los noventa en el servicio insignia de Internet y dando lugar al crecimiento imparable de los servicios en línea que estamos experimentando actualmente.

La WWW o, de forma más coloquial, la Web, se ha convertido, junto con el correo electrónico, en el principal caballo de batalla de Internet. Ésta ha dejado de ser una inmensa "biblioteca" de páginas estáticas para convertirse en un servicio que permite acceder a multitud de prestaciones y funciones, así como a infinidad de servicios, programas, tiendas, etc.

#### <span id="page-20-0"></span>*1.7 Fundamentos de la Web*

El éxito espectacular de la Web se basa en dos puntales fundamentales: el protocolo HTTP y el lenguaje HTML. Uno permite una implementación simple y sencilla de un sistema de comunicaciones que nos permite enviar cualquier tipo de ficheros de una forma fácil, simplificando el funcionamiento del servidor y permitiendo que servidores poco potentes atiendan miles de peticiones y reduzcan los costes de despliegue. El otro nos proporciona un mecanismo de composición de páginas enlazadas simple y fácil, altamente eficiente y de uso muy simple.

#### <span id="page-20-1"></span>**1.7.1 El lenguaje HTML**

El lenguaje HTML, es un lenguaje de marcación diseñado para estructurar textos y presentarlo en forma de hipertexto, que es el formato estándar de las páginas Web. Gracias a Internet y a los navegadores del tipo Internet Explorer, Opera, Firefox, Netscape y otros, el HTML se ha convertido en uno de los formatos más populares que existen en la construcción de documentos.

HTML es una aplicación de SGML conforme al estándar internacional ISO 8879. XHTML es una reformulación de HTML 4 como aplicación XML 1.0, y que supone la base para la evolución estable de este lenguaje. Además XHTML permite la compatibilidad con los agentes de usuarios que ya admitían HTML 4 siguiendo un conjunto de reglas.

#### <span id="page-21-0"></span>**1.7.2 El protocolo HTTP**

El protocolo HTTP (*hypertext tranfer protocol*) es el protocolo base de la WWW. Se trata de un protocolo simple, orientado a conexión y sin estado. La razón de que esté orientado a conexión es que emplea para su funcionamiento un protocolo de comunicaciones (TCP, *transport control protocol*) de modo conectado, un protocolo que establece un canal de comunicaciones de extremo a extremo (entre el cliente y el servidor) por el que pasa el flujo de bytes que constituyen los datos que hay que transferir, en contraposición a los protocolos de datagrama o no orientados a conexión que dividen los datos en pequeños paquetes (datagramas) y los envían, pudiendo llegar por vías diferentes del servidor al cliente. El protocolo no mantiene estado, es decir, cada transferencia de datos es una conexión independiente de la anterior, sin relación alguna entre ellas, hasta el punto de que para transferir una página web tenemos que enviar el código HTML del texto, así como las imágenes que la componen, pues en la especificación inicial de HTTP, la 1.0, se abrían y usaban tantas conexiones como componentes tenía la página, transfiriéndose por cada conexión un componente (el texto de la página o cada una de las imágenes). Existe una variante de HTTP llamada HTTPS (S por *secure*) que utiliza el protocolo de seguridad SSL (*secure socket layer*) para cifrar y autenticar el tráfico entre cliente y servidor, siendo ésta muy usada por los servidores web de comercio electrónico, así como por aquellos que contienen información personal o confidencial.

De manera esquemática, el funcionamiento de HTTP es el siguiente: el cliente establece una conexión TCP hacia el servidor, hacia el puerto HTTP (o el indicado en la dirección de conexión), envía un comando HTTP de petición de un recurso (junto con algunas cabeceras informativas) y por la misma conexión el servidor responde con los datos solicitados y con algunas cabeceras informativas.

#### <span id="page-21-1"></span>*1.8 Tendencias y tecnologías actuales*

En la actualidad la humanidad atraviesa por un momento único y crucial en la historia de la informática, no se puede ignorar ser protagonista de la mayor revolución tecnológica antes vista. Incontables proyectos se llevan a cabo en diferentes ramas socioeconómicas para los cuales se han desarrollado diversas herramientas, que son perfeccionadas cada día con las nuevas tecnologías.

En este epígrafe se muestra un análisis de las principales tecnologías que se consultaron a la hora de realizar el Portal de la Cátedra de Programación Avanzada.

#### <span id="page-22-0"></span>**1.8.1 AJAX**

Es una técnica de desarrollo Web para crear aplicaciones interactivas mediante la combinación de tres tecnologías ya existentes: HTML/XHTML y CSS para presentar la información, DOM y Javascript para interactuar dinámicamente con los datos y XML, XSLT para intercambiar y manipular datos de manera desicronizada con un servidor web. XMLHttpRequest es el objeto que interactúa entre el navegador y el servidor Web, generalmente con el envió de datos en formato XML. AJAX permite también interactuar con las cosas haciendo uso de iframes ocultos.

Como el DHTML o LAMP, AJAX no constituye una tecnología en si, sino que es un término que engloba a un grupo de estas que trabajan conjuntamente. Las aplicaciones AJAX usan navegadores web que soportan las tecnologías mencionadas arriba. Entre estos se incluyen: Mozilla, Firefox, Internet Explorer, Opera, Konqueror y Safari.

#### <span id="page-22-1"></span>**1.8.2 XML**

XML (eXtensible Markup Language) es un lenguaje extensible de etiquetas, no es un lenguaje de marcado como HTML, es un meta-lenguaje que nos permite definir lenguajes de marcado adecuados a usos determinados, es decir, no es un lenguaje sino varios lenguajes, no es una sintaxis sino varias, no es una manera totalmente de trabajar, sino una manera más refinada que permitirá que todas las anteriores se puedan comunicar entre sí sin problemas. Los elementos que lo componen pueden dar información sobre lo que contienen, no necesariamente sobre su estructura física o presentación, como ocurre en HTML.

XML no ha nacido solo para su aplicación en Internet, sino que se propone como lenguaje de bajo nivel (a nivel de aplicación, no de programación) para intercambio de información estructurada entre diferentes plataformas. Se puede usar en bases de datos, editores de texto, hojas de cálculo y casi cualquier cosa imaginable.

XML es una tecnología sencilla que tiene a su alrededor otras tecnologías que la complementan y la hacen mucho mas grande y con unas posibilidades mucho mayores. Esta tecnología tiene un papel muy importante en la actualidad ya que tiende a la compatibilidad entre sistemas, es la tecnología que permitirá compartir la información de una manera segura, fiable y fácil.

#### <span id="page-23-0"></span>**1.8.3 CSS**

Las hojas de estilo en cascada son un lenguaje formal usado para definir la presentación de un documento estructurado escrito en HTML o XML (y por extensión en XHTML). El W3C es el encargado de formular la especificación de las hojas de estilo que servirá de estándar para los agentes de usuario o navegadores. El principal objetivo de CSS es separar la estructura de un documento de la presentación, más conocida como diseño.

Por ejemplo, el elemento de HTML <H1> indica que un bloque de texto es un encabezamiento y que es más importante que un bloque etiquetado como <H2>. Versiones más antiguas de HTML permitían atributos extra dentro de la etiqueta abierta para darle formato (como el color o el tamaño de fuente). No obstante, cada etiqueta <H1> debía disponer de esa información si se deseaba un diseño consistente para una página, y además, una persona que lea esa página con un navegador pierde totalmente el control sobre la visualización del texto.

Cuando se utiliza CSS, la etiqueta <H1> no debería proporcionar información sobre como va a ser visualizado, solamente marca la estructura del documento. La información de estilo separada en una hoja de estilo, especifica como se ha de mostrar <H1>: color, fuente, alineación del texto, tamaño, y otras características no visuales como definir el volumen de un sintetizador de voz por ejemplo.

La información de estilo puede ser adjuntada tanto como un documento separado o en el mismo documento HTML. En este último podrían definirse estilos generales en la cabecera del documento o en cada etiqueta particular mediante el atributo "style".

Las ventajas de utilizar CSS (u otro lenguaje de estilo) son:

- Control centralizado de la presentación de un sitio Web completo con lo que se agiliza de forma considerable la actualización del mismo.
- Los navegadores permiten a los usuarios especificar su propia hoja de estilo local que será aplicada a un sitio Web remoto, con lo que aumenta considerablemente la accesibilidad. Por ejemplo, personas con deficiencias visuales pueden configurar su propia hoja de estilo para aumentar el tamaño del texto o remarcar más los enlaces.
- Una página puede disponer de diferentes hojas de estilo según el dispositivo que la muestre o incluso a elección del usuario. Por ejemplo, para ser impresa, mostrada en un dispositivo móvil, o ser "leída" por un sintetizador de voz.

El documento HTML en sí mismo es más claro de entender y se consigue reducir considerablemente su tamaño.

Hay varias versiones: CSS1 y CSS2, con CSS3 en desarrollo. Los navegadores modernos implementan CSS1 bastante bien, aunque existen pequeñas diferencias de implementación según marcas y versiones de los navegadores. CSS2, sin embargo, está solo parcialmente implementado en los más recientes.

#### <span id="page-24-0"></span>*1.9 Lenguajes de programación*

En el presente epígrafe se hace un análisis de las principales tecnologías y tendencias que se están empleando en el mundo para el trabajo con aplicaciones web. Se analizan además varios de los lenguajes más usados hoy en día para la programación de aplicaciones web tales como ASP.NET, Java Server Pages, Ruby y PHP, los servidores de bases de datos como SQL Server, MySQL, PostgreSQL y servidores Web como IIS, Apache.

#### <span id="page-24-1"></span>**1.9.1 PHP**

PHP es un lenguaje de programación usado generalmente para la creación de contenido para sitios Web. PHP es un acrónimo que significa "**P**HP **H**ypertext Pre-processor" (inicialmente PHP Tools, o, Personal Home Page Tools), y se trata de un lenguaje interpretado usado para la creación de aplicaciones para servidores, o creación de contenido dinámico para sitios Web. También es usado para la creación de otro tipo de programas incluyendo aplicaciones con interfaz gráfica usando la biblioteca GTK+.

El fácil uso y la similitud con los lenguajes más comunes de programación estructurada, como C y Perl, permiten a la mayoría de los programadores experimentados crear aplicaciones complejas con una curva de aprendizaje muy suave. También les permite involucrarse con aplicaciones de contenido dinámico sin tener que aprender todo un nuevo grupo de funciones y prácticas.

Debido al diseño de PHP, también es posible crear aplicaciones con una interfaz gráfica para el usuario (también llamada GUI), utilizando la extensión PHP-GTK. También puede ser usado desde la línea de órdenes, de la misma manera como Perl o Python pueden hacerlo, esta versión de PHP se llama PHP CLI (*Command Line Interface*).

Su interpretación y ejecución se da en el servidor, en el cual se encuentra almacenado el script, y el cliente sólo recibe el resultado de la ejecución. Cuando el cliente hace una petición al servidor para que le envíe una página Web, generada por un script PHP, el servidor ejecuta el intérprete de PHP, el cual procesa el script solicitado que generará el contenido de manera dinámica, pudiendo modificar el contenido a enviar, y regresa el resultado al servidor, el cual se encarga de regresárselo al cliente. Además es posible utilizar PHP para generar archivos PDF, Flash, así como imágenes en diferentes formatos, entre otras cosas.

Permite la conexión a diferentes tipos de servidores de bases de datos tales como MySQL, PostgreSQL, Oracle, ODBC, DB2, Microsoft SQL Server, Firebird y SQLite; lo cual permite la creación de Aplicaciones Web muy robustas.

PHP también tiene la capacidad de ser ejecutado en la mayoría de los sistemas operativos tales como UNIX (y de ese tipo, como Linux), Windows y Mac OS X, y puede interactuar con los servidores de Web más populares ya que existe en versión CGI, módulo para Apache, e ISAPI.

PHP puede ser visto como una alternativa al sistema de Microsoft que utiliza ASP.NET/C#/VB.NET, a ColdFusion de la compañía Macromedia, a JSP/Java de Sun Microsystems, y al famoso CGI/Perl. Aunque su creación y desarrollo se da en el ámbito de los sistemas libres, bajo la licencia GNU, existe además un IDE comercial llamado Zend Studio.

#### <span id="page-25-0"></span>**1.9.2 JSP**

Java Server Pages (JSP), es una tecnología para crear aplicaciones Web. Es desarrollado por Sun Microsystems y su funcionamiento se basa en scripts, que utilizan una variante del lenguaje Java. Permite a los programadores generar contenido dinámico para Web, en forma de documentos HTML, XML, o de otro tipo. Las JSP permiten al código Java y a algunas acciones predefinidas ser incrustadas en el contenido estático del documento Web.

La principal ventaja de JSP frente a otros lenguajes es que permite integrarse con clases Java (.class) lo que permite separar en niveles las aplicaciones Web, almacenando en clases Java las partes que consumen más recursos así como las que requieren más seguridad, y dejando la parte encargada de formatear el documento HTML en el archivo JSP. La idea fundamental detrás de este criterio es el de separar la lógica del negocio de la presentación de la información.

Independientemente de la certeza de la aseveración, Java es conocido por ser un lenguaje muy portable y sumado a las capacidades de JSP se hace una combinación muy atractiva.

Sin embargo JSP no se puede considerar un script al 100% ya que antes de ejecutarse el servidor Web compila el script y genera un servlet, por lo tanto, se puede decir que aunque este proceso sea transparente para el programador no deja de ser una aplicación compilada. La ventaja de esto es algo más de rapidez y disponer del API de Java en su totalidad. Debido a esto la tecnología JSP, así como Java está teniendo mucho peso en el desarrollo Web profesional (sobre todo en intranets).

Algunas de las ventajas de JSP:

- **Active Server Pages (ASP):** ASP es una tecnología similar de Microsoft. Las ventajas de JSP están duplicadas. Primero, la parte dinámica está escrita en Java, no en Visual Basic, otro lenguaje específico de MS, por eso es mucho más poderosa y fácil de usar. Segundo, es portable a otros sistemas operativos y servidores Web.
- **Servlets:** JSP no nos da nada que no podamos en principio hacer con un servlet. Pero es mucho más conveniente escribir (y modificar) HTML normal que tener que hacer miles de sentencias "println" que generen HTML. Además, separando el formato del contenido podemos poner diferentes personas en diferentes tareas: así los expertos en diseño de páginas Web pueden construir el HTML, dejando espacio para que los programadores de servlets inserten el contenido dinámico.
- **Server-Side Includes (SSI):** SSI es una tecnología ampliamente soportada que incluye piezas definidas externamente dentro de una página Web estática. JSP es mejor porque nos permite usar servlets en vez de un programa separado para generar las partes dinámicas. Además, SSI, realmente está diseñado para inclusiones sencillas, no para programas "reales" que usen formularios de datos, hagan conexiones a bases de datos, etc.
- **JavaScript:** JavaScript puede general HTML dinámicamente en el cliente. Este una capacidad útil, pero sólo maneja situaciones donde la información dinámica está basada en el entorno del cliente. Con la excepción de las cookies, el HTTP y el envió de formularios no están disponibles con JavaScript. Y, como se ejecuta en el cliente, JavaScript no puede acceder a los recursos en el lado del servidor, como bases de datos, catálogos, información de precios, etc.

#### <span id="page-27-0"></span>**1.9.3 ASP .NET**

Antes de comenzar a analizar ASP .NET se debe estudiar que cosa es .NET. Es un proyecto de Microsoft para crear una nueva plataforma de desarrollo de software con énfasis en transparencia de redes y que permita un rápido desarrollo de aplicaciones. Basado en esta plataforma, Microsoft intenta desarrollar una estrategia horizontal que integre todos sus productos, desde el Sistema Operativo hasta las herramientas de mercado. .NET podría considerarse una respuesta de Microsoft al creciente mercado de los negocios en entornos Web, como competencia a la plataforma Java de Sun Microsystems. A largo plazo Microsoft pretende reemplazar el API Win32 o Windows API con la plataforma .NET. Esto debido a que el API Win32 o Windows API fue desarrollada sobre la marcha, careciendo de documentación detallada, uniformidad y cohesión entre sus distintos componentes, provocando múltiples problemas en el desarrollo de aplicaciones para el sistema operativo Windows. La plataforma .NET pretende solventar la mayoría de estos problemas proveyendo un conjunto único y expandible con facilidad, de bloques interconectados, diseñados de forma uniforme y bien documentados, que permitan a los desarrolladores tener a mano todo lo que necesitan para producir aplicaciones sólidas.

ASP.NET es un marco de trabajo de programación generado en Common Language Runtime que puede utilizarse en un servidor para generar eficaces aplicaciones Web. ASP.NET ofrece varias ventajas importantes acerca de los modelos de programación Web anteriores. Es usado por programadores para construir sitios web domésticos, aplicaciones web y servicios XML. Forma parte de la plataforma .NET de Microsoft y es la tecnología sucesora de la tecnología Active Server Pages (ASP).

Entre sus principales características encontramos:

- Mejor rendimiento
- Compatibilidad con herramientas de primer nivel
- Eficacia y flexibilidad
- Simplicidad
- Facilidad de uso
- Escalabilidad y disponibilidad
- Posibilidad de personalización y extensibilidad
- Seguridad

#### <span id="page-28-0"></span>**1.9.4 Ruby**

Ruby es un lenguaje de scripts, multiplataforma, netamente orientado a objetos, es software libre y fue creado por Yukihiro Matsumoto conocido como Matz. La primera versión fue liberada en 1995, hereda varias características de lenguajes como: Perl, Smalltalk, Eiffel, Ada y Lisp. Como lo indica su propio autor, es un lenguaje "aparentemente sencillo pero internamente complejo".

Esto quiere decir que mientras más se abstrae el desarrollador en el paradigma orientado a objetos nota realmente la complejidad del lenguaje. Ruby es considerado un lenguaje muy intuitivo casi a un nivel de lenguaje humano.

Ruby fue diseñado para un desarrollo rápido y sencillo. Cada día este lenguaje va ganando más adeptos, tanto así que la empresa Sun Microsystems, está apoyando un proyecto llamado JRuby que es un intérprete de Ruby escrito 100% en Java.

Entre las características del lenguaje se encuentran:

- Posibilidad de hacer llamadas directamente al sistema operativo.
- Muy potente para el manejo de cadenas y expresiones regulares.
- No se necesita declarar las variables.
- La sintaxis es simple y consistente.
- Gestión de memoria automática.
- Todo es un objeto.
- Métodos Singleton.

#### <span id="page-28-1"></span>*1.10 Herramientas utilizadas*

#### <span id="page-28-2"></span>**1.10.1 Zend Studio**

Zend Studio es uno de los ambientes de desarrollo integrado (IDE, siglas en inglés) disponible para desarrolladores profesionales, que agrupa todos los componentes de desarrollo necesarios para un ciclo de desarrollo de aplicaciones PHP. A través de un comprensivo conjunto de herramientas de edición, depurado, análisis, optimización y bases de datos, Zend Studio acelera los ciclos de desarrollo y simplifica los proyectos complejos.

#### <span id="page-29-0"></span>**1.10.2 Quanta Plus**

Quanta es un Editor HTML basado en el código de Bluefish. Es un proyecto opensource, bajo la licencia GPL. Disponible para plataformas Linux, bajo el entorno KDE.

- Características: administrador de proyectos, soporte HTML, XML, PHP, CSS, plantillas, soporte de plugins, integrado vista previa de los archivos.
- Provee asistentes para manejar formularios, tablas, listas, fuentes, estilos. Provee sintaxis para: HTML, PHP, C, Java, Javascript, Java server pages (JSP), SQL, XML, Python, Perl, Cascading stylesheets (CSS), Coldfusion, otros.
- Ventajas: gratuito, fácil de utilizar, brinda color al código, rápido, completamiento de código.

#### <span id="page-29-1"></span>**1.10.3 Gimp**

Gimp (editor de imágenes) El programa de manejo de imágenes GIMP (Programa de Manipulación de Imágenes Gráficas), es sin duda otro de los programas insignias del software libre, entre sus principales ventajas está que no posee costo alguno contra el costoso Photoshop que alcanza la cifra de los 4139,88 USD en su versión CS2, la otra ventaja que ofrece este producto es que como todo producto de software libre su código esta abierto y es posible agregarle componentes de forma personalizada para lograr algún objetivo en especifico, GIMP además de ser un editor de imágenes de mapa de bits es un editor de vídeos también, no siendo esta ultima funcionalidad muy usada actualmente, integra también en su versión actual una extensión para la creación de gráficos vectoriales, entre su mayor desventaja esta que no presenta soporte CYMK, pero vale decir que este es usado esencialmente en la impresión en tinta, Gimp es usado por grandes empresas como Dreamworks en la producción de las película Shrek y Antz, existe en internet mucha documentación para el trabajo con esta herramienta, en general Gimp permitirá la creación y manipulación de nuestras imágenes para lograr gráficos de alta calidad y precisión.

#### <span id="page-29-2"></span>**1.10.4 Visual Paradigm**

Visual Paradigm V5.3 para UML, es una de las herramientas considerada como muy completa y fácil de usar, con soporte multiplataforma. Fue creada para el ciclo vital completo del desarrollo del software que lo automatiza y acelera, permitiendo la captura de requisitos, análisis, diseño e implementación.

Tiene la capacidad de crear el esquema de clases a partir de una base de datos y crear la definición de base de datos a partir del esquema de clases. Incorpora el soporte para trabajo en equipo, que permite que varios desarrolladores trabajen a la vez en el mismo diagrama y vean en tiempo real los cambios hechos por sus compañeros.

#### <span id="page-30-0"></span>*1.11 Sistemas de Gestión de Bases de Datos*

Los SGBD son un tipo de software muy específico, dedicado a servir de interfaz entre las bases de datos y las aplicaciones que la utilizan. Se compone de un lenguaje de definición de datos, de un lenguaje de manipulación de datos y de un lenguaje de consulta.

Un sistema gestor de base de datos, es un sistema software capaz de proporcionar un sistema de almacenamiento de datos de forma mas o menos ordenada y transparente al usuario (paradigma), proporcionando a su vez, mecanismos para el manejo coherente de esos datos (Interfaz). En este (y en la mayoría de los casos actuales) tratamos con un sistema basado en paradigma relacional, de gran solera, pero ampliamente usado hoy en día, con un interfaz de acceso SQL, también mayoritariamente usado.

#### <span id="page-30-1"></span>**1.11.1 MySQL**

MySQL en los últimos años ha tenido un crecimiento vertiginoso. Es la base de datos de código abierto más popular del mundo. Su rápido desarrollo se debe en gran medida a la contribución de mucha gente al proyecto, así como la dedicación del equipo de MySQL.

A diferencia de los proyectos propietarios, en los que el código fuente es desarrollado por un número reducido de personas y se protege atentamente, los proyectos de código abierto no excluyen a nadie interesado en aportar ideas, si disponen de los conocimientos necesarios.

Lo que en un tiempo se consideró como un sencillo juguete para uso en sitios Web, se ha convertido en la actualidad en una solución viable y de misión crítica para la administración de datos.

MySQL es un RDBMS que es capaz de almacenar una enorme cantidad de datos de gran variedad y de distribuirlos para cubrir las necesidades de cualquier tipo de organización, desde pequeños establecimientos comerciales a grandes empresas y organismos administrativos. MySQL compite con sistemas RDBMS propietarios como Oracle, SQL Server y DB2.

MySQL incluye todos los elementos necesarios para instalar el programa, preparar diferentes niveles de acceso de usuario, administrar el sistema y proteger los datos. Puede desarrollar sus propias aplicaciones de bases de datos en la mayor parte de lenguajes de programación utilizados en la actualidad y ejecutarlos en casi todos los sistemas operativos, incluyendo algunos de los que probablemente no has oído hablar nunca. MySQL utiliza el lenguaje de consulta estructurado (SQL).

Antes MySQL se consideraba como la opción ideal de sitios web; sin embargo, ahora incorpora muchas de las funciones necesarias para otros entornos y conserva su gran velocidad. MySQL es una base de datos robusta que se la puede comparar con una base de datos comercial, es incluso más veloz en el procesamiento de las transacciones y dispone de un sistema de permisos elegante y potente, y ahora, además, incluye un motor de almacenamiento InnoDB compatible con ACID, además dispone de Procedimientos Almacenados, Triggers y Vistas.

MySQL es rápido, y una solución accesible para administrar correctamente los datos de una empresa. MySQL AB es la compañía responsable del desarrollo del mismo, dispone de un sistema de asistencia eficiente y a un precio razonable, y, como ocurre con la mayor parte de las comunidades de código abierto, se puede encontrar una gran cantidad de ayuda en la Web. Aunque en estos momentos este sistema de gestión de bases de datos fue adquirido por la compañía Sun Microsystems, la cual bloquea su descarga directa desde Cuba, el mismo está disponible en los repositorios de las distribuciones de Linux más populares; así como en los servidores alternativos que no se encuentran enclavados en territorio norteamericano.

#### <span id="page-31-0"></span>**1.11.2 Oracle**

Oracle es un RBDMS, fabricado por Oracle Corp., básicamente una herramienta cliente/servidor para la gestión de Bases de Datos. Es un producto vendido a nivel mundial, aunque la gran potencia que tiene y su elevado precio hacen que sólo se vea en empresas muy grandes y multinacionales, por norma general. En el desarrollo de páginas web pasa lo mismo: como es un sistema muy caro no está tan extendido como otras bases de datos, por ejemplo, Access, MySQL, SQL Server, etc.

Para desarrollar en Oracle utilizamos PL/SQL un lenguaje de 5ª generación, bastante potente para tratar y gestionar la base de datos, también por norma general se suele utilizar SQL.

Oracle es sin duda una de las mejores bases de datos que tenemos en el mercado, es un sistema gestor de base de datos robusto, tiene muchas características que nos garantizan la seguridad e integridad de los datos; que las transacciones se ejecuten de forma correcta, sin causar inconsistencias; ayuda a administrar y almacenar grandes volúmenes de datos; estabilidad, escalabilidad y es multiplataforma.

Aunque su dominio en el mercado de servidores empresariales ha sido casi total hasta hace poco, recientemente sufre la competencia de gestores de bases de datos comerciales y de la oferta de otros con licencia Software Libre como PostgreSQL, MySQL o Firebird. Las últimas versiones de Oracle han sido certificadas para poder trabajar bajo Linux.

#### <span id="page-32-0"></span>**1.11.3 PostgreSQL**

PostgreSQL es un servidor de base de datos relacional libre, liberado bajo la licencia BSD. Es una alternativa a otros sistemas de bases de datos de código abierto (como MySQL, Firebird y MaxDB), así como sistemas propietarios como Oracle o DB2.

Algunas de sus principales características son:

Claves ajenas también denominadas Llaves ajenas o Llaves Foráneas

- Disparadores
- Vistas
- Integridad transaccional
- Acceso concurrente multiversión (no se bloquean las tablas, ni siquiera las filas, cuando un proceso escribe)
- Capacidad de albergar programas en el servidor en varios lenguajes.
- Herencia de tablas
- Tipos de datos y operaciones geométricas

PostgreSQL es el último resultado de una larga evolución comenzada con el proyecto Ingres en la Universidad de Berkeley. El líder del proyecto, Michael Stonebraker abandonó Berkeley para comercializar Ingres en 1982, pero finalmente regresó a la academia. Tras su retorno a Berkeley en 1985, Stonebraker comenzó un proyecto post\_Ingres para resolver los problemas con el modelo de base de datos relacional que habían sido aclarados a comienzos de los años 80. El principal de estos

problemas era la incapacidad del modelo relacional de comprender "tipos", es decir, combinaciones de datos simples que conforman una única unidad. Actualmente estos son llamados objetos.

#### <span id="page-33-0"></span>**1.11.4 Microsoft SQL Server**

Microsoft SQL Server es un sistema de gestión de bases de datos relacionales (SGBD) basada en el lenguaje SQL, capaz de poner a disposición de muchos usuarios grandes cantidades de datos de manera simultánea.

Entre sus características figuran:

- Soporte de transacciones.
- Gran estabilidad.
- Gran seguridad.
- Escalabilidad.
- Soporta procedimientos almacenados.
- Incluye también un potente entorno gráfico de administración, que permite el uso de comandos DDL y DML gráficamente.
- Permite trabajar en modo cliente-servidor donde la información y datos se alojan en el servidor y las terminales o clientes de la red sólo accesan a la información.
- Además permite administrar información de otros servidores de datos.

Este sistema incluye una versión reducida, llamada MSDE con el mismo motor de base de datos pero orientado a proyectos más pequeños. Microsoft SQL Server constituye la alternativa de Microsoft a otros potentes sistemas gestores de bases de datos como son Oracle o Sybase.

Para el desarrollo de aplicaciones más complejas (tres o más capas), Microsoft SQL Server incluye interfaces de acceso para la mayoría de las plataformas de desarrollo, incluyendo .NET.

Microsoft SQL Server, al contrario de su más cercana competencia, no es multiplataforma, ya que sólo está disponible en Sistemas Operativos de Microsoft.

#### <span id="page-34-0"></span>*1.12 Metodologías de desarrollo de software*

Cada vez que enfrentamos un nuevo proyecto, nos encontramos ante el dilema de la planificación del tiempo, los recursos, el alcance, los costos, los riesgos, etc. Muchas veces al inicio se visualiza que no existirá mayor control, debido a la primera implicancia de emplear un número mínimo de personas o desarrolladores, y entonces sucede la catástrofe, o se documenta en lo mínimo o lo que es peor, no se documenta. Hemos vivido con este estilo de desarrollo por mucho tiempo, pero también hemos tenido una alternativa desde hace mucho: Metodología. Las metodologías proporcionan una serie de pasos para desarrollar sistemas de una forma disciplinada y responsable. Su uso en la elaboración de un producto informático, asegura la producción de software de calidad dentro de plazos y presupuestos predecibles, tiene como particularidad tener como parte del equipo, al usuario final, pues es uno de los requisitos para llegar al éxito del proyecto.

Luego de un minucioso estudio de las metodologías, dada la gran gama existente, la más firme candidata es la metodología orientada a objetos planteada por Rational Unified Process (RUP) y UML como lenguaje de modelación para describir su estructura.

#### <span id="page-34-1"></span>*1.13 Servidores Web*

Un servidor Web es un programa que implementa el protocolo HTTP y se encarga de mantenerse a la espera de peticiones llevadas a cabo por un cliente que solemos conocer como navegador. El navegador realiza una petición al servidor y éste le responde con el contenido que el cliente solicita. Este protocolo está diseñado para transferir lo que llamamos hipertextos, páginas Web o páginas HTML: textos complejos con enlaces, figuras, formularios, botones y objetos incrustados como animaciones o reproductores de sonidos.

Actualmente existen 2 servidores Web que tienen predominio total o casi total según estadísticas y estudios realizados por diferentes instituciones Apache e Internet Information Services (IIS).

#### <span id="page-34-2"></span>**1.13.1 Apache**

El servidor HTTP Apache es un servidor HTTP de código abierto para plataformas Unix (BSD, GNU/Linux, etcétera), Windows y otras, que implementa el protocolo HTTP/1.1 (RFC 2616) y la noción

de sitio virtual. Cuando comenzó su desarrollo en 1995 se basó inicialmente en código del popular NCSA HTTPd 1.3, pero más tarde fue reescrito por completo. Su nombre se debe a que originalmente Apache consistía solamente en un conjunto de parches a aplicar al servidor de NCSA. Era, en inglés, *a patchy server* (un servidor *parcheado*).

El servidor Apache se desarrolla dentro del proyecto HTTP Server (httpd) de la Apache Software Foundation.

Apache presenta entre otras características mensajes de error altamente configurables, bases de datos de autenticación y negociado de contenido, pero fue criticado por la falta de una interfaz gráfica que ayude en su configuración.

En la actualidad (2005), Apache es el servidor HTTP más usado, siendo el servidor HTTP del 70% de los sitios Web en el mundo y creciendo aún su cuota de mercado (estadísticas históricas y de uso diario proporcionadas por Netcraft).

El núcleo 2.x de Apache tiene varias mejoras clave sobre el núcleo de Apache 1.x. Estas mejoras incluyen threads de UNIX, mejor soporte para plataformas no Unix (como Windows), un nuevo API, y soporte de IPv6.

La arquitectura del servidor Apache es muy modular. El servidor consta de un sección core y mucha de la funcionalidad que podría considerarse básica para un servidor Web es dada por los módulos. Algunos de estos son:

- mod ssl: Comunicaciones Seguras vía TLS.
- mod rewrite: Reescritura de direcciones servidas (generalmente utilizado para transformar páginas dinámicas como PHP en páginas estáticas HTML para así engañar a los navegantes a los motores de búsqueda en cuanto a como fueron desarrolladas estas páginas).
- mod dav: Soporte del protocolo WebDAV (RFC 2518).
- mod\_deflate: Compresión transparente con el algoritmo deflate del contenido enviado al cliente.
- mod auth Idap: Permite autenticar usuarios contra un servidor LDAP.
- mod\_proxy\_ajp: Conector para enlazar con el servidor Jakarta Tomcat de páginas dinámicas en Java (servlets y JSP).

El servidor de base puede ser extendido con la inclusión de módulos externos entre los cuales se encuentran:
- mod\_perl: Páginas dinámicas en Perl.
- mod php: Páginas dinámicas en PHP.
- mod python: Páginas dinámicas en Python.
- mod aspdotnet: Páginas dinámicas en .NET de Microsoft.

# **1.13.2 Internet Information Server**

Internet Information Services (o Server), IIS, es una serie de servicios para los ordenadores que funcionan con Windows. Originalmente era parte del Option Pack para Windows NT. Luego fue integrado en otros sistemas operativos de Microsoft destinados a ofrecer servicios, como Windows 2000 o Windows Server 2003. Windows XP Profesional incluye una versión limitada de IIS. Los servicios que ofrece son: FTP, SMTP, NNTP y HTTP/HTTPS.

Este servicio convierte a un computador en un servidor de Internet o Intranet es decir que en las computadoras que tienen este servicio instalado se pueden publicar páginas web tanto local como remotamente (servidor Web). Si se quiere para usar local es mas recomendable utilizar el PWS (Personal Web Service) El servidor Web se basa en varios módulos que le dan capacidad para procesar distintos tipos de páginas, por ejemplo Microsoft incluye los de Active Server Pages (ASP) y ASP.NET. También pueden ser incluidos los de otros fabricantes, como PHP o Perl.

# *1.14 CMS*

Los sistemas de gestión de contenidos (Content Management Systems o CMS) son software que se utiliza principalmente para facilitar la gestión de Webs, ya sea en Internet o en una intranet, y por eso también son conocidos como gestores de contenido Web (Web Content Management o WCM).

Los CMS son aplicaciones altamente configurables que brindan la posibilidad de manipular contenidos de propósito general, aunque se pueden personalizar todo lo que se quiera. El principal objetivo de los CMS es proveer al desarrollador de una herramienta para la construcción de aplicaciones Web que manipulen contenidos de forma dinámica.

James Robertson director de "Step Two Designs", consultoría de gestión del conocimiento y miembro fundador de "Content Management Professionals" (CM Pros), propone una división de la funcionalidad de los sistemas de gestión de contenidos en cuatro categorías: creación de contenido, gestión de contenido, publicación y presentación. (CMS, 2006)

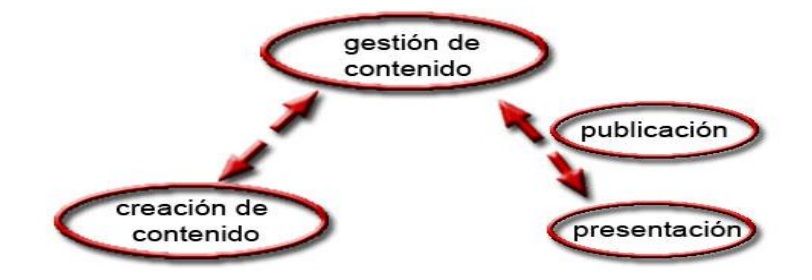

**Figura 1.1 División de la funcionalidad de los Sistemas de Gestión de Contenidos.**

Según el tipo de licencia escogido los CMS presentan dos clasificaciones: los CMS OpenCms y los CMS comerciales.

# **1.14.1 OpenCMS**

OpenCms es el gestor de contenido de código abierto más profesional que hay en el mercado. Ayuda a crear y dirigir complejos sitios Webs sin dificultades y sin conocimiento previo de HTML. Tiene un editor integrado WYSIWYG, y una interfaz similar a las ya conocidas en las herramientas office, las cuales ayudan al usuario a crear los contenidos mediante un sofisticado sistema de plantillas diseñadas para hacer cumplir la estructura propia de nuestra Web. Como buen Open Source es completamente libre y exento de coste de licencia.

Existen varios CMS para Web basados en Open Source como: PHP-Fusion, PHP-Nuke, Drupal, Plone.

### **PHP-Fusion**

Creado por Nick Jones. Es un sistema de gestión de contenidos (CMS) de código abierto, ligero y escrito en PHP. Utiliza una base de datos MySQL para guardar todo el contenido como: noticias, artículos, envíos en el foro, en el Shoutbox y más, e incluye un sistema de administración simple e intuitivo.

Está realizado bajo los términos y condiciones de la licencia pública general GNU, se puede alterar el código de cualquier manera que se desee y redistribuirlo como está o conteniendo nuevas modificaciones, existiendo una gran cantidad de infusiones adicionales disponibles, lo que hace que sea adecuado para el desarrollo de sitios Web con funcionalidades distintas

#### **Drupal**

Drupal es un sistema de gestión de contenido (CMS) que permite, tanto a individuos como a comunidades de usuarios, la publicación de contenidos en Internet, de manera sencilla, y sin tener conocimientos de lenguaje de marcas. Desarrollado dentro de la filosofía del Software Libre y de código fuente abierto bajo licencia GPL, Drupal es un sistema dinámico, puesto que el contenido de las páginas y otras configuraciones se pueden editar online mediante las herramientas que él mismo facilita.

Desarrollado en PHP y mantenido por una amplia comunidad permite múltiples usuarios y distintos lenguajes de marcas. Destaca la calidad de su código, el respeto por los estándares web, un énfasis especial en la usabilidad y consistencia de todo el sistema. Su flexibilidad y adaptabilidad, así como su estructura modular, existe gran cantidad de módulos adicionales disponibles, hacen que sea adecuado para el desarrollo de sitios Web con funcionalidades distintas.

#### **Plone**

Plone es un CMS escrito en Python que se ha vuelto popular gracias a su estabilidad, escalabilidad y enorme potencial pues está construido sobre Zope, un poderoso servidor de aplicaciones que posee su propio Webserver, gestionador de sesiones y base de datos.

Plone se esta convirtiendo en el inicio de una nueva generación de sistemas de gestión de contenidos para la Web, soportando todas las tecnologías actuales, XHTML, CSS, generador de contenidos de forma amigable a los robots de los buscadores y accesibles dejando atrás en estos aspectos a otros CMS que anteriormente han sido sistemas de gestión de contenidos open source muy populares.

#### **PHP-Nuke**

PHP-Nuke es un sistema automatizado de noticias basado en la web y sistema de gestión de contenido basado en tecnologías PHP y MySQL.

El objetivo principal de PHP-Nuke es proporcionar al webmaster una herramienta para crear una comunidad basada en un portal, utilizando un sistema web automatizado.

Diferentes módulos pueden ser agregados a un sistema PHP-Nuke, permitiendo al webmaster agregar nuevas funcionalidades (como foros o calendarios). Asimismo, PHP-Nuke ya viene con algunos módulos incorporados por defecto, como noticias o mensajería privada.

Otra característica resaltable es la amplia cantidad de idiomas soportados (más de 20) incluyendo Inglés y español. Su estilo gráfico también puede ser personalizado utilizando su sistema de plantillas, aunque la complejidad y poca optimización del código hace que algunas personas consideren difícil lograr personalizar las páginas fuera de la conocida estructura de 2 o 3 columnas.

# **1.14.2 CMS comerciales para sitios Web**

Los CMS comerciales son aquellos desarrollados por empresas para la venta. Esos no permiten el acceso al código fuente para modificaciones.

En cuanto a soporte, los CMS comerciales acostumbran a dar soporte profesional, con un coste elevado en muchos casos. Existen varios CMS comerciales para Web como: CoreMedia CMS, PipePS, NUKE ET.

# *1.15 Decisiones y soluciones técnicas*

En el siguiente epígrafe se explican las decisiones en materia de software para realizar el Portal de la Cátedra de Programación Avanza.

# **1.15.1 ¿Por qué Apache?**

El servidor Web Apache es un servidor de código abierto, gratis, libre de pagos de licencias, posee una increíble velocidad de respuesta soportando mayores peticiones por segundo que su homólogo mas cercano IIS, la elevada seguridad que le provee a sus clientes es una de sus grandes características y en la actualidad domina ampliamente el mercado de la Web con respecto a los demás servidores http, abarcando más del 80% de los servidores públicos en internet.

# **1.15.2 ¿Por qué MySQL?**

Son muchas las razones para escoger a MySQL como una solución de misión crítica para la administración de datos:

- **Costo:** MySQL es gratuito bajo la licencia de código abierto GPL pero también posee una licencia de pago que posee un precio bastante razonable.
- **Asistencia:** MySQL AB ofrece contratos de asistencia a precios razonables y existe una nutrida y activa comunidad MySQL. Además de ello los desarrolladores de MySQL participan en las listas de correo.
- **Velocidad:** MySQL es mucho más rápido que la mayoría de sus rivales y hoy en día la velocidad del mismo es el principal objetivos de los desarrolladores del mismo.
- **Funcionalidad:** MySQL dispone de muchas de las funciones que exigen los desarrolladores profesionales, como compatibilidad completa con ACID, compatibilidad para la mayor parte de SQL ANSI, volcados online, duplicación, funciones SSL e integración con la mayor parte de los entornos de programación.
- **Portabilidad:** MySQL se ejecuta en la inmensa mayoría de sistemas operativos y, la mayor parte de los casos, los datos se pueden transferir de un sistema a otro sin dificultad.
- **Facilidad de uso:** MySQL resulta fácil de utilizar y de administrar. Las herramientas de MySQL son potentes y flexibles, sin sacrificar su capacidad de uso.
- **Puede ejecutarse en varios SO:** MySQL puede ser instalado en una gran variedad de sistemas operativos. Tal es el caso de Windows, Linux, Mac OS, una gran variedad de Unix (incluyendo Solaris, AIX, y DEC Unix), FreeBSD, OS/2, Irix y otros.
- **Es seguro:** El sistema de autorización de MySQL permite privilegios en una o varias bases de datos (por ejemplo el privilegio de crear bases de datos o de eliminar datos) a un usuario en específico o a grupos de usuarios. Las contraseñas son encriptadas para mayor seguridad.
- **Soporta grandes Bases de Datos:** Puede manipular grandes bases de datos con más de 50 millones de registros. El límite por defecto para una tabla es de 4Gb pero se puede aumentar, si su sistema operativo puede trabajar con ella luego, a límite teórico de 8 millones de TB.

# **1.15.3 ¿Por qué PHP?**

PHP es un lenguaje de código abierto, libre, multiplataforma apoyado por una gran comunidad de programadores, permite soporte para varios servidores Web, permite la integración con casi cualquier gestor de bases de datos para no ser absolutos, posee una inmensa documentación, perfecta integración con Apache, bastante sencillo de aprender y utilizar.

También PHP desde su comienzo fue concebido para el desarrollo de aplicaciones Web, aumentando así cada año el número de dominios en Internet que lo utilizan.

¿Por qué usar PHP para programar en Web?

- Su sintaxis está inspirada en C, ligeramente modificada para adaptarla al entorno en el que trabaja, de modo que si se esta familiarizado con esta sintaxis, le resultará muy fácil aprender PHP.
- El nuevo modelo orientado a objetos de PHP5 trae una sintaxis muy parecida a la del lenguaje Java. Si en algún momento hemos visto éste lenguaje, PHP parecerá familiar.
- PHP5 presenta las características necesarias para crear toda una estructura de lógica de negocios basada en la orientación a objetos.
- Hay un gran número de desarrolladores y colaboradores, que mantienen al día las actualizaciones del PHP, cualquier error que hubiese es rápidamente corregido. El código es constantemente revisado y los cambios son publicados en su página Web.
- Existen muchos programadores entusiastas que escriben aplicaciones en PHP y las distribuyen libremente. Quizás alguna de éstas se acomode a lo que queremos, y así dispondremos de más tiempo para programar otras cosas.
- PHP es suficientemente versátil y potente como para hacer tanto aplicaciones complejas que necesiten acceder a recursos de bajo nivel del sistema como pequeños scripts que envíen por correo electrónico un formulario llenado por un cliente.
- Si bien es cierto que hay ciertas características avanzadas que presentan las plataformas J2EE o .NET y que PHP no las tiene, no todas las aplicaciones Internet ameritan tal grado de complejidad. PHP fácilmente puede cubrir más del 75% de las necesidades del mercado.
- Existe abundante información, manuales de PHP en más de 25 idiomas. Listas de interés, servidores de noticias, foros, tutoriales de PHP en línea y diferentes canales donde encontrar ayuda.
- Soporte a diferentes motores de bases de datos.
- Envío y recepción de correo electrónico. PHP tiene funciones que permiten enviar y recibir correos electrónicos.
- PHP es un producto Open Source, por lo tanto podemos usarlo en proyectos comerciales si queremos, sin tener que pagar por los licenciamientos. El que sea Open Source trae además muchas otras ventajas.
- El tiempo es uno de los costos más altos que hay que tener en cuenta antes de empezar un proyecto. Para empezar, el tiempo de aprendizaje de PHP es muy corto gracias a su simplicidad. Luego, el tiempo de desarrollo es también corto. Podríamos hacer más de un proyecto Web con PHP en el mismo tiempo que tomaría hacer un solo proyecto con Java o .NET.
- Otro costo que hay que tener en cuenta es el del hardware. Para desarrollar en PHP no se requiere tener grandes capacidades de hardware, como sí lo requieren los pesados IDEs para programar en Java o .Net. Luego, en el caso de los servidores, una aplicación en PHP no requiere tanta máquina como podría requerir una aplicación en Java con sus servidores de aplicaciones que podrían requerir hasta varios procesadores y varias Gigas de memoria RAM.

# **1.15.4 ¿Porque PHP-Fusion?**

PHP-Fusion es un CMS de código abierto, ligero, escrito en PHP lo que hace que sea multiplataforma, apoyado por una gran comunidad. Asimismo esta realizado bajo los términos y condiciones de la licencia general GNU, permitiéndonos alterar el código y redistribuirlo.

¿Por qué usar PHP-Fusion?

La razón por la que se decide utilizar el CMS PHP-Fusion para el desarrollo del portal digital se debe a las siguientes características.

- Carga muy rápidamente, debido a un código muy limpio.
- Es muy fácil de aprender a usar.
- Viene con un foro preinstalado.
- Administración de contenidos muy simple (organizada en categoría-artículo).
- Contiene un editor de texto WYSIWYG para la redacción de los contenidos.
- Contiene herramienta de búsqueda de artículos, usuarios, foros, enlaces, descargas.
- Visualización de noticias, artículos y descargas.
- Permite la gestión de usuarios y grupo de usuarios.
- Permite la existencia de una jerarquía de usuarios para la administración (miembro, administrador y

súper administrador).

- Posibilidad de autentificación a través de la propia aplicación.
- Contiene carga y descarga de documentos y materiales.
- Muestra fechas de publicación.
- Permite establecer permisos por recursos.
- Brinda la posibilidad de la traducción al castellano.
- Soporta múltiples formados (HTML, Word, Excel, Acrobat, etc.).
- Soporta múltiples navegadores (Internet Explorer, Netscape, etc.).
- Puede ser expandido añadiéndole "Infusions", que son complementos o "plugins" que son extremadamente sencillos de instalar.

# *1.16 Conclusiones*

El presente capítulo recoge el resultado de toda una investigación encaminada a la familiarización de las tecnologías relacionadas con el desarrollo de aplicaciones Web. Se describen las características fundamentales de la metodología que se empleó en la modelación del sistema. Se abordaron además las características principales de tecnologías, lenguajes de programación y gestores de base de datos más utilizados actualmente en el desarrollo de aplicaciones Web, analizando sus particularidades, ventajas y desventajas, abundando sobre todo en los que se proponen para implementar el sistema. Fueron apoyadas fundamentalmente las soluciones de código abierto que de ser posible fueran gratuitas sin afectar su rendimiento, decidiéndose por el uso de PHP como lenguaje de programación del lado del servidor, MySQL como gestor de bases de datos y Apache como servidor HTTP.

# CAPÍTULO<sup>2</sup>

# **Características del Sistema**

En el presente capítulo se hace la descripción de la propuesta que trae el trabajo, para lo cual se describen los procesos del negocio que tiene que ver con el objeto de estudio.

Además, se enumeran los requisitos funcionales y no funcionales que debe tener el sistema que se propone, permitiendo una concepción general del mismo, así como identificar mediante un Diagrama de Casos de Uso, las relaciones de los actores que interactúan con el sistema, y las secuencias de acciones con las que se relaciona.

# *2.1 Problema*

La UCI es una universidad que tiene como uno de los objetivos principales, proporcionarles a sus estudiantes un mayor avance en la algoritmia, para ello busca diferentes alternativas que le permitan el desarrollo de dicho objetivo, realizándose copas de programación en las cuales los estudiantes puedan tener un avance en las técnicas de algoritmia.

En la actualidad no se cuenta con una herramienta capaz de aportarles a los estudiantes de forma automática y sin la presencia física de un profesor, una documentación, ejercicios de programación para así ejercitar los distintos métodos algorítmicos, competencias Online, noticias y artículos relacionados con el tema, con la posibilidad además de calificar este tipo de acciones.

# *2.2 Objeto de Automatización*

Se automatizarán los procesos de información relacionada con la algoritmia, la calificación de ejercicios, la realización de competencias Online y el llenado de opiniones, sirviendo este último para la continua mejora del portal.

# *2.3 Propuesta del Sistema*

Con el fin de cumplir con los objetivos y requerimientos planteados en este trabajo, el sistema propuesto debe poseer 5 módulos, el primer módulo será el que gestione la conformación de los equipos, el segundo es el encargado de la gestión de las competencias, el tercer módulo centraliza los ranking del portal, el cuarto módulo contiene los volúmenes y ejercicios que se proponen en el portal y el último módulo será el que trate la administración del sistema, en la cual se actualizarán y organizarán los contenidos, a este último solo podrán acceder los administradores y algunas personas autorizadas por este.

# *2.4 Información que se maneja*

La información que se maneja en el portal Web Cátedra de Programación Avanzada son noticias relacionadas con las actividades de la cátedra, convocatorias de competencias a realizar, materiales educativos sobre el tema de la algoritmia, opiniones y comentarios sobre los servicios del portal, imágenes de las competencias realizadas, ejercicios y resultados estadísticos de las competencias realizadas.

# *2.5 Modelo del Dominio*

Después de haber realizado un estudio de los procesos que se van a efectuar y teniendo en cuenta el bajo nivel de estructuración que presenta el negocio que se está estudiando, se propone un modelo de dominio ya que permite de manera visual mostrar al usuario los principales conceptos que se manejan en el dominio del sistema en desarrollo. Esto ayuda a usuarios y desarrolladores e interesados; a utilizar un vocabulario común entre todos para poder entender el contexto en que se ubica el sistema. Donde para el desarrollo del mismo se identifican los conceptos que se utilizaron en el diagrama, mediante un glosario de términos sobre los nombres:

- Se le denominará **Portal Web** al sitio web cuyo objetivo es ofrecer al usuario, de forma fácil e integrada, el acceso a una serie de recursos y servicios, entre los que se encuentra un buscador, foro, libros, ejercicios, etc.
- El **usuario** será la persona que cuando desee puede entrar al sitio para buscar alguna información, participar en una competencia, responder algún ejercicio, etc.
- Un **equipo** es un grupo de dos o más usuarios, los cuales pueden conforman un equipo, el cual puede participar o no, en una competencia.
- El **administrador** es el usuario con los privilegios para administrar el sistema.
- Se le denomina **usuario avanzado** es aquel usuario con algunos privilegios para modificar algunos aspectos del sistema.
- Se le denomina **Lenguaje** a los lenguajes de programación que el sistema brinda.
- **Ranking,** será donde estarán de forma ordenada los usuarios, equipos, facultades y lenguajes de programación.
- Los **Volumen** son los que contienen los ejercicios de programación que el sistema le propone a los usuarios a resolver.
- Se le denomina **Ejercicio** a los problemas propuestos en el portal, a los usuarios.
- Se le denomina **competencia** a las copas de programación que se realizan en el sistema, a las cuales los usuarios o equipos pueden participar, ya que las mismas pueden ser por equipos o por usuarios.
- Se le denomina **pública** a la competencia que pueden registrarse cualquier usuario o equipo.
- Se le denomina **privada** a la competencia que solo participaran los usuarios o equipos seleccionados.

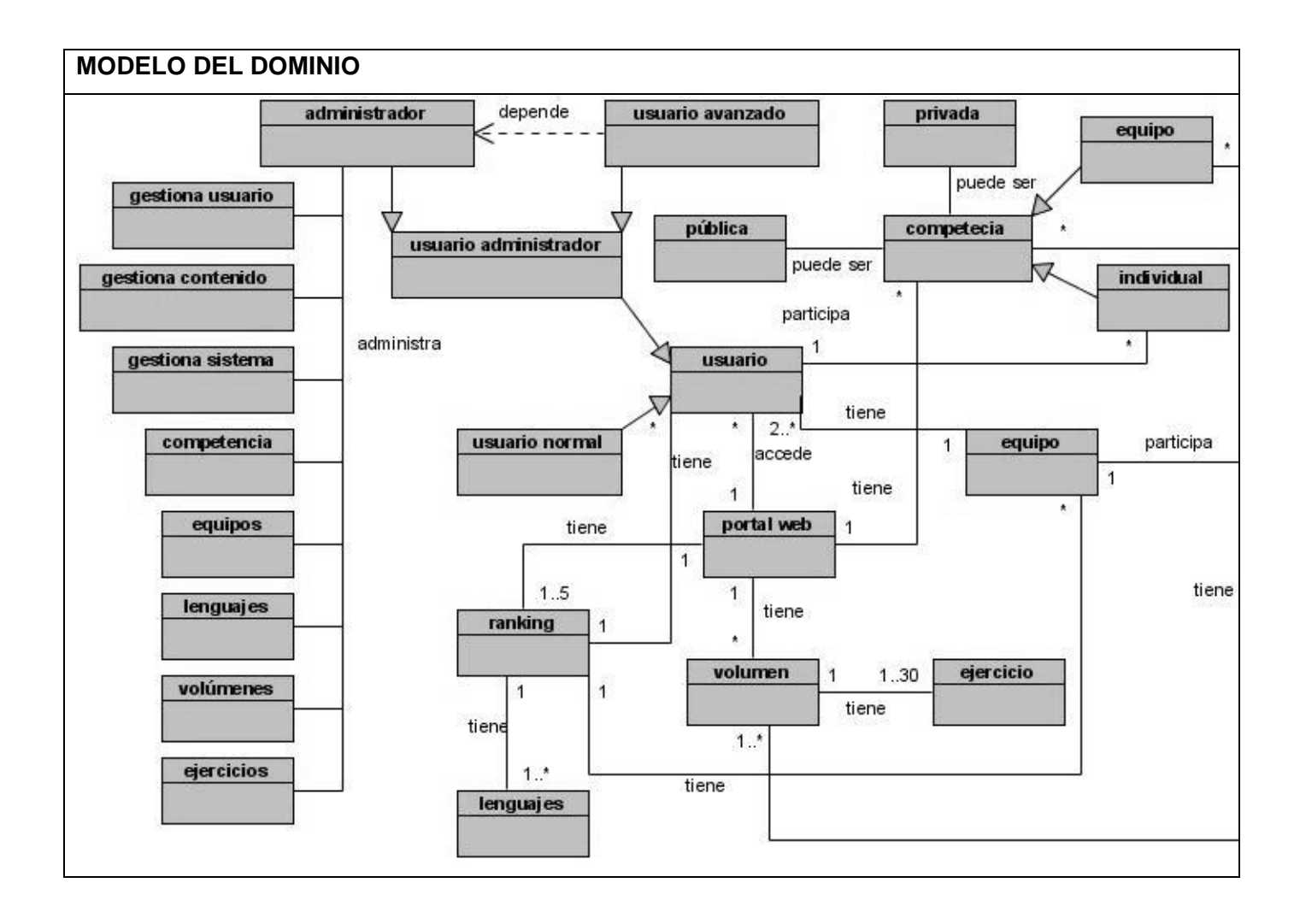

# *2.6 Captura de requisitos*

A continuación se exponen los requisitos funcionales y no funcionales del sistema.

# **2.6.1 Requisitos funcionales**

Una vez conocidos los conceptos que rodean al objeto de estudio, se debe de analizar: ¿Qué debe de hacer el sistema para que se cumplan los objetivos planteados al inicio del trabajo?, para ello se enumeran los requerimientos funcionales, los cuales son capacidades o condiciones que el sistema debe cumplir, especificando el comportamiento de entada y salida. Surgiendo de la razón fundamental de la existencia del producto.

#### **R1. Autenticar usuario:**

Controlar que cada usuario acceda a la información que le corresponda.

- **R1.1** Comprobar usuario y contraseña con los usuarios del sistema.  $\bullet$
- **R1.2** Definir niveles de sistema.

#### **R2. Buscar Ejercicios:**

El sistema debe permitir que el usuario busque ejercicios, introduciendo los datos:

Nombre del ejercicios  $\bullet$ 

#### **R3. Mostrar Volúmenes.**

**R4. Mostrar Ejercicio del volumen.**

#### **R5. Mostrar Ejercicio.**

#### **R6. Enviar Solución:**

El sistema debe permitir al usuario enviar una solución de algún ejercicio, introduciendo los datos:

- Id del problema a enviar.
- Leguaje de programación.
- Código Fuente.

#### **R7. Mostrar Ranking General.**

- **R8. Mostrar estadística del usuario.**
- **R9. Mostrar Últimos 20 Envíos.**
- **R10. Mostrar Envíos de Usuario.**
- **R11. Comparar Usuarios.**
- **R12. Mostrar competencia.**
- **R13. Gestionar Inscripción en competencia.**
	- **R13.1 Inscribirse en competencia.**

El sistema debe permitir al usuario inscribirse en la competencia.

**R13.1 Eliminar la inscripción de competencia.**

El sistema debe permitir al usuario eliminar la inscripción en cualquier momento.

#### **R14 Gestionar Equipo**

**R14.1 Adicionar equipo.**

El sistema debe permitir al usuario crear un equipo, introduciendo los datos:

o Nombre del equipo.

o Integrantes del equipo.

#### **R14.2 Eliminar equipo.**

El sistema debe permitir al usuario eliminar en cualquier momento el equipo creado.

#### **R14.3 Modificar equipo.**

El sistema debe permitir al usuario modificar un equipo, introduciendo los datos:

- o Nuevo nombre del equipo.
- o Modificar integrante.
- o Nueva imagen.

#### **R14.4 Listar equipo.**

El sistema debe permitir al usuario mostrar los datos del los equipos:

#### **R15. Mostrar Ranking Equipo.**

- **R16. Mostrar Estadística Equipo.**
- **R17. Mostrar Ranking Año.**
- **R18. Mostrar Ranking Facultad.**
- **R19. Mostrar Ranking Lenguaje.**
- **R20. Mostrar Staff.**
- **R21 Mostrar noticias rápidas**

#### **R22. Gestionar Volumen.**

#### **R22.1 Adicionar Volumen.**

El sistema debe permitir al usuario adicionar un nuevo volumen.

o Nombre del volumen.

### **R22.2 Eliminar Volumen.**

El sistema debe permitir al usuario eliminar cualquier volumen.

### **R22.3 Modificar Volumen.**

El sistema debe permitir al usuario modificar cualquier volumen.

o Nombre del volumen.

#### **R22.4 Listar Volumen.**

El sistema debe permitir al usuario mostrar los volúmenes disponibles.

## **R23. Gestionar Staff**

#### **R23.1 Adicionar Staff.**

El sistema debe permitir al usuario adicionar su staff, introduciendo los datos:

- o Disponibilidad.
- o Especialidad.

#### **R23.2 Eliminar Staff.**

El sistema debe permitir al usuario eliminar su staff.

#### **R23.3 Modificar Staff.**

El sistema debe permitir al usuario modificar su staff, introduciendo los datos:

- o Disponibilidad.
- o Especialidad.

### **R24. Gestionar Lenguajes**

#### **R24.1 Adicionar Lenguaje.**

El sistema debe permitir al usuario adicionar un nuevo lenguaje.

o Nombre del lenguaje.

### **R24.2 Eliminar Lenguaje.**

El sistema debe permitir al usuario eliminar cualquier lenguaje.

### **R24.3 Modificar Lenguaje.**

El sistema debe permitir al usuario modificar cualquier lenguaje.

o Nombre del lenguaje.

### **R24.4 Listar Lenguaje.**

El sistema debe permitir al usuario mostrar los lenguajes disponibles.

### **R25. Gestionar Facultades**

### **R25.1 Adicionar Facultad**

El sistema debe permitir al usuario adicionar una nueva facultad.

o Nombre de la facultad.

### **R25.2 Eliminar Facultad.**

El sistema debe permitir al usuario eliminar cualquier facultad.

#### **R25.3 Modificar Facultad.**

El sistema debe permitir al usuario modificar cualquier facultad.

o Nombre de la facultad.

#### **R25.4 Listar Facultad.**

El sistema debe permitir al usuario mostrar las facultades.

#### **R26. Gestionar Motores de Compilación**

#### **R26.1 Adicionar Motor de Compilación**

El sistema debe permitir al usuario adicionar un nuevo motor de compilación.

- o Especificar dirección IP.
- o Especificar puerto de salida.

#### **R26.2 Eliminar Motor de Compilación.**

El sistema debe permitir al usuario eliminar cualquier motor de compilación.

#### **R26.3 Modificar Motores de Compilación.**  $\bullet$

El sistema debe permitir al usuario modificar cualquier motor de compilación.

- o Especificar dirección IP.
- o Especificar puerto de salida.

#### **R26.4 Listar Motores de Compilación.**  $\bullet$

El sistema debe permitir al usuario mostrar los motores de compilación.

#### **R27. Gestionar estilos de calificación**

#### **R27.1 Adicionar estilo de calificación.**

El sistema debe permitir al usuario adicionar nuevo estilo de calificación.

- o Nombre del estilo de calificación.
- o Descripción del estilo de calificación.

#### **R27.2 Eliminar estilo de calificación.**

El sistema debe permitir al usuario seleccionar el estilo de calificación que desea eliminar.

#### **R27.3 Modificar estilo de calificación.**

El sistema debe permitir al usuario modificar cualquier estilo de calificación.

- o Nombre del estilo de calificación.
- o Descripción del estilo de calificación.

#### **R28. Gestionar competencias**

#### **R28.1 Adicionar competencia.**

El sistema debe permitir al usuario adicionar una nueva competencia, introduciendo los siguientes datos:

- o Nombre de la convocatoria.
- o Tipo de convocatoria.
- o Síntesis de la convocatoria.
- o Información completa de la convocatoria.
- o Hora de publicación de la convocatoria.
- o Visibilidad de la convocatoria.
- o Nombre de la competencia.
- o Tipo de competencia (por equipo, individual).
- o Estilo de calificación.
- o Especificar estadística.
- o Cantidad de participantes.
- o Fecha de comienzo de la competencia.
- o Fecha de culminación de la competencia.
- o Reglas que deben cumplir los competidores.

#### **R28.2 Eliminar competencia.**

El sistema debe permitir al usuario seleccionar la competencia que desea eliminar.

#### **R28.3 Modificar competencia.**  $\bullet$

El sistema debe permitir al usuario modificar cualquier competencia.

- o Nombre de la convocatoria.
- o Tipo de convocatoria.
- o Síntesis de la convocatoria.
- o Información completa de la convocatoria.
- o Hora de publicación de la convocatoria.
- o Visibilidad de la convocatoria.
- o Nombre de la competencia.
- o Tipo de competencia (por equipo, individual).
- o Estilo de calificación.
- o Especificar estadística.
- o Cantidad de participantes.
- o Fecha de comienzo de la competencia.
- o Fecha de culminación de la competencia.
- o Reglas que deben cumplir los competidores.

#### **R29. Gestionar Ejercicio**

#### **R29.1 Adicionar ejercicio.**

El sistema debe permitir al usuario adicionar un nuevo ejercicio, introduciendo los siguientes datos:

- o Nombre del ejercicio.
- o Volumen donde estará ubicado.
- o Descripción del problema.
- o Descripción de la entrada de los juegos de datos.
- o Descripción de la salida de los juegos de datos.
- o Breve ejemplo de cómo es la entrada.
- o Breve ejemplo de cómo es la salida.
- o Cargar de un fichero la entrada.
- o Cargar de un fichero la salida.
- o Cargar de un fichero el revisador.
- o Cargar la imagen en caso de que exista.
- o Tiempo de ejecución.
- o Memoria.
- o Tamaño del código.
- o Referencia bibliográfica del ejercicio.
- o Complejidad.

#### **R29.2 Eliminar ejercicio.**

El sistema debe permitir al usuario seleccionar el ejercicio que desea eliminar.

#### **R29.3 Modificar ejercicio.**

El sistema debe permitir al usuario modificar cualquier ejercicio.

- o Nombre del ejercicio.
- o Volumen donde estará ubicado.
- o Descripción del problema.
- o Descripción de la entrada de los juegos de datos.
- o Descripción de la salida de los juegos de datos.
- o Breve ejemplo de cómo es la entrada.
- o Breve ejemplo de cómo es la salida.
- o Cargar de un fichero la entrada.
- o Cargar de un fichero la salida.
- o Cargar de un fichero el revisador.
- o Cargar la imagen en caso de que exista.
- o Tiempo de ejecución.
- o Memoria.
- o Tamaño del código.
- o Referencia bibliográfica del ejercicio.
- o Complejidad.

#### **R30. Gestionar noticias rápidas**

#### **R30.1 Adicionar noticia rápida.**

El sistema debe permitir al usuario adicionar una nueva noticia rápida.

- o Nombre de la noticia.
- o Cuerpo de la noticia.
- o Fecha y hora de inicio de la noticia.
- o Fecha y hora de culminación de la noticia.

#### **R30.2 Eliminar noticia rápida.**

El sistema debe permitir al usuario seleccionar la noticia que desea eliminar.

#### **R30.3 Modificar noticia rápida.**

El sistema debe permitir al usuario modificar cualquier noticia.

- o Nombre de la noticia.
- o Cuerpo de la noticia.
- o Fecha y hora de inicio de la noticia.
- o Fecha y hora de culminación de la noticia.

#### **R31. Recalificar Soluciones.**

El sistema debe permitir al usuario de forma manual recalificar soluciones en diferentes criterios, tales como:

- o Pasando el ID de la solución.
- o Ver soluciones sin calificar.
- o Dado un ejercicio.

#### **R32. Enviar solución manual.**

El sistema debe permitir al usuario enviar ejercicios a calificar de forma manual, basándose en los siguientes datos:

- o Lenguaje.
- o Nombre del ejercicio.
- o Usuario o equipo.
- o Código fuente.

#### **R33. Actualizar información.**

El sistema debe permitir al usuario actualizar de forma manual informaciones tales como:

- o Estadísticas de usuarios.
- o Estadísticas de equipos.
- o Estadísticas de ejercicios.

#### **R34. Configurar competidor.**

El sistema debe permitir al usuario modificar de forma manual los competidores inscritos en alguna competencia.

# **2.6.2 Requisitos no funcionales**

- **Usabilidad**
	- o El sistema deberá tener un 100% de disponibilidad, por lo que podrá ser usado las 20 horas del día.

o Debe ser de fácil manejo aún para aquellas personas que no sean expertas en el uso de la computadora.

#### **Confiabilidad**

o La información estará protegida contra accesos no autorizados, utilizando para esto todos los mecanismos de autentificación que puedan garantizarlo.

#### **Rendimiento**

- o La herramienta propuesta debe de ser eficiente, rápida, y el tiempo de respuesta de cada una de las páginas debe de ser el mínimo posible, en el orden de fracciones de segundos.
- o Debe de contar con un soporte de hardware que garantice un ágil procesamiento de los datos y un tiempo de respuestas rápidas.
- o La Base de Datos debe de estar normalizada, para garantizar el rendimiento óptimo de la misma.

#### **Soporte**

- $\circ$  Se debe tener presentes las opciones de configuración del servidor Web y de Bases de Datos a emplear.
- o El sistema debe de dar la posibilidad de ser mejorado, así como de incorporarle nuevos servicios en caso de ser necesario.

#### **Portabilidad**

o El sistema debe ser multiplataforma.

#### **Interfaz**

- o La aplicación deberá constar de una interfaz amigable y profesional, que permita a los usuarios interactuar con facilidad con la misma.
- o Permitir fácil manejo para todo tipo de usuarios, con la capacidad de brindar confianza y seguridad en cuanto a su uso.
- o La Interfaz no debe contener gran cantidad de imágenes ni otros medios que ralenticen la navegación.

#### **Seguridad**

- o Identificación al usuario antes de que pueda realizar cualquier acción sobre el contenido del portal.
- $\circ$  Mostrar a cada usuario solo las funcionalidades del sistema sobre las cuales tiene permiso de acceso.
- o Ofrecer masajes de verificación antes de ejecutar acciones irreversibles (eliminaciones de datos).
- o Protección contra acciones no autorizadas o que puedan afectar la integridad de los datos.
- o El servidor donde se encuentre instalado el sistema debe de estar ubicado en un local protegido contra hurto y los desastres naturales.

#### **Legales**

- o El portal de la Cátedra de Programación Avanzada fue desarrollado con el lenguaje de programación PHP perteneciente a la licencia de Software Libre GNU/GPL.
- o Se utilizo el Gestor de Base de Datos MySQL el cual esta bajo la licencia de Software Libre GNU/GPL.

#### **Requerimiento del software**

#### **Requerimientos óptimos del software del servidor**

- o Sistema Operativo recomendado: GNU/Linux (Red Hat, Debian, Ubuntu).
- o Se recomienda hacer uso de servidores estándares de amplia distribución, con buenas prestaciones, que se integre con eficiencia a PHP y que garantice la estabilidad y rapidez de la aplicación. (Ejemplo: Apache Web Server 2.0 o superior).
- o Servidor de Base de Datos: MySQL 4.1 o superior.
- o PHP 5.0.1 o superior. Recomendado PHP 5.2.5.
- o El PHP debe de tener activadas las siguientes extensiones para su correcto funcionamiento: php\_gd2, php\_mysql, php\_mysqli, php\_pdf, php\_soap, php\_sockets, php\_ldap.

#### **Requerimientos óptimos del software del cliente**

o Navegador Web estándar con capacidad de interpretación de JavaScript (Mozilla Firefox, Internet, etc.).

# *2.7 Modelo de Casos de Uso del Sistema*

En esta sección utilizando las facilidades que nos brinda UML, se reconocen los posibles actores del sistema a desarrollar y se conciben, a través de la agrupación de los requisitos funcionales anteriormente hallados, los posibles resultados del valor que le pueda brindar a sus actores, o lo que es lo mismo, los casos de uso del sistema.

Un actor no es parte del sistema, sino un rol que se juega dentro del sistema, que puede intercambiar información o puede ser recipiente pasivo de información y representa a un ser humano, a un software, o a una maquina que interactúa con el sistema. En este caso interactúan dos actores que se definen a continuación.

# **2.7.1 Definición de los actores del sistema.**

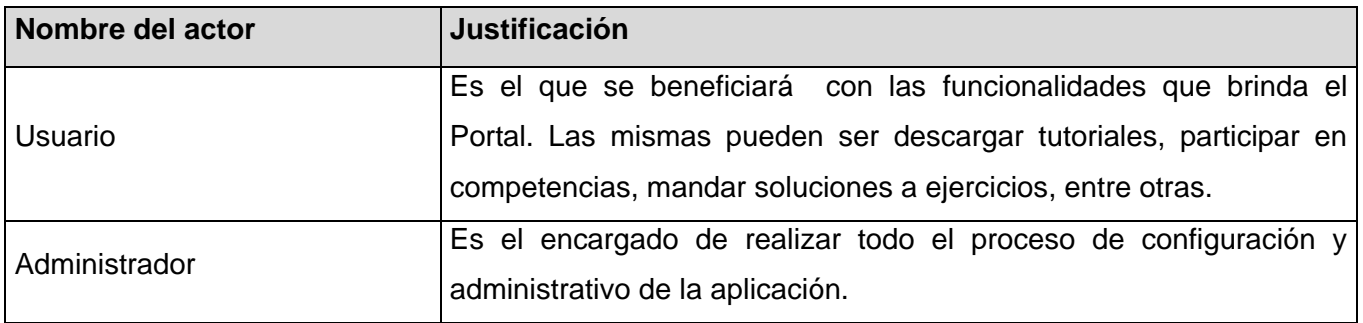

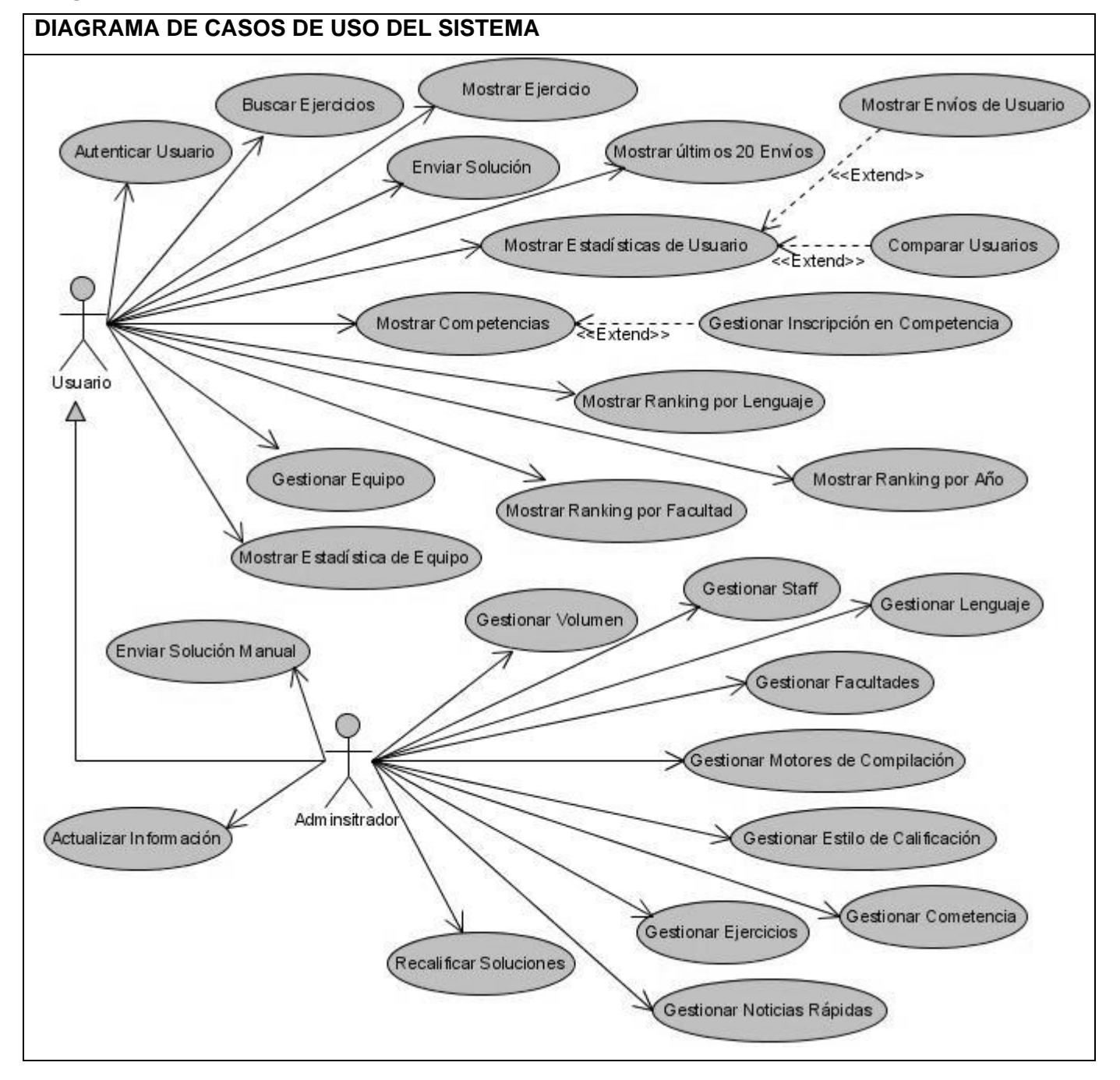

#### **Diagrama de casos de uso de sistema**

# **2.7.2 Expansión de los Casos de Uso.**

Para llevar a cabo el proceso de expansión, los Casos de Usos se han dividido en Casos de Usos Críticos y no Críticos, realizándole el proceso solo a los críticos.

#### **Casos de Uso Críticos**

- Autenticar Usuario.
- **Buscar Ejercicios.**
- Mostrar Ejercicios.
- Enviar Solución.
- Mostrar Estadística del Usuario.
- Mostrar Envíos de Usuario.
- Comparar Usuario.
- Mostrar Competencia.
- Gestionar Equipo.
- Mostrar Estadística Equipo.
- Gestionar Volumen.
- Gestionar Estilo de Calificación.
- Recalificar Soluciones.

#### **Casos de Uso no Críticos**

- Mostrar Últimos 20 Envíos.
- Mostrar Ranking por Año.
- Mostrar Ranking por Facultad.
- Mostrar Ranking por Lenguaje.
- Gestionar Inscripción en Competencia.
- Mostrar Staff.
- Mostrar Noticias Rápidas.
- Actualizar Información.
- Enviar Solución Manual.
- Configurar Información.

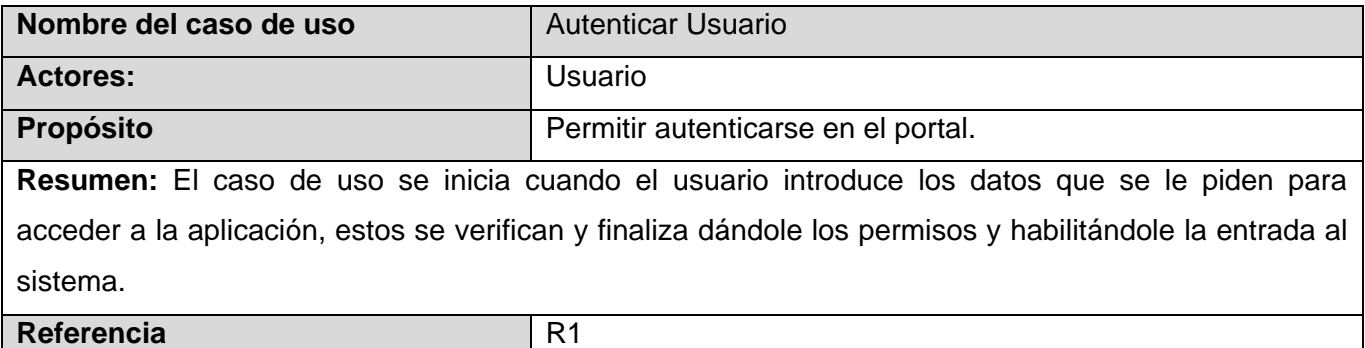

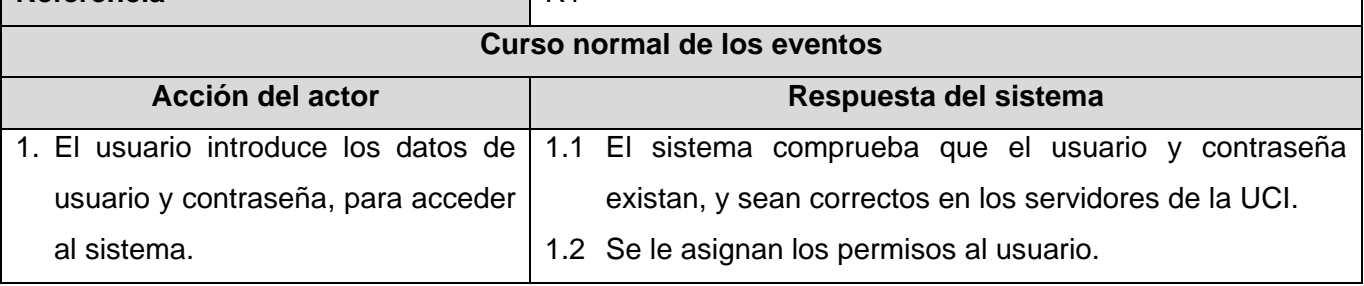

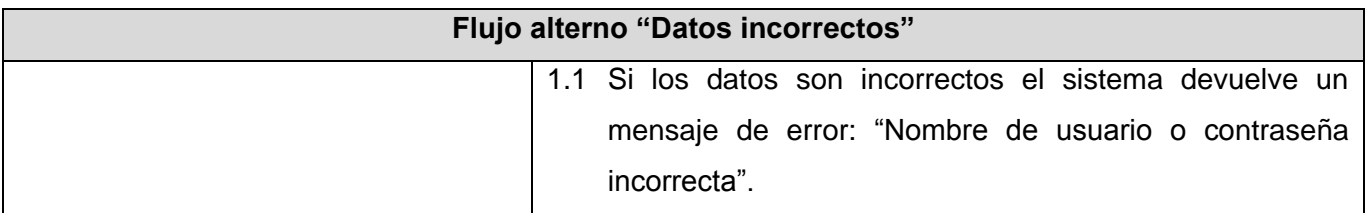

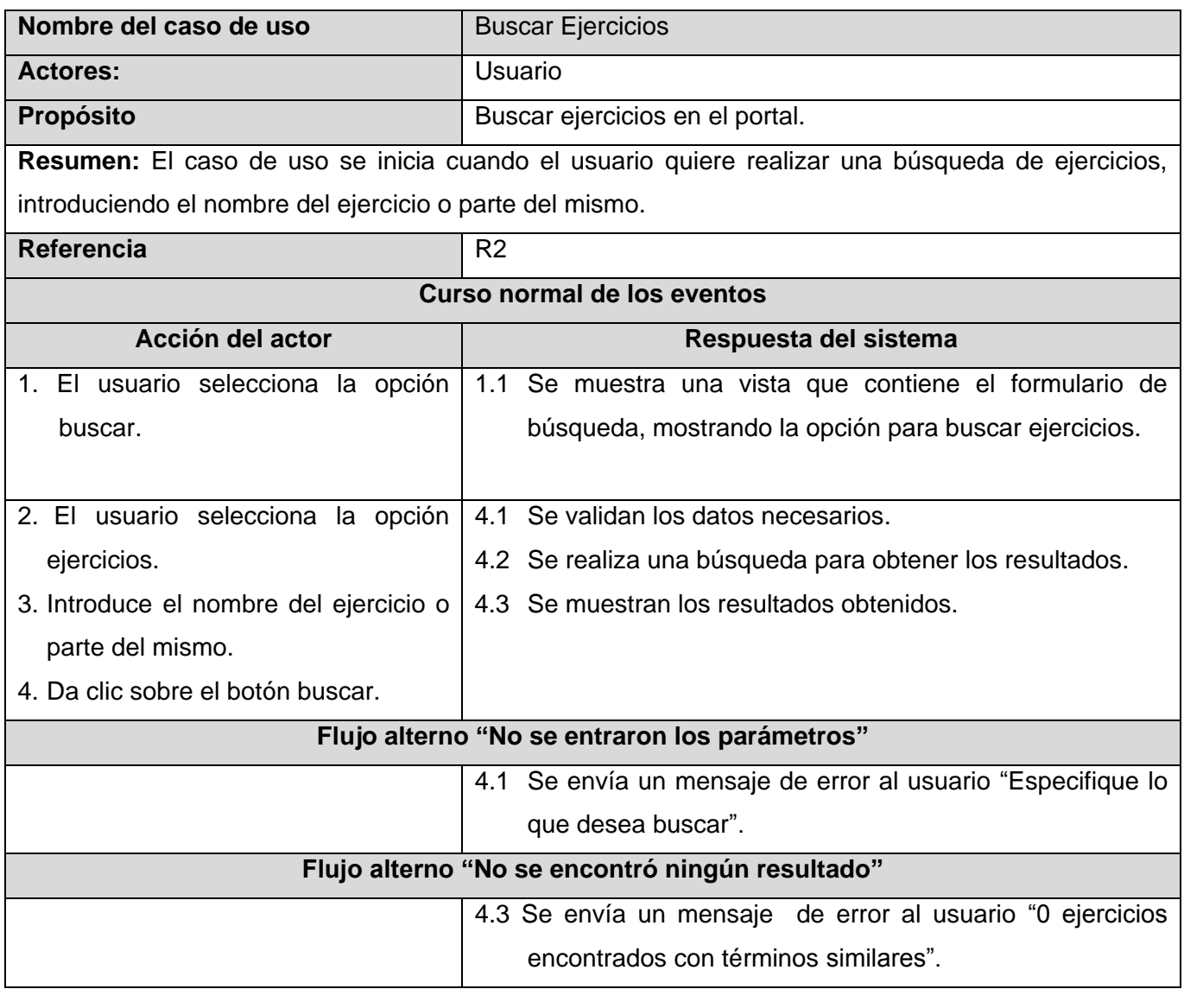

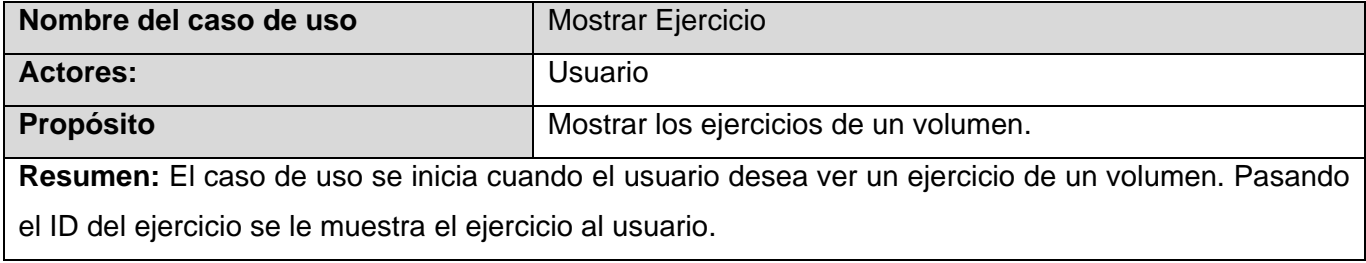

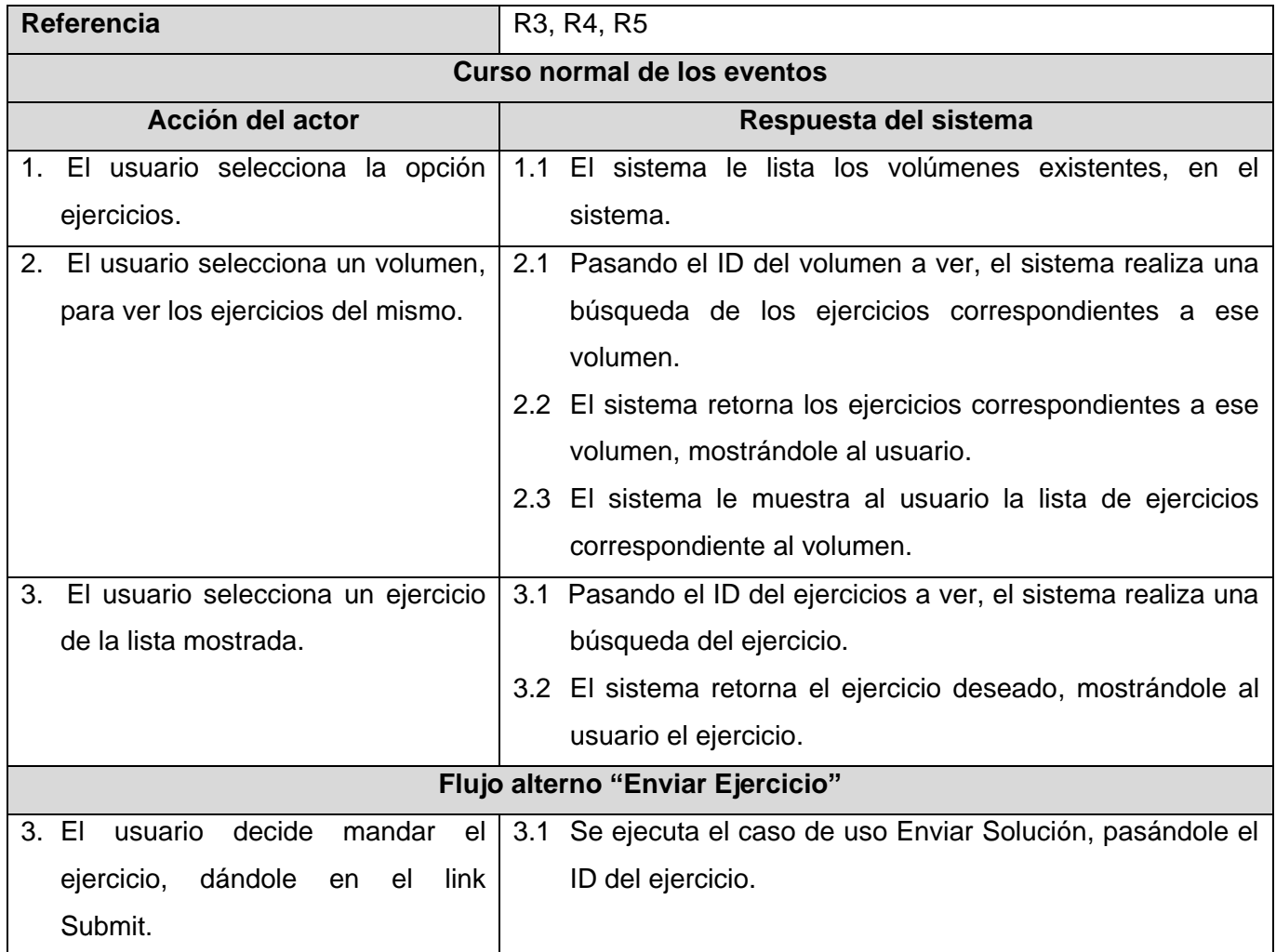

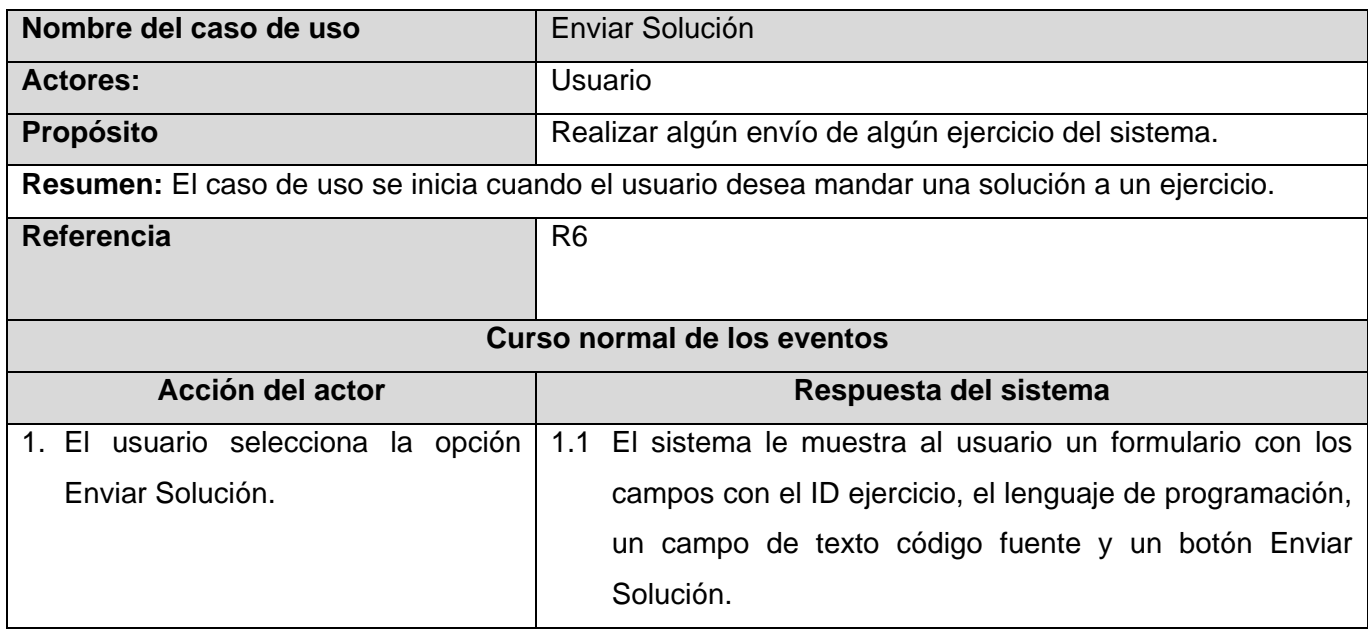

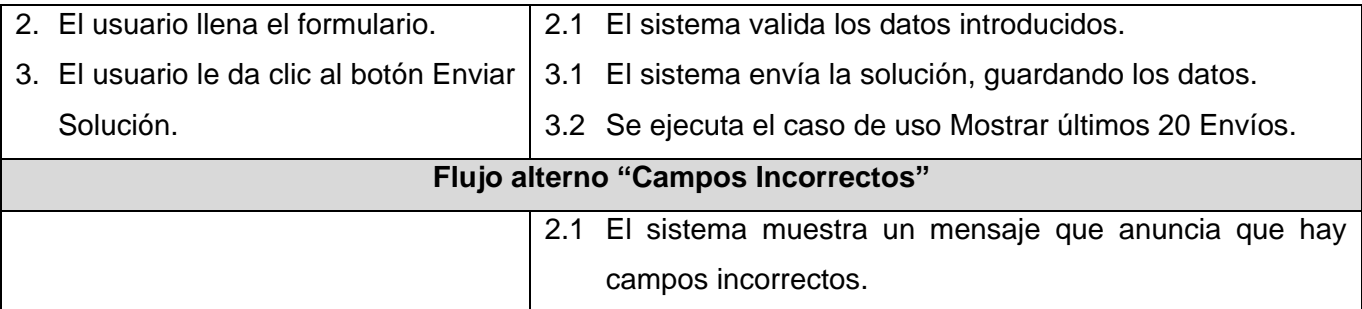

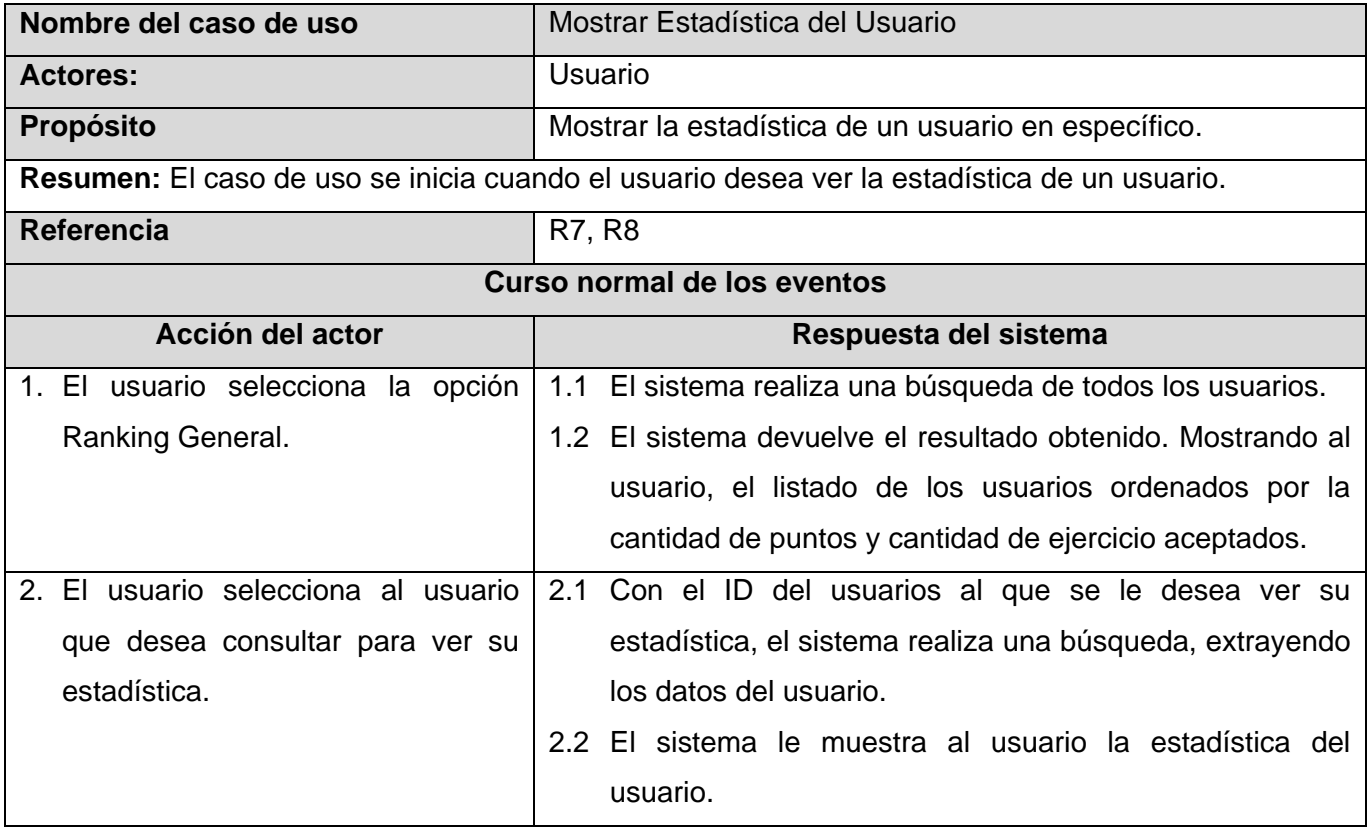

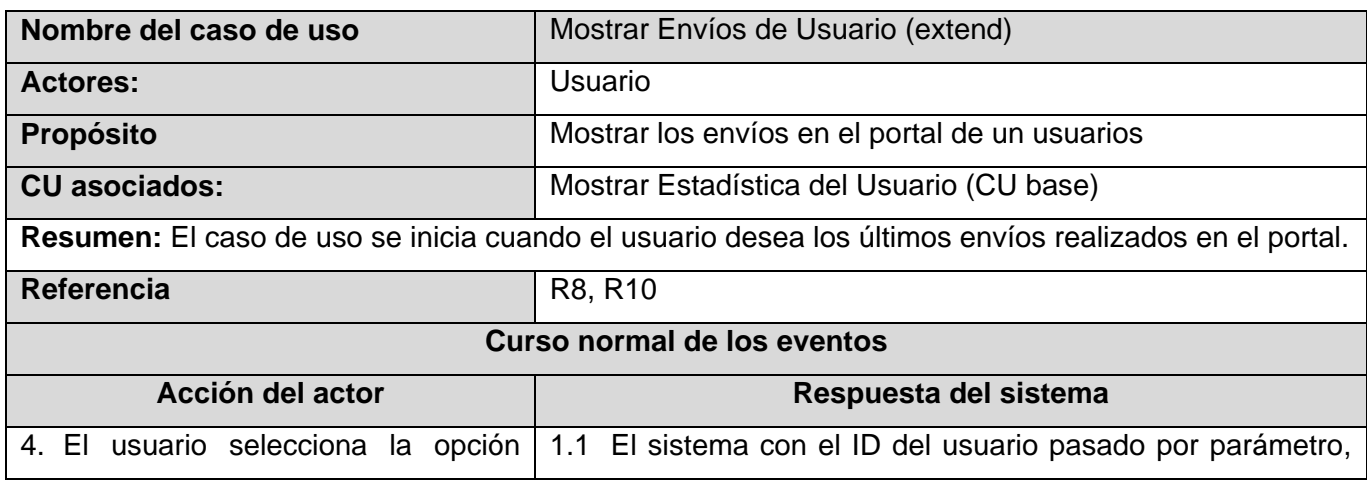

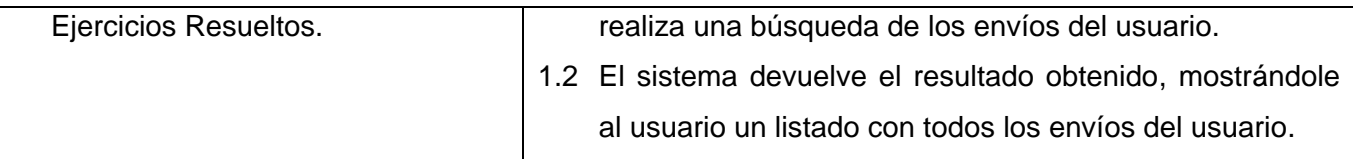

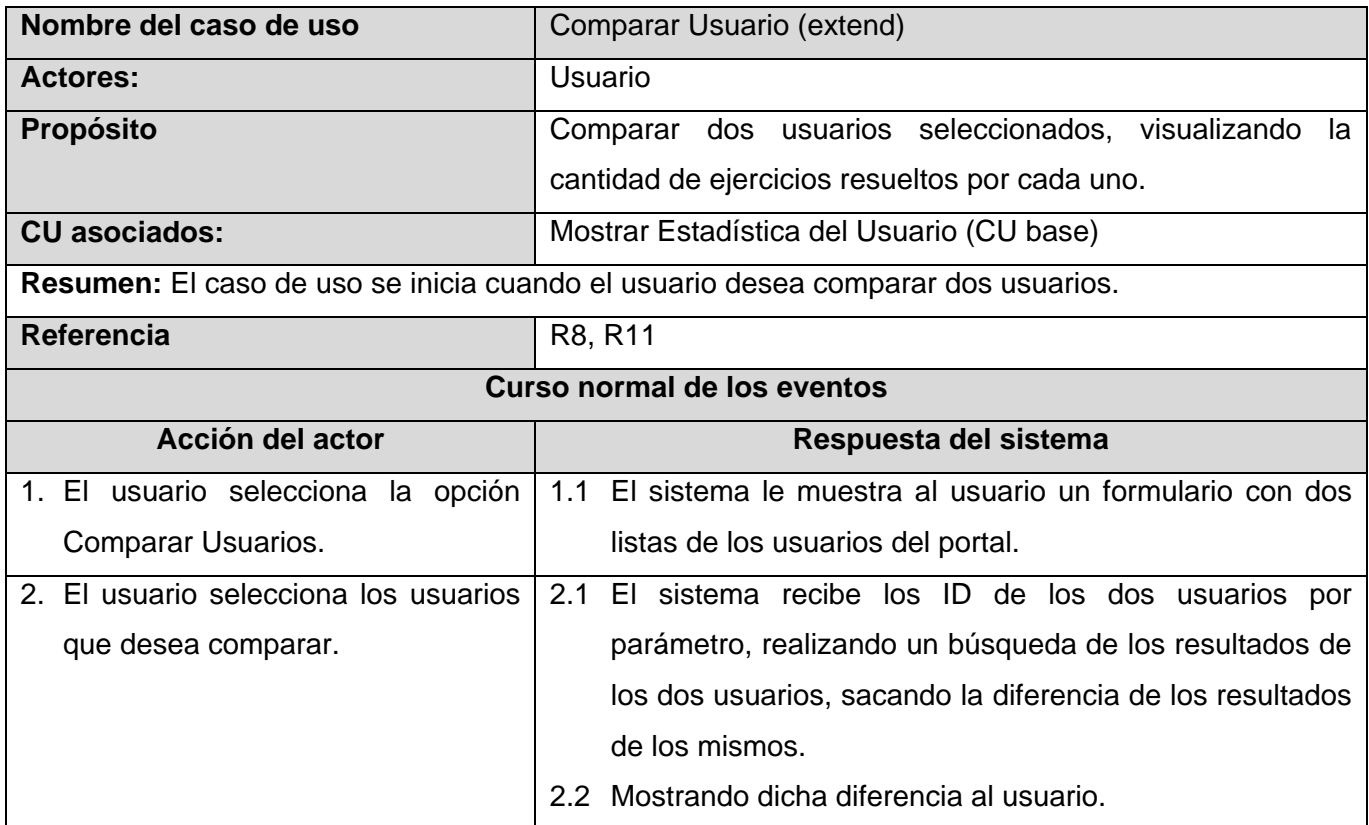

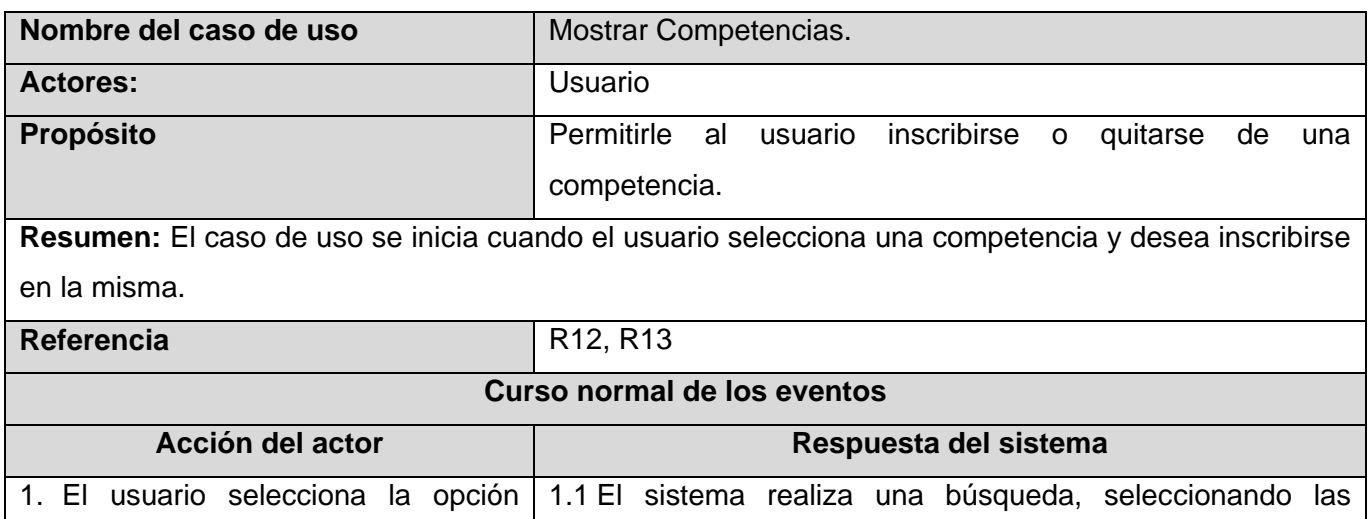

competencias disponibles en el portal

1.2 El sistema le muestra los resultados obtenidos.

Competencia.

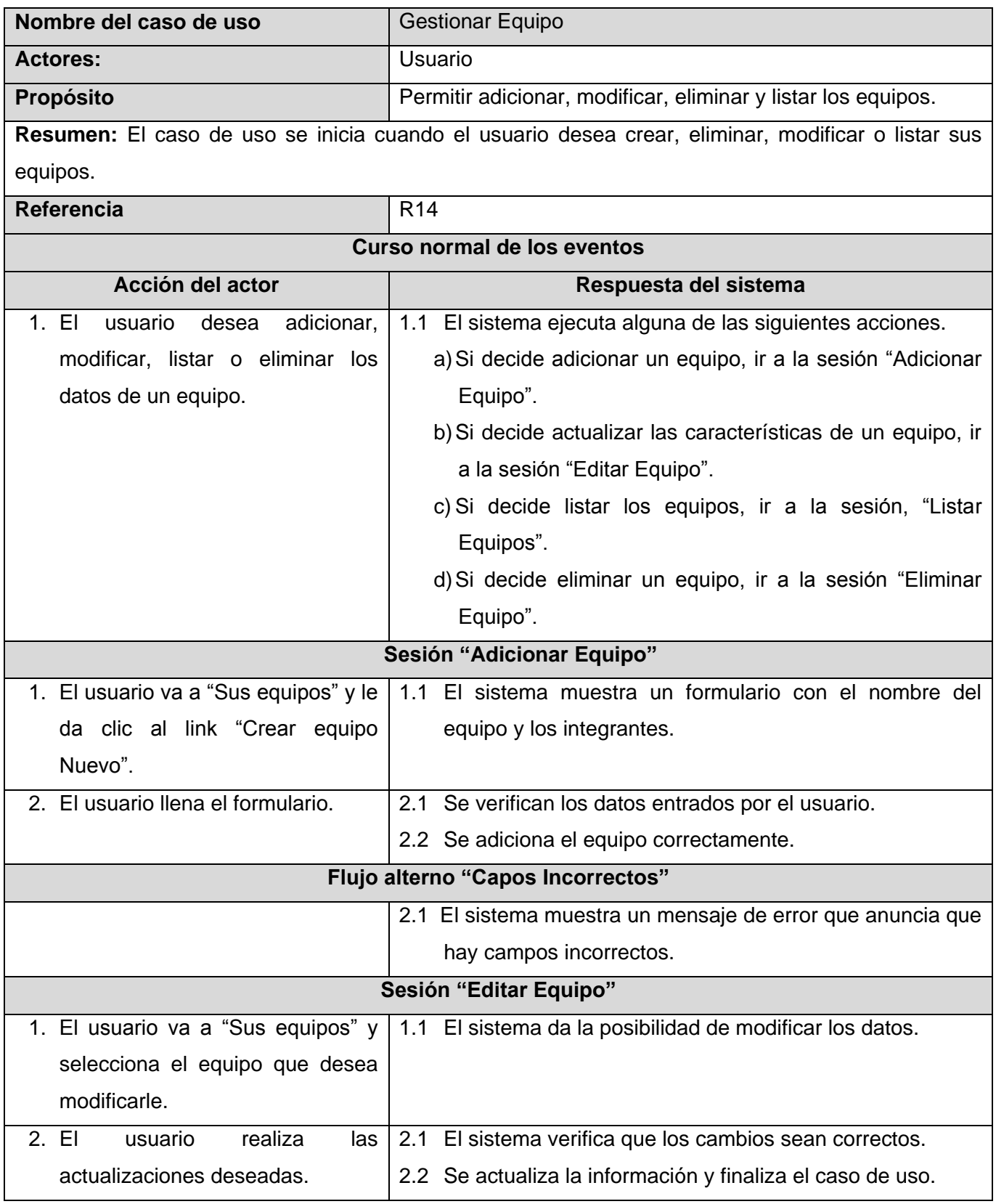

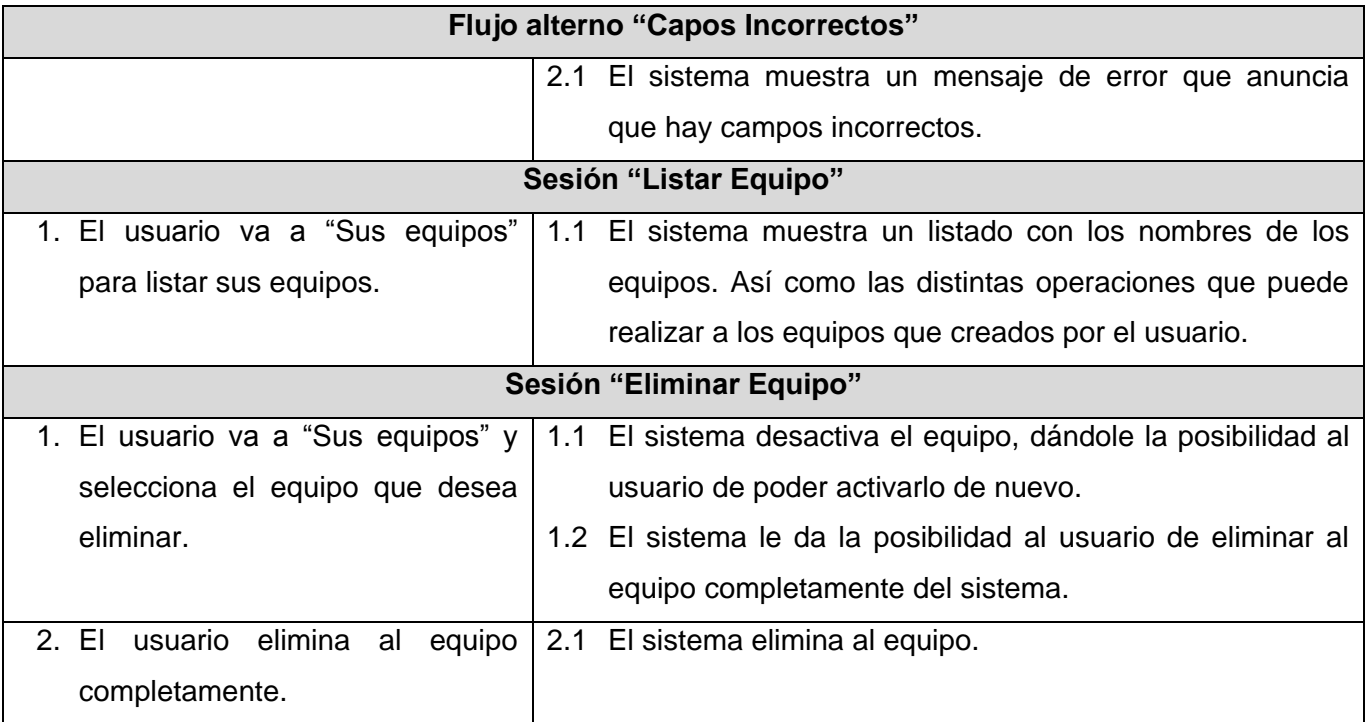

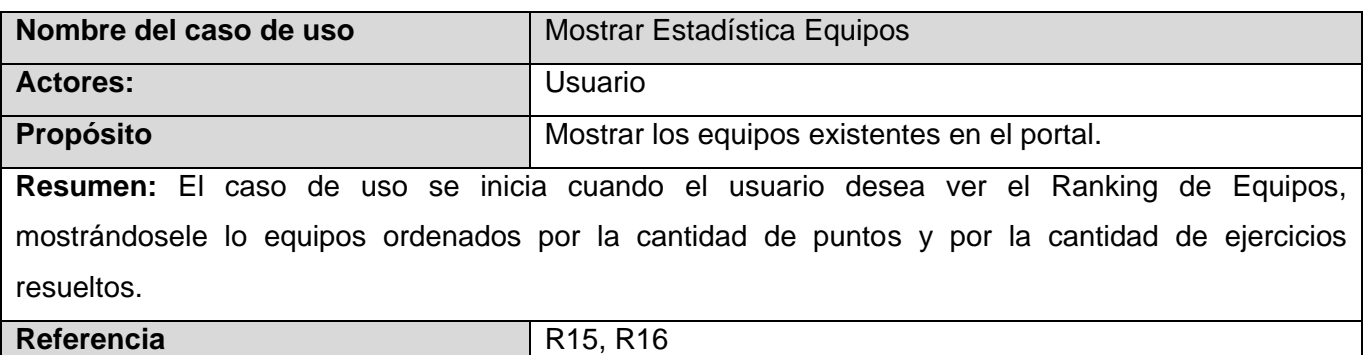

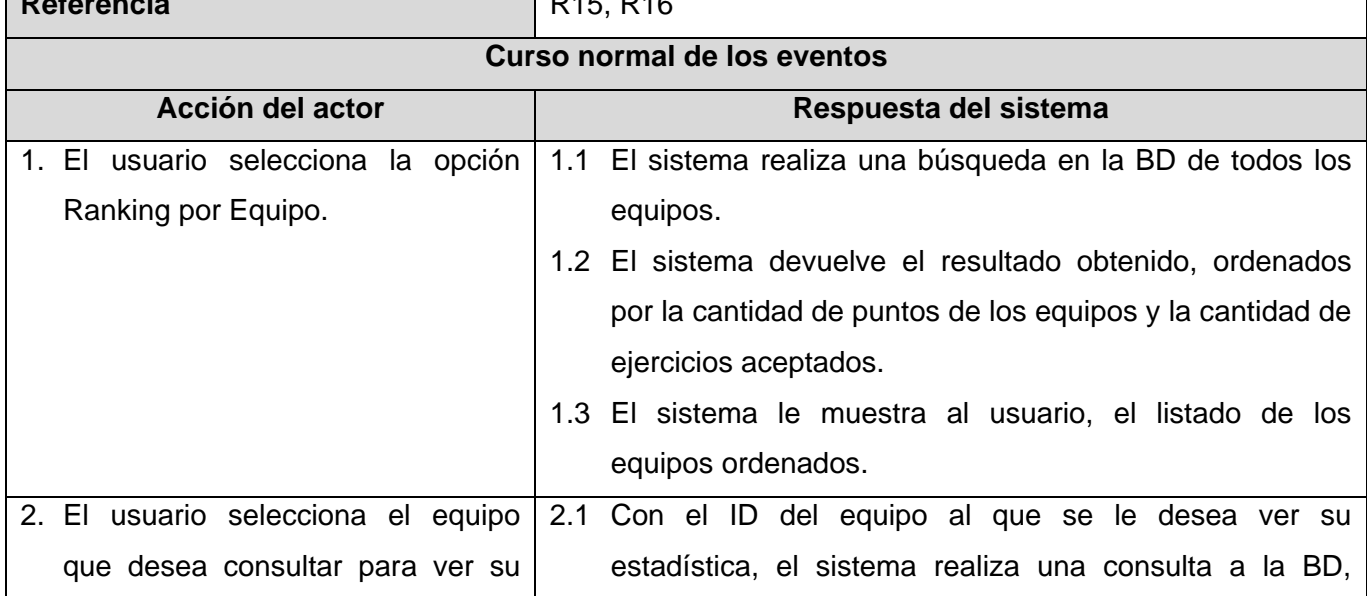

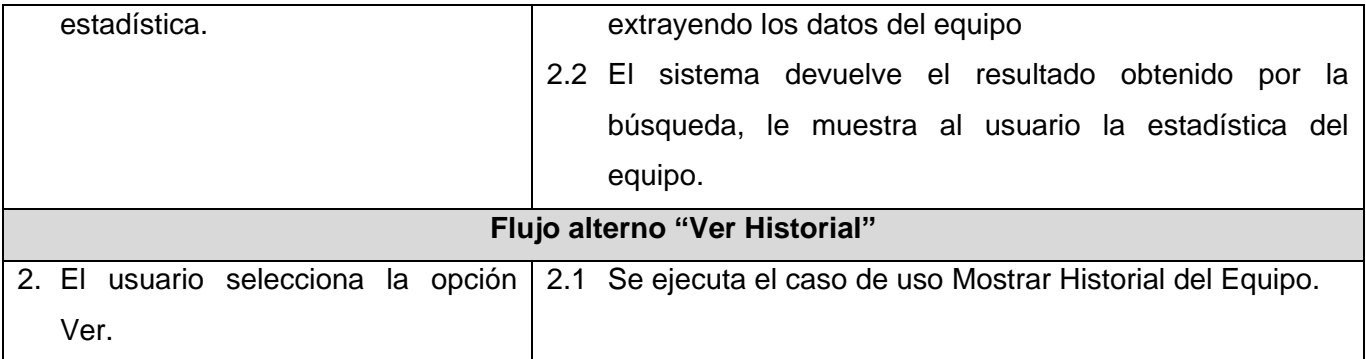

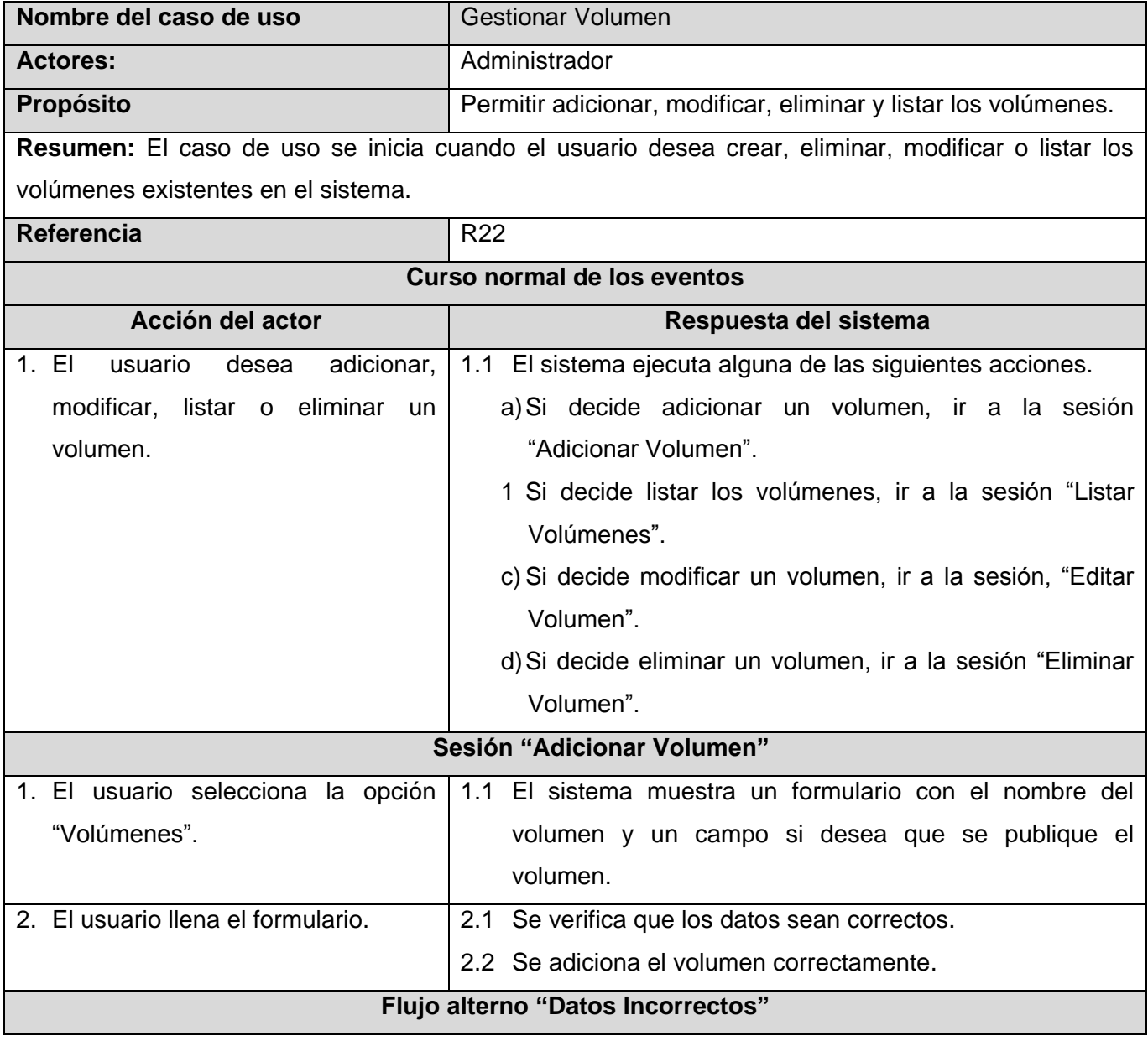

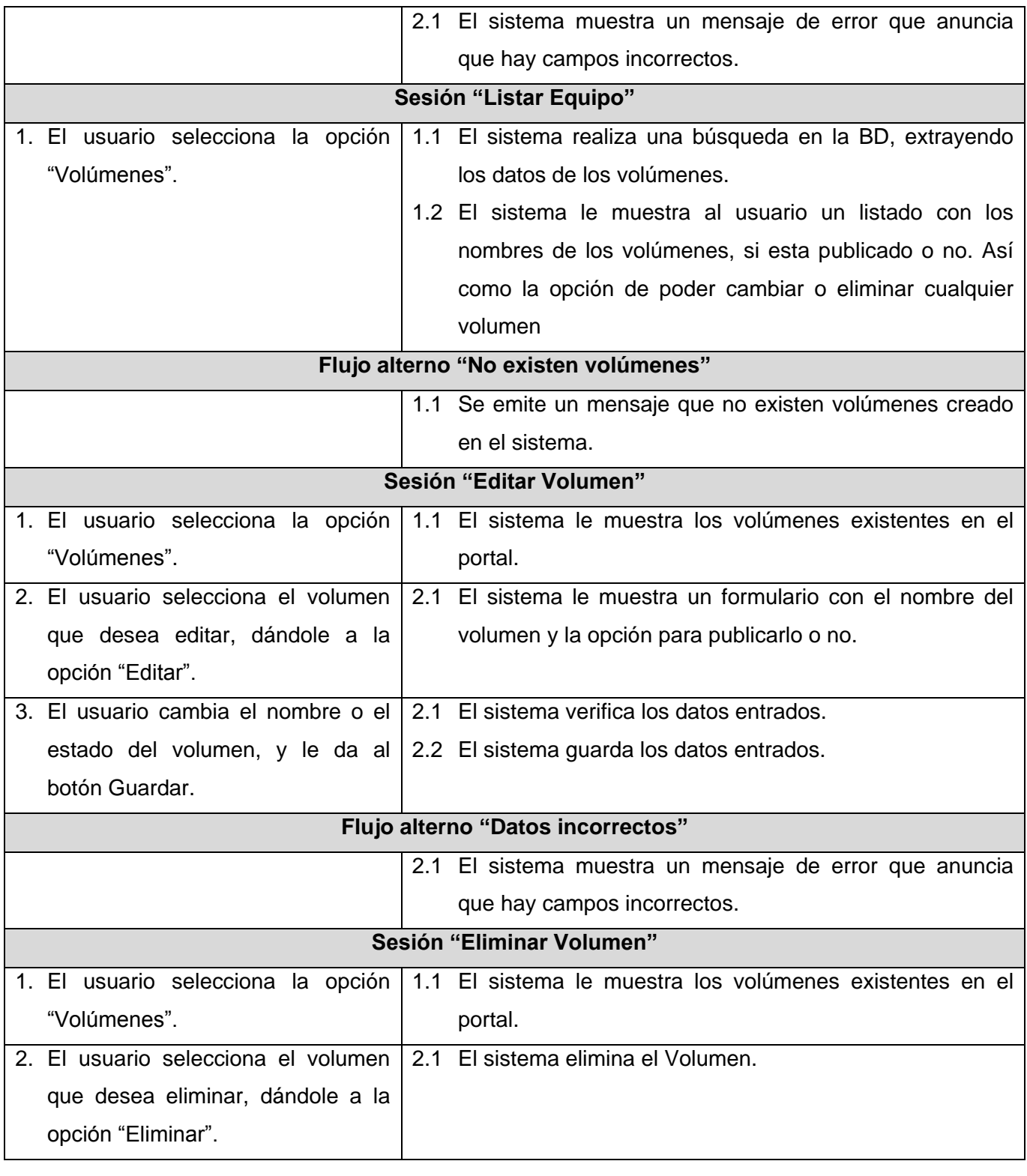

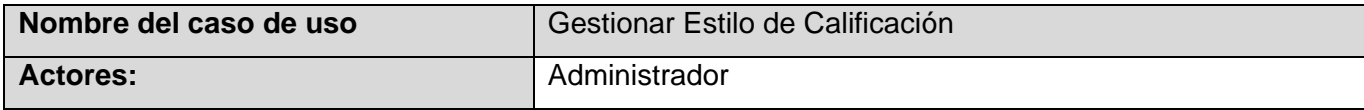

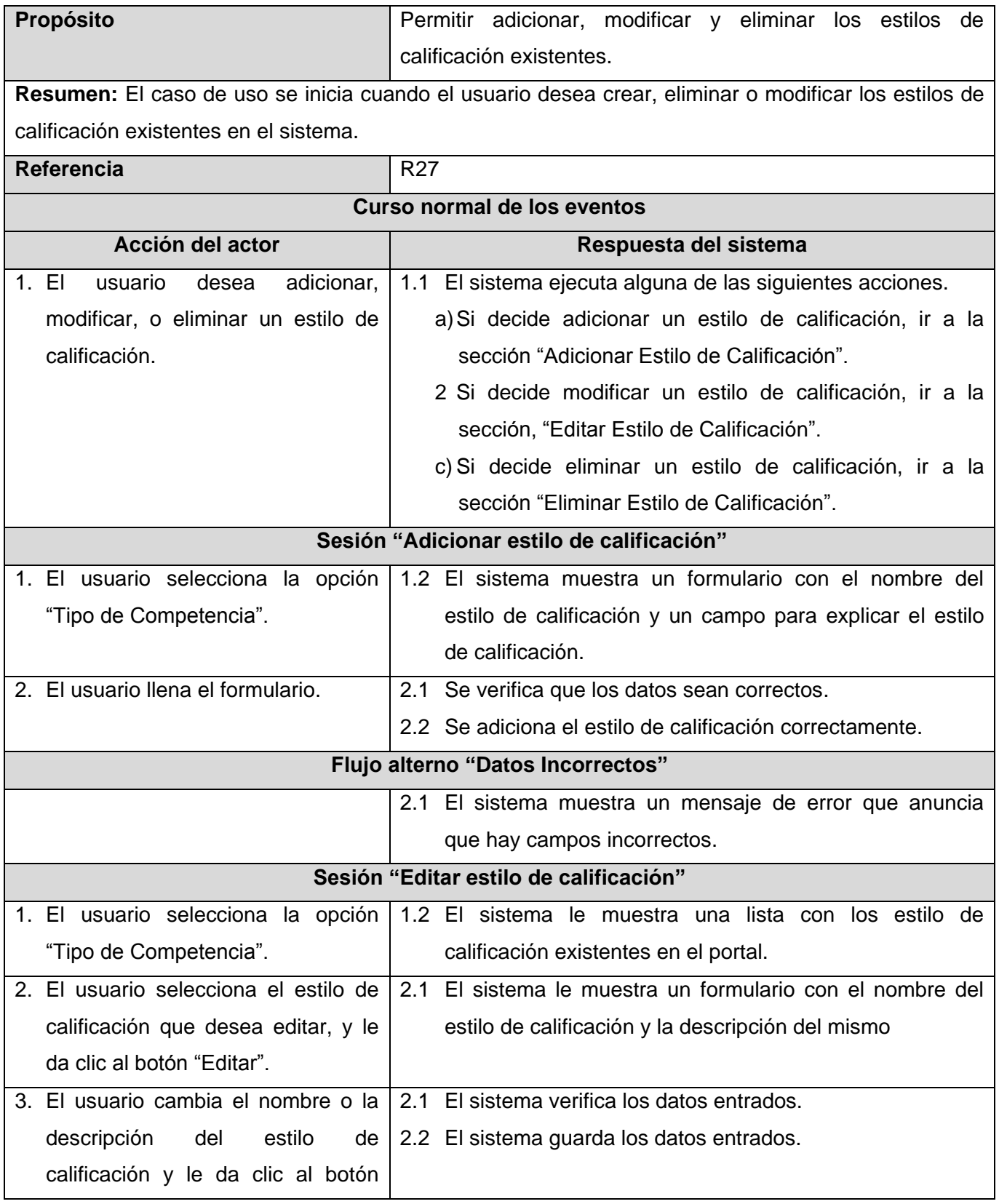

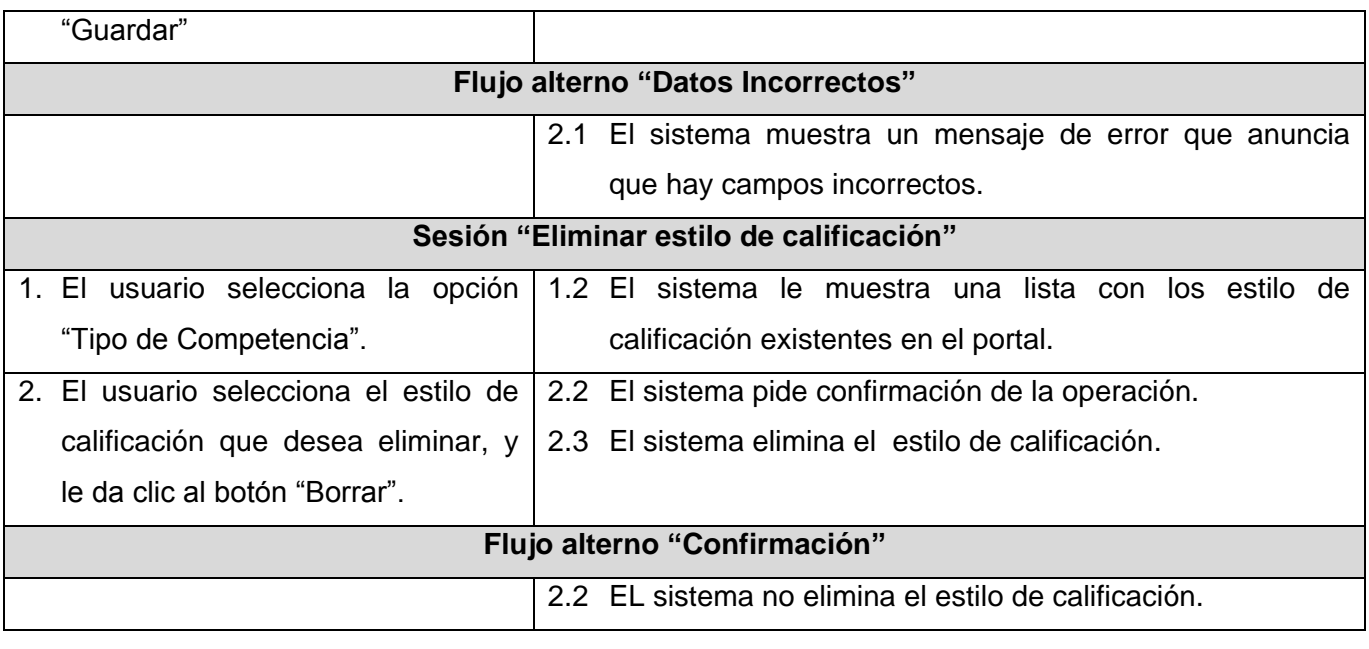

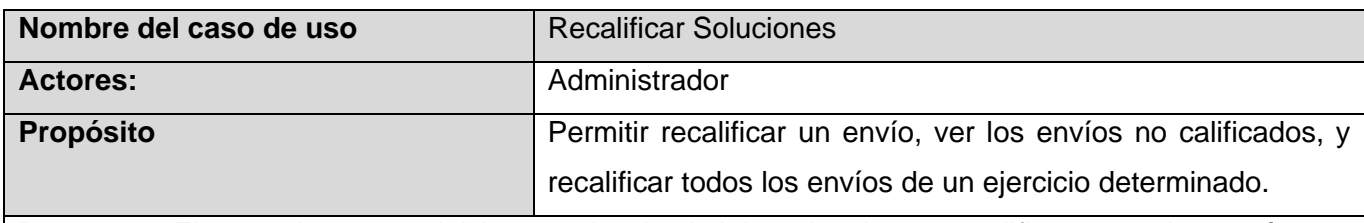

**Resumen:** El caso de uso se inicia cuando el administrador desea recalificar o ver los envíos no calificados en el portal.

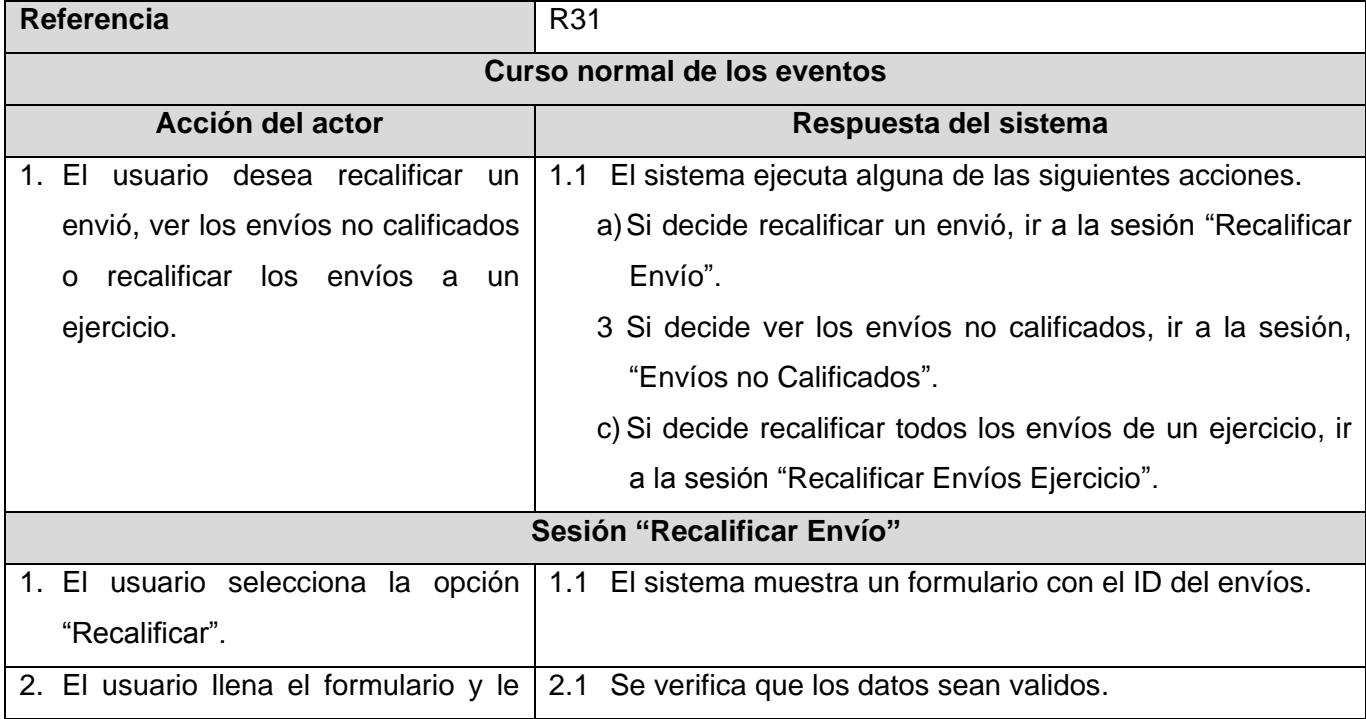

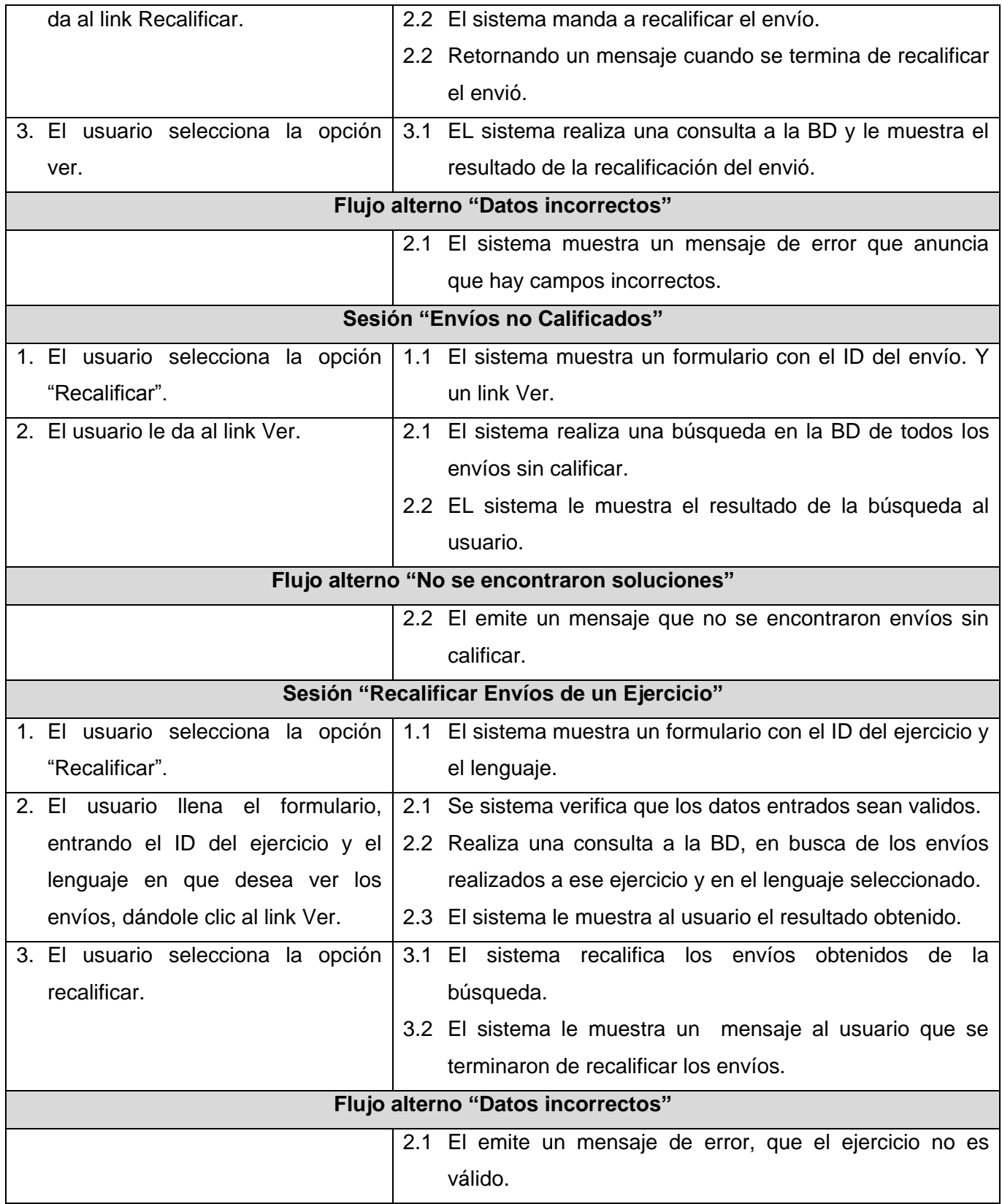
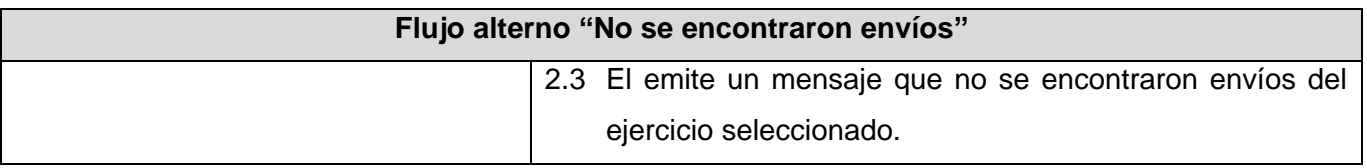

Las descripciones correspondientes a los casos de uso:

- Gestionar Staff.
- Gestionar Lenguajes.
- Gestionar Facultades.
- Gestionar Motores de Compilación.

Se omiten porque son muy similares en forma a la descripción del caso de uso Gestionar Volumen.

- Gestionar Competencia.
- Gestionar Ejercicio.
- Gestionar Noticia Rápidas.

Se omiten porque son muy similares en forma a la descripción del caso de uso Gestionar Estilo de Calificación.

# *2.8 Conclusiones*

A partir del análisis de los procesos del dominio, se conforma una propuesta de solución. Se reconocen los posibles actores del sistema a desarrollar, y se conciben a través de la agrupación de los requisitos funcionales y no funcionales, la definición de los casos de uso del sistema y sus expansiones.

# CAPÍTULO<sup>3</sup>

# **Análisis y Diseño**

El análisis de un sistema se basa en la investigación del problema y no en la forma de definir una solución, mientras que el diseño pone de relieve una solución lógica en el cual, el sistema satisface los requerimientos funcionales, requerimientos de calidad y las restricciones.

En este capítulo se confeccionan los diagramas de clases de análisis correspondientes a cada caso de uso del sistema, los diagramas de interacción, así como los diagramas de clases del diseño. Se diseña la base de datos y se describen las tablas.

### *3.1 Análisis del Sistema*

En esta etapa se analizan los requisitos funcionales descritos en el capítulo anterior, se estructuran con el objetivo de conseguir una propuesta mas detallada del sistema en cuestión.

#### *3.1.1 Diagramas de Clases del Análisis.*

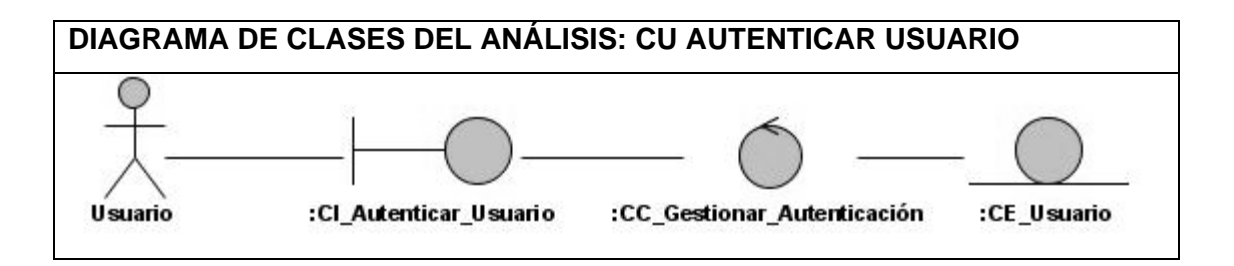

Remítase a los anexos para consultar el resto de los diagramas de clases del análisis correspondiente a los casos de uso:

- Buscar Ejercicios.  $\bullet$
- Mostrar Ejercicios.  $\bullet$
- Enviar Solución.
- Mostrar Estadística del Usuario.  $\bullet$
- Mostrar Envíos de Usuario.  $\bullet$
- Comparar Usuario.  $\bullet$
- Mostrar Competencia.  $\bullet$
- **•** Gestionar Equipo.
- Mostrar Estadística Equipo.  $\bullet$

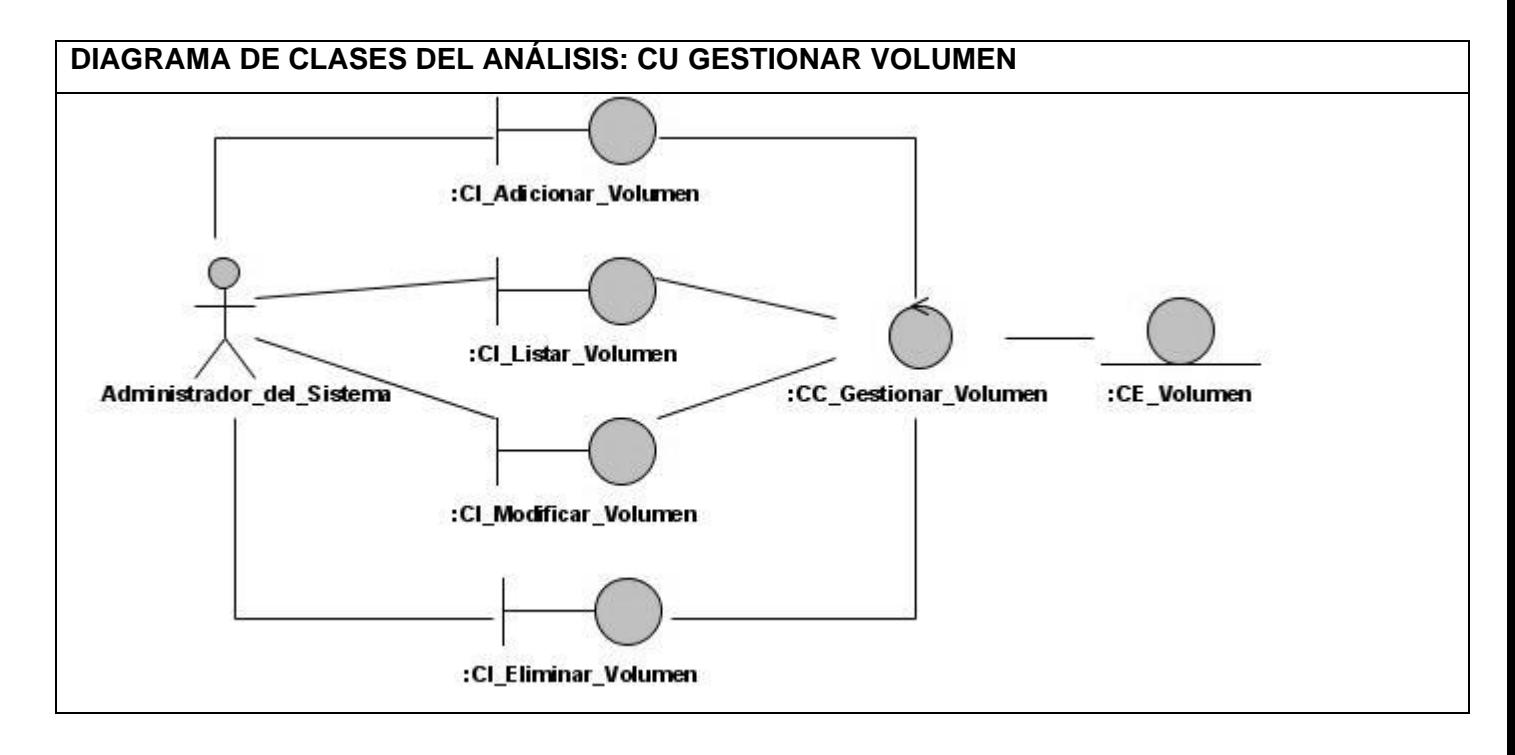

Remítase a los anexos para consultar el resto de los diagramas de clases del análisis correspondiente a los siguientes casos de uso, estos pertenecen a la parte de administración:

- Gestionar Volumen.  $\bullet$
- Gestionar Estilo de Calificación.
- Recalificar Soluciones.

# *3.1.2 Diagramas de Interacción (Diagramas de Colaboración).*

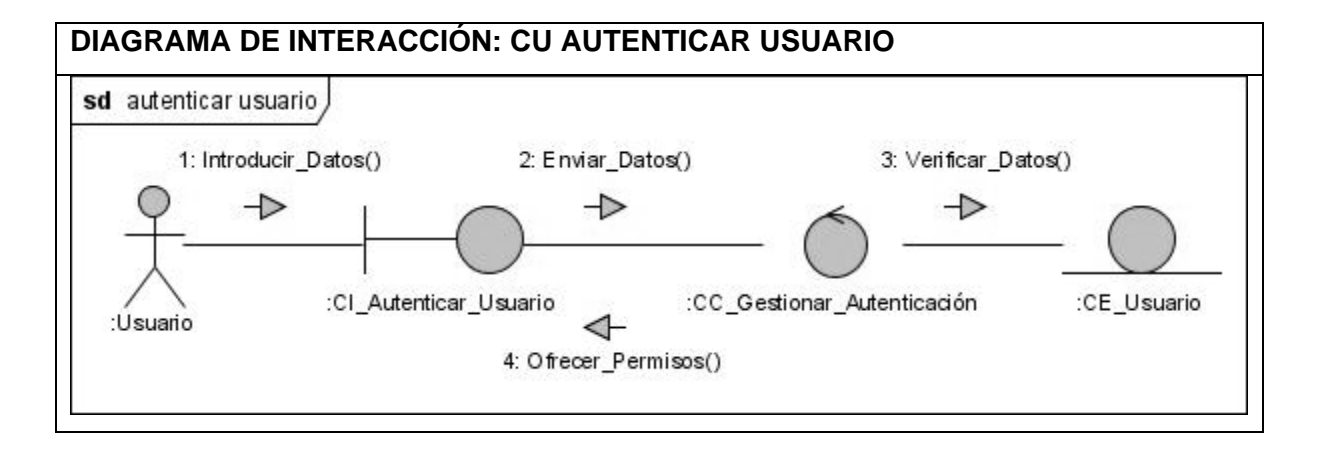

Remítase a los anexos para consultar el resto de los diagramas de iteración correspondiente a los casos de uso:

- Buscar Ejercicios.  $\bullet$
- Mostrar Ejercicios.  $\bullet$
- Enviar Solución.  $\bullet$
- Mostrar Estadística del Usuario.  $\bullet$
- Mostrar Envíos de Usuario.  $\bullet$  .
- Comparar Usuario.  $\bullet$
- Mostrar Competencia.  $\bullet$
- $\bullet$ Gestionar Equipo.
- Mostrar Estadística Equipo. $\bullet$

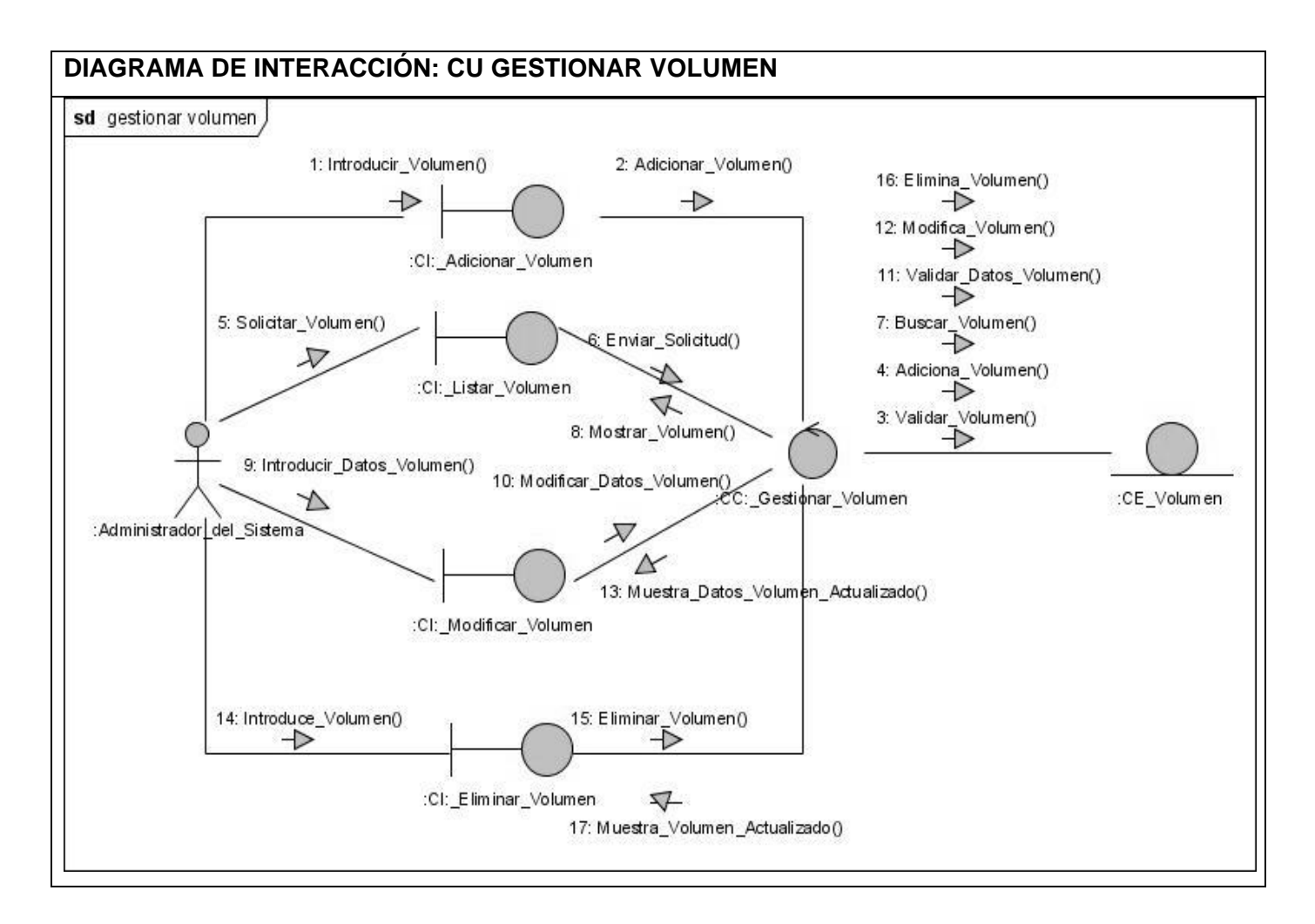

Remítase a los anexos para consultar el resto de los diagramas de clases del análisis correspondiente a los siguientes casos de uso, estos pertenecen a la parte de administración:

- Gestionar Volumen.  $\bullet$
- Gestionar Estilo de Calificación.  $\epsilon$
- Recalificar Soluciones.

### *3.2 Diseño del Sistema*

En el diseño se modela el sistema, incluyendo su arquitectura. Este es un refinamiento del análisis, el cual debe ser suficiente para que el sistema sea implementado y se pueda así obtener un producto final.

# **3.2.1 Diagramas de clases del diseño.**

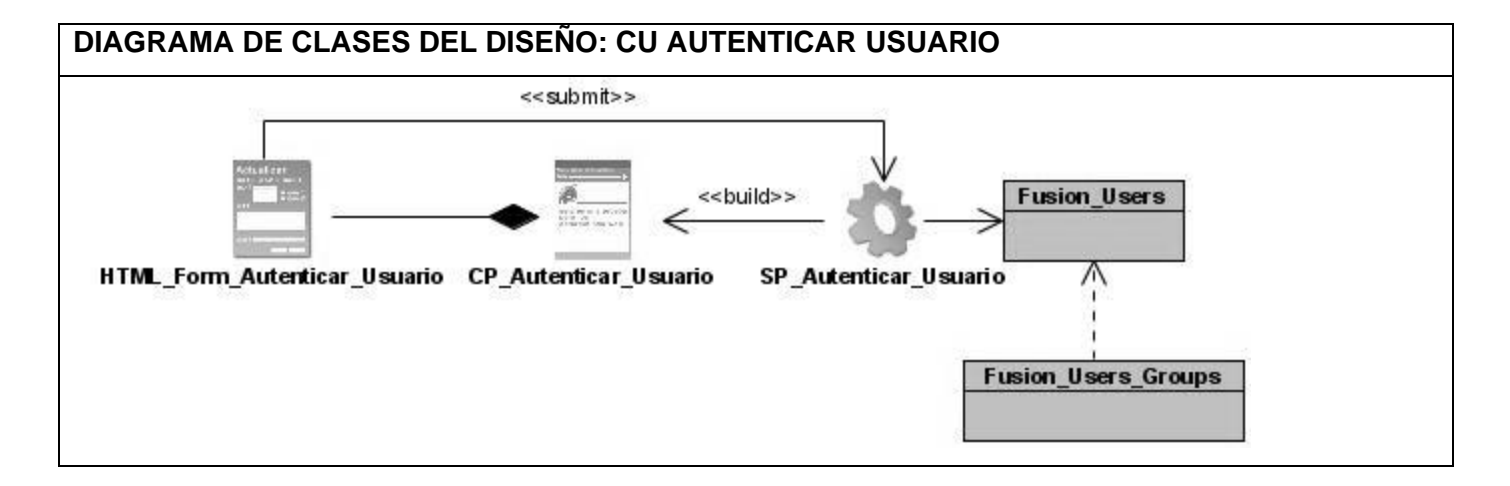

Remítase a los anexos para consultar el resto de los diagramas de iteración correspondiente a los casos de uso:

- $\bullet$ Buscar Ejercicios.
- Mostrar Ejercicios.  $\bullet$
- Enviar Solución.
- Mostrar Estadística del Usuario.  $\bullet$
- $\bullet$ Mostrar Envíos de Usuario.
- Comparar Usuario.
- Mostrar Competencia.
- **•** Gestionar Equipo.
- Mostrar Estadística Equipo. $\bullet$

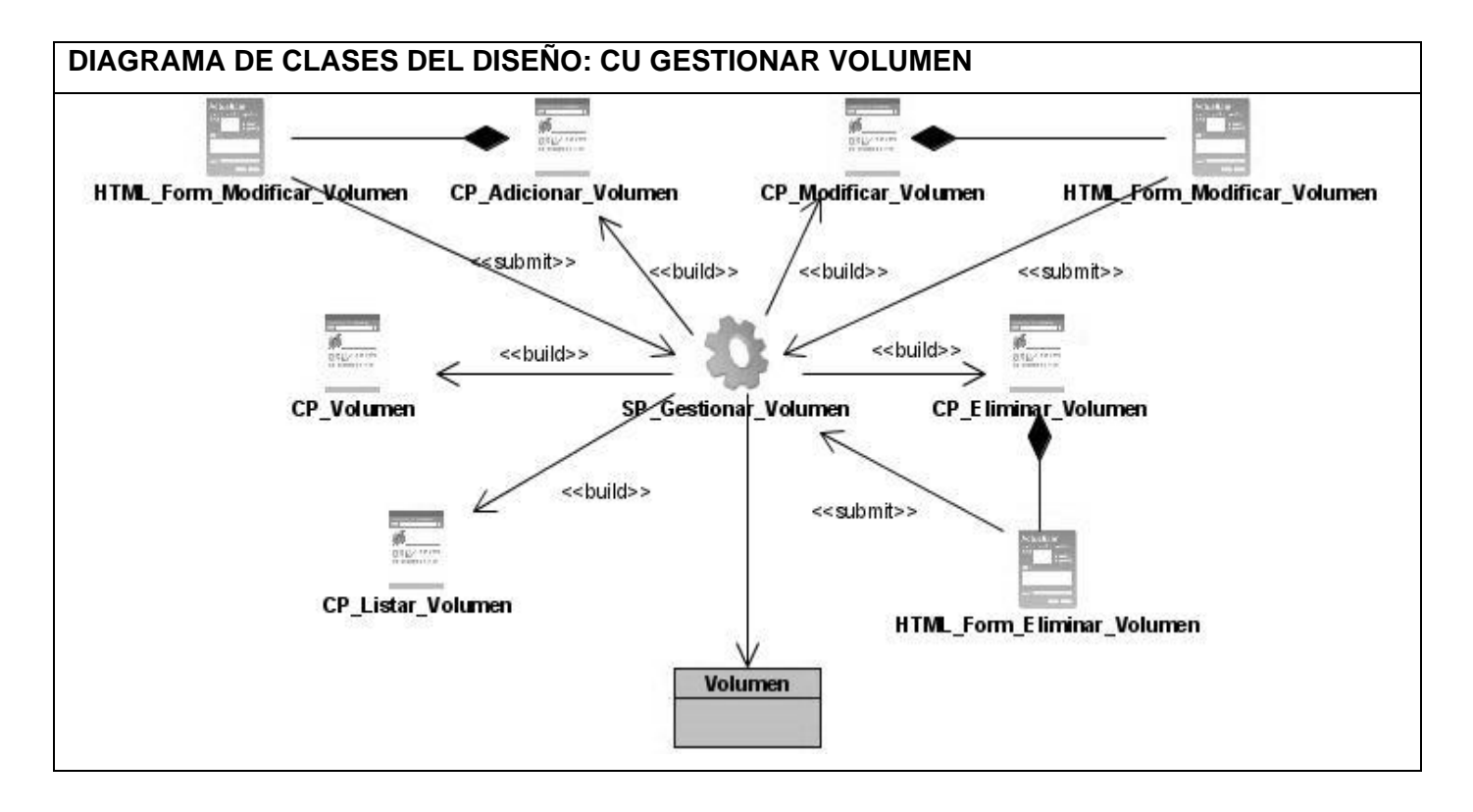

Remítase a los anexos para consultar el resto de los diagramas de clases del análisis correspondiente a los siguientes casos de uso, estos pertenecen a la parte de administración:

- Gestionar Volumen.  $\bullet$
- Gestionar Estilo de Calificación.  $\bullet$
- Recalificar Soluciones.

### **3.2.2 Diagrama de base de Datos**

Para el diseño de la Base de datos se utilizó el diagrama de clases persistentes y el modelo de datos.

### **3.2.3 Diagrama de clases persistentes**

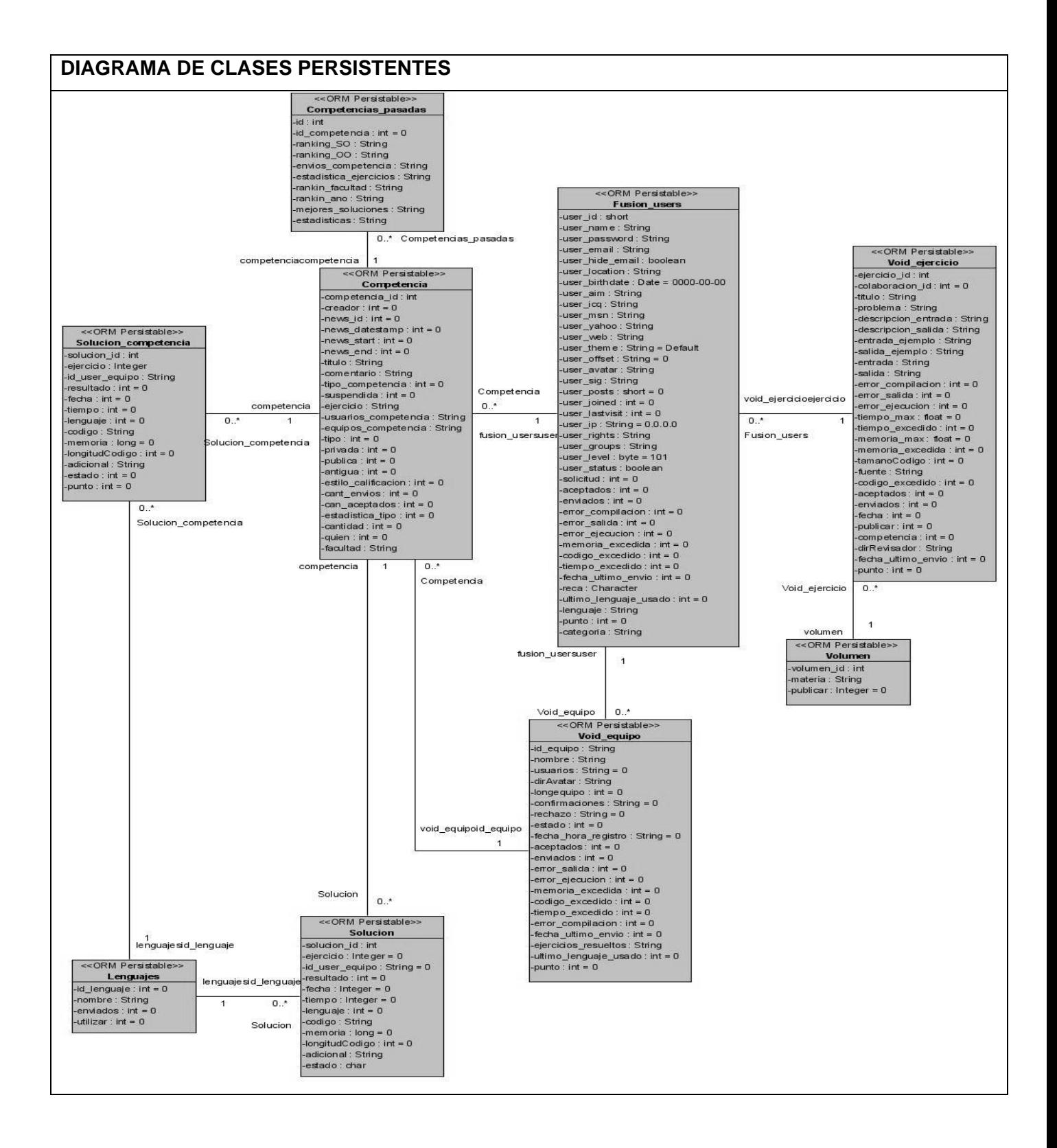

# **3.2.4 Modelo de datos**

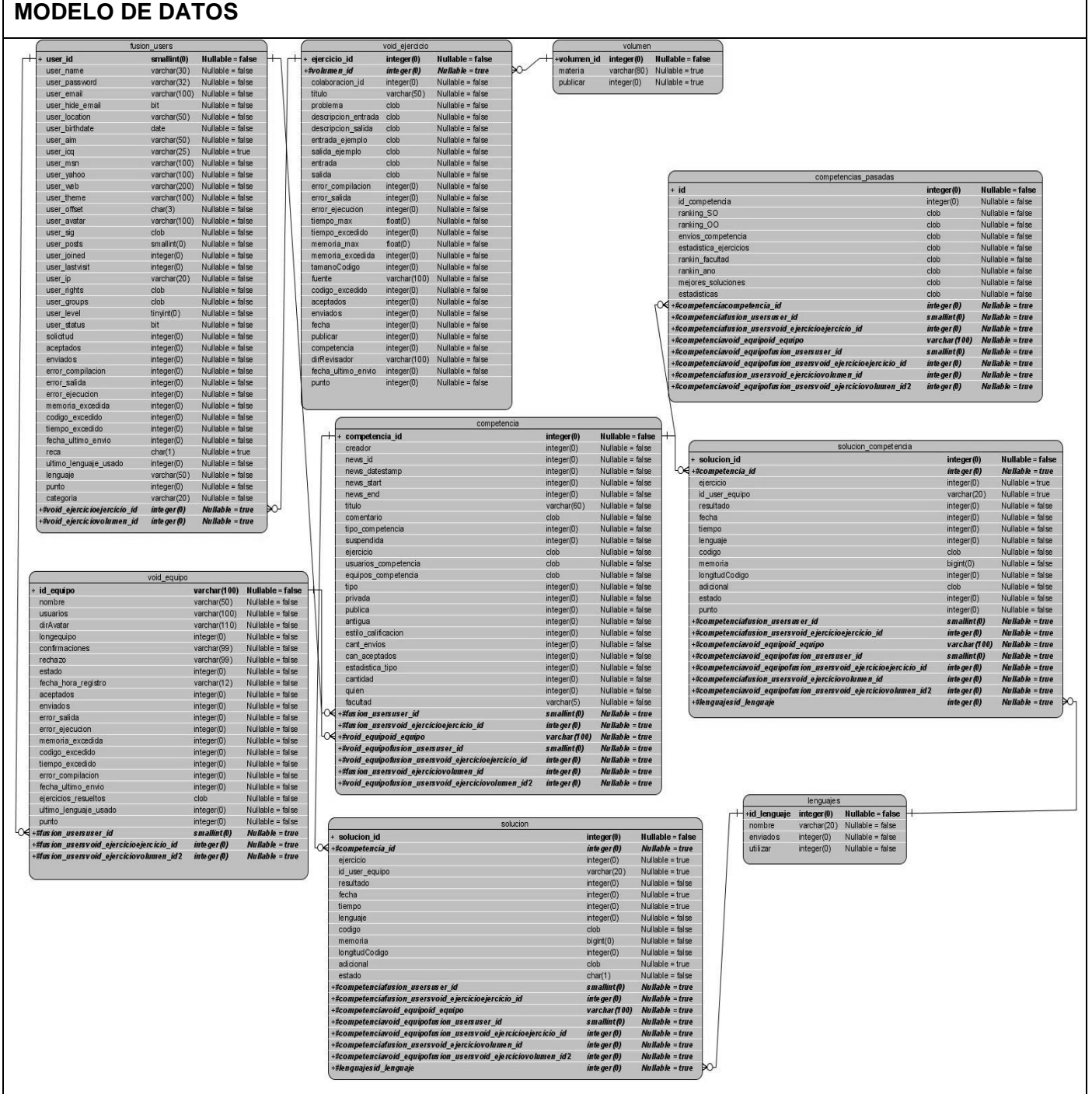

# *3.3 Conclusiones*

En este capítulo se realizaron los diagramas correspondientes al análisis y diseño, es decir quedaron definidos los diagramas de clases del análisis, los diagramas de interacción, los diagramas de clases de diseño, así como el diagrama de clases persistentes, el cual dio paso al modelo de datos.

# CAPÍTULO 4

# **Implementación**

En este capítulo se muestra la situación física de los componentes lógicos desarrollados a través del modelo de despliegue, antecedidos por términos de componentes, donde se describe como los elementos del modelo de diseño se implementan. En fin el objetivo principal de este capítulo es convertir los elementos del diseño en elementos de implementación.

### *4.1 Diagrama de Despliegue.*

Un diagrama de despliegue muestra la configuración de los componentes hardware, los elementos de procesamiento en tiempo de ejecución, los nodos que participan en la ejecución y los componentes que residen en ellos. Un nodo es un objeto físico en tiempo de ejecución, es decir, una máquina que se compone habitualmente, de por lo menos, memoria y capacidad de procesamiento.

En este caso la aplicación se encuentra hospedada en un servidor Web. En la misma tenemos un sistema de gestión de base de datos (MySQL) que se encuentra dentro de este servidor. Se emplea como protocolo de comunicación entre el Cliente y el Servidor Web el HTTP debido a que está basado en el modelo cliente-servidor.

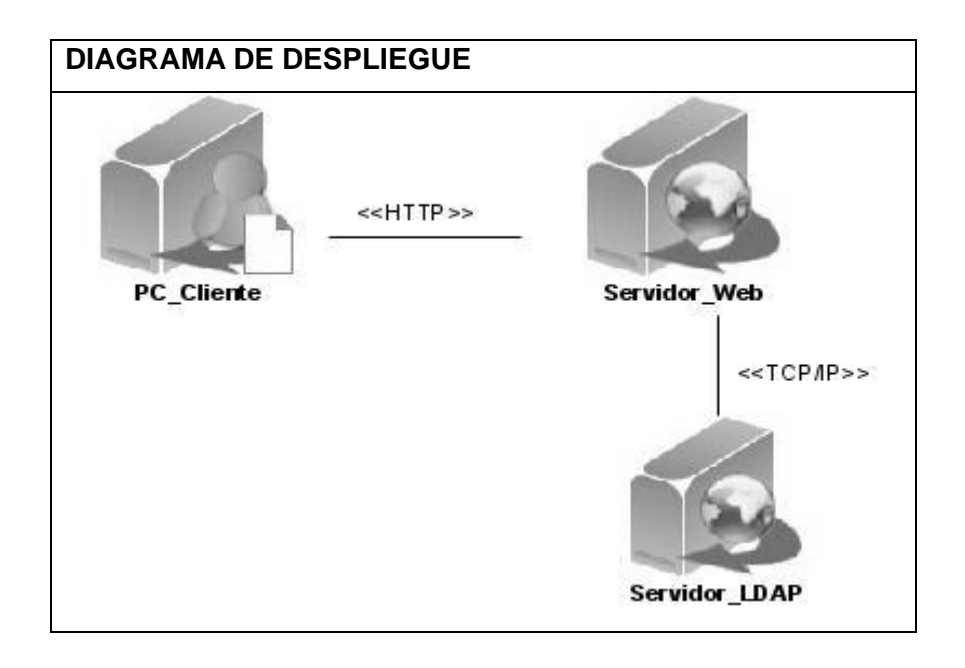

# *4.2 Diagrama de Componentes.*

Durante la fase de implementación, entre los artefactos que se construyen tenemos los modelos de implementación, estos describen los componentes y la organización de acuerdo a los nodos; así como las dependencias de compilación entre ellos.

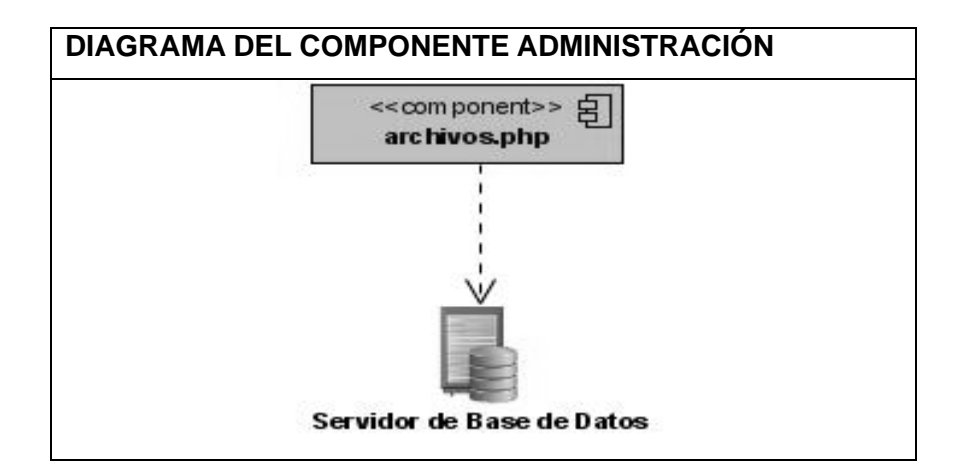

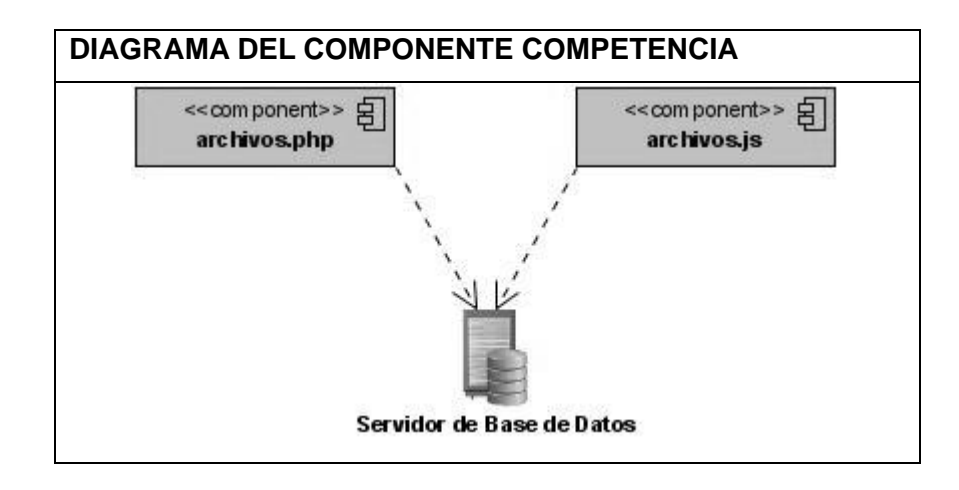

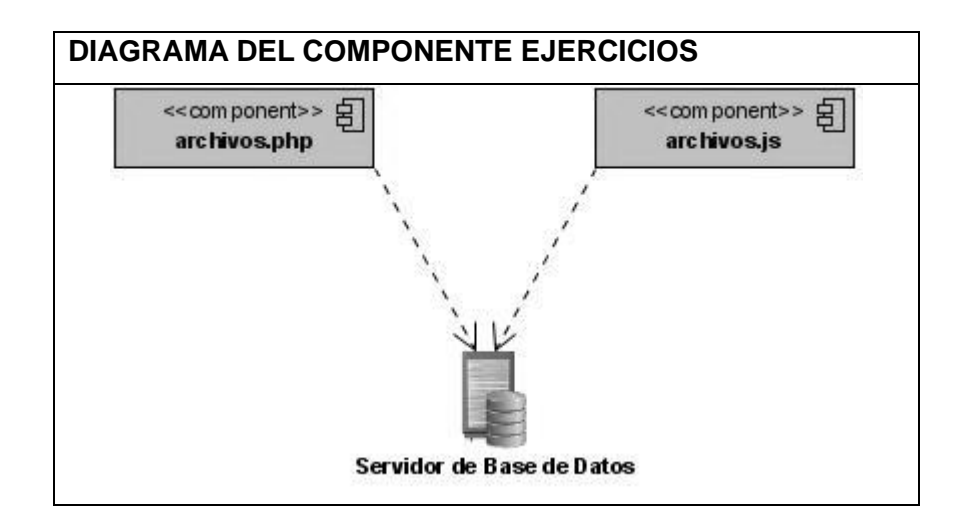

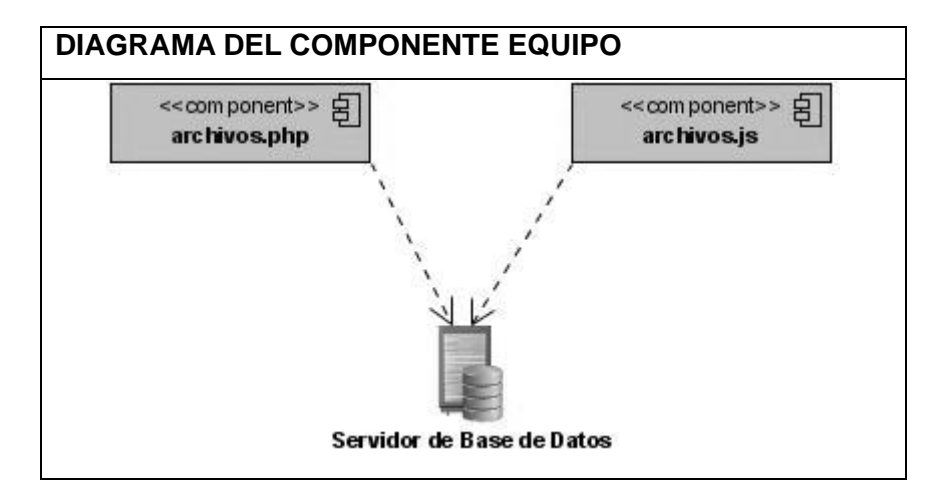

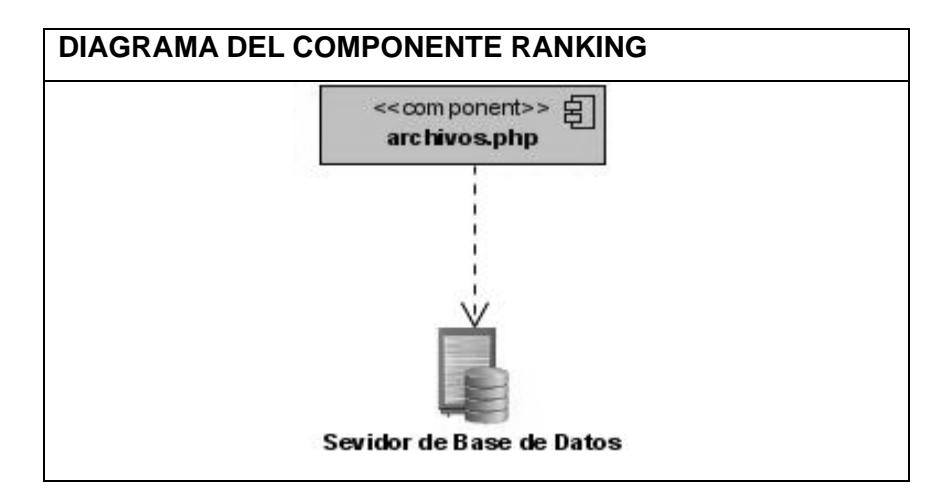

76

# *4.3 Conclusiones*

Para llevar a cabo el proceso de implementación en este capítulo, se identificaron los protocolos de comunicación a través del diagrama de despliegue. Se realizó además una representación entre los componentes software mediante el diagrama de componentes.

# **Conclusiones**

A partir de la investigación realizada, en la cual se utilizó el Proceso Unificado de Desarrollo de Software (RUP), como metodología de trabajo para una mayor comprensión, podemos decir que después de un detallado análisis del problema existente se pudo generar una propuesta de solución.

Se construyó el portal Web con las funcionalidades de un jurado de programación en línea. Esta aplicación constituye una herramienta más que contaría en el haber de la UCI, específicamente en el de la Cátedra de programación Avanzada, facilitando así el autoaprendizaje de forma virtual de los estudiantes en las asignaturas de Programación.

Por tanto podemos decir que se han cumplido las tareas propuestas plantadas al inicio de forma satisfactoria y se esbozan una serie de recomendaciones las cuales pudieran servir para un trabajo futuro.

# **Recomendaciones**

Luego de la conclusión del siguiente trabajo se recomienda:

- Continuar con el desarrollo del portal, con el objetivo de añadir nuevos módulos que permitan el mejoramiento en cuanto a eficacia y funcionalidad.
- Extender el sistema de manera que pueda ser utilizado no sólo en la Universidad de las Ciencias Informáticas (UCI), sino también en el resto de las demás universidades del país.
- Redefinir el diseño visual basado en los criterios de especialistas del tema.

# **Bibliografía**

- PRESSMAN., R. S. Tomado de la biblioteca UCI. Ingeniería del software. Un enfoque práctico [http://bibliodoc.uci.cu/pdf/reg02689.pdf.](http://bibliodoc.uci.cu/pdf/reg02689.pdf)
- SCHMULLER, J. Tomado de la biblioteca UCI. Aprendiendo UML en 24 horas.  $\bullet$ [http://bibliodoc.uci.cu/pdf/reg00004.pdf,](http://bibliodoc.uci.cu/pdf/reg00004.pdf) 2000.
- $\bullet$  . Jacobson, Ivar, Booch, Grady y Rumbaugh, James. El Proceso Unificado de Desarrollo de Software. Ciudad de La Habana: Felix Varela, 2004. Vol. I.
- El poder de los Portales [2006]. Disponible en:  $\bullet$ <http://personales.alumno.upv.es/~fermacgo/trabajo2.htm>.
- Guía Web [2007]. Disponible en: [http://www.guiaweb.gob.cl/guia/.](http://www.guiaweb.gob.cl/guia/)  $\bullet$
- Sphere Online Judge (Polonia). En línea: [http://www.spoj.pl/.](http://www.spoj.pl/)  $\bullet$
- $\bullet$ Zhejiang University Online Judge (China). En línea: [http://acm.zju.edu.cn/.](http://acm.zju.edu.cn/)
- Ural State University Online Judge (Rusia). En línea: [http://acm.timus.ru/.](http://acm.timus.ru/)  $\bullet$
- Saratov State University Online Contester (Rusia). En línea: [http://acm.sgu.ru/.](http://acm.sgu.ru/)  $\bullet$
- Pekín University Judge Online of ACM ICPC (China). En línea:  $\bullet$ [http://acm.pku.edu.cn/JudgeOnline/.](http://acm.pku.edu.cn/JudgeOnline/)
- Valladolid Judge Online (España). En línea: [http://acm.uva.es/p/.](http://acm.uva.es/p/)
- CMS PHP-Fusion. En línea: [http://www.phpfusion-themes.com/news.php.](http://www.phpfusion-themes.com/news.php)  $\bullet$
- CMS PHP-Fusion. En línea: [http://phpfusion-mods.com/news.php.](http://phpfusion-mods.com/news.php)  $\bullet$
- CMS PHP-Fusion. En línea: [http://www.php-fusion.co.uk/news.php.](http://www.php-fusion.co.uk/news.php)  $\bullet$  .
- Programación de Aplicaciones web con Java Script. En línea: [http://bibliodoc.uci.cu/pdf/reg00009.pdf.](http://bibliodoc.uci.cu/pdf/reg00009.pdf)

# **Referencias Bibliográficas**

- CASTELLS, MANUEL. La era de la información. vol. 1. La sociedad en red. Alianza editorial, 1996.
- $\bullet$ Sitio Web [2007]. Disponible en:<http://www.ticohosting.com/net/s-design/definiciones.htm#dsitio>
- Principales definiciones de los términos más usados en Internet [2006]. Disponible en: [http://www.informaticamilenium.mx/paginas/espanol/sitioweb.htm.](http://www.informaticamilenium.mx/paginas/espanol/sitioweb.htm)
- ¿Qué es un Sitio web y Página web? Definición de Sitio web y Página web [2006]. Disponible en: [http://www.masadelante.com/faq-sitio-web.htm.](http://www.masadelante.com/faq-sitio-web.htm)
- Guglielmetti, Marcos. Definición de Portal [2007]. Disponible en:  $\bullet$ [http://www.mastermagazine.info/termino/6349.php.](http://www.mastermagazine.info/termino/6349.php)
- $\bullet$ Diferencia entre Web y Portal [2007]. Disponible en: [http://www.todoexpertos.com/categorias/tecnologia-e-internet/desarrollo-de-sitios](http://www.todoexpertos.com/categorias/tecnologia-e-internet/desarrollo-de-sitios-web/respuestas/34814/diferencia-portal-y-sitio-web)[web/respuestas/34814/diferencia-portal-y-sitio-web.](http://www.todoexpertos.com/categorias/tecnologia-e-internet/desarrollo-de-sitios-web/respuestas/34814/diferencia-portal-y-sitio-web)
- Ferreres, Gemma. Tipología de sitios web [2007]. Disponible en: [http://mosaic.uoc.edu/articulos/gferreres1106.html.](http://mosaic.uoc.edu/articulos/gferreres1106.html)
- Diferencia entre Página Web, Sitio Web y Portal [2007]. Disponible en:  $\bullet$  . [http://www.formacionenlinea.edu.ve/todo-publico/todo\\_publico/curso\\_paginasweb/home2.htm.](http://www.formacionenlinea.edu.ve/todo-publico/todo_publico/curso_paginasweb/home2.htm)
- ¿Qué es PHP? [2007]. Disponible en: [http://es.php.net/manual/es/introduction.php.](http://es.php.net/manual/es/introduction.php)  $\bullet$
- PHP [2007]. Disponible en: [http://www.maestrosdelweb.com/editorial/phpintro/.](http://www.maestrosdelweb.com/editorial/phpintro/)
- JSP [2007]. Disponible en: [http://www.mastermagazine.info/termino/5482.php.](http://www.mastermagazine.info/termino/5482.php)
- Hall, Marty. Servlets y JSP [2007]. Disponible en: [http://www.programacion.net/java/tutorial/servlets\\_jsp/1/.](http://www.programacion.net/java/tutorial/servlets_jsp/1/)
- JavaServer Pages Overview [2007]. Disponible en:  $\bullet$ [http://java.sun.com/products/jsp/overview.html.](http://java.sun.com/products/jsp/overview.html)
- ASP .NET [2007]. Disponible en:
- [http://help.websiteos.com/websiteos\\_sp/websiteos.html#definici\\_n\\_de\\_asp.net.htm.](http://help.websiteos.com/websiteos_sp/websiteos.html#definici_n_de_asp.net.htm)  $\bullet$
- *i*. Qué es ASP. NET? [2007]. Disponible en: [http://asp.com-e.net/template\\_permalink.asp?id=96.](http://asp.com-e.net/template_permalink.asp?id=96)
- Dávila Santos, Rubén. Introducción a Ruby on Rails 31/10/2006 [2006]. Disponible en: [http://www.maestrosdelweb.com/editorial/rubyonrails/.](http://www.maestrosdelweb.com/editorial/rubyonrails/)
- CMS. (2006). Centro de Difusión Tecnológica. Recuperado Disponible en:  $\bullet$ http://www.cdtinternet.net/modules/news/article.php?storvid=2967.

Quanta Plus. Disponible en: [http://www.radiocaribe.co.cu/secundaria/informatica/342.htm.](http://www.radiocaribe.co.cu/secundaria/informatica/342.htm)

# **Glosario de términos**

**A** 

**ACID:** Son las propiedades que una base de datos debe cumplir para que el Sistema administrador de base de datos (DBMS) maneje correctamente la transaccionalidad, el término ACID viene de Atomicidad, Consistencia, Aislamiento, Durabilidad.

**API:** Acrónimo en ingles de Application Programming Interface (Interfaces de Programación de Aplicaciones). Es una interfaz de programación de la aplicación que reune un conjunto de especificaciones de comunicación entre componentes software.

### **B**

**Bookmark:** Especie de agenda donde se guardan las direcciones web que más interesa a cada usuario.

### **D**

**DHTML:** HTML Dinámico o DHTML (del inglés Dynamic HTML) designa el conjunto de técnicas que permiten crear sitios web interactivos utilizando una combinación de lenguaje HTML estático, un lenguaje interpretado en el lado del cliente (como JavaScript) y el lenguaje de hojas de estilo en cascada (CSS).

### **E**

#### **E-Learning:**

Características principales del e-learning (por Manuel Castells 1996)

Entre las principales características que ofrece esta nueva forma de aprendizaje podemos mencionar:

**Información no secuencial**: A través de los hipervínculos o sea páginas o documentos provenientes de diferentes fuentes que se enlazan o «encadenan» al instante.

**Integración de la información:** Estructuras de información asociativas, red de nodos y enlaces globales (vínculos o links), mails y páginas de profesores o expertos en una disciplina en cualquier lugar del mundo, foros, listservers, newsgroups, etc.

**Interactividad:** Estos recursos están diseñados para intercambiar ideas en las pizarras o foros entre alumnos, o entre alumnos-docente o «tutor virtual». El alumno determina qué información quiere

recorrer, en qué orden, a qué nivel de profundidad y extensión. En síntesis, construir un aprendizaje «colaborativo», proactivo y flexible.

#### **Integración de medios:**

Información contenida en diversos soportes, que utilizan distintos sistemas de símbolos para ganar en riqueza expresiva (textos, gráficos e imágenes. Sonido, música, vídeo y animaciones en algunos casos).

**Dinamismo en el abordaje de la información**: Que permite explorar la información desde diferentes perspectivas para que el aprendizaje sea aún más completo, flexible y personal. Acceso a la capacitación y al conocimiento las 24 horas del día, los 7 días de la semana y presencia institucional constantes. Un entorno de aprendizaje en donde es posible intercambiar y debatir ideas con docentes y autores de prestigio. Todos conectados en una red de estudio orientada a la observación y el contacto directo con la realidad actual y en un contexto global.

Ventajas del e-Learning por (por Manuel Castells 1996

**Mayor productividad:** Las soluciones de aprendizaje electrónico como la capacitación basada en Web (WBT, web-based training) y la capacitación basada en computadora (CBT computer-based training) permite a los alumnos estudiar desde su propio escritorio. La entrega directa de los cursos puede disminuir los tiempos muertos que implican una escasa productividad y ayuda a eliminar costos de viajes.

**Entrega oportuna:** Durante la puesta en marcha de un nuevo producto o servicio, el e-Learning puede proveer entrenamiento simultáneo a muchos participantes acerca de los procesos y aplicaciones del nuevo producto. Un buen programa de e-Learning puede proveer la capacitación necesaria justo a tiempo para cumplir con una fecha específica de inicio de operaciones.

**Control total:** Se generan reportes sobre el progreso de los alumnos, pudiendo establecer métodos de evaluación efectivos. También puede controlarse el nivel de dedicación de los instructores y tutores.

**Capacitación flexible:** Un sistema e-Learning cuenta por lo general con un diseño modular. En algunos casos, los participantes pueden escoger su propia ruta de aprendizaje. Adicionalmente, los usuarios pueden marcar ciertas fuentes de información como referencia, facilitando de este modo el proceso de cambio y aumentando los beneficios del programa.

**Elemento competitivo:** Sea porque lo implementa una institución educativa o una compañía para la formación de sus miembros, el e-learning es un elemento que posiciona a quien lo implementa en ventaja sobre su competencia.

**Fácil actualización:** Los contenidos se actualizan rápidamente, permitiendo ofrecer la mejor información disponible.

#### **H**

**HTML:** Acrónimo en ingles de Hyper Text Markup Language (Lenguaje de Marcación de Hipertexto), es un lenguaje de etiquetas diseñado para estructurar textos y presentarlos en forma de hipertexto, que es el formato estándar de las páginas web.

### **I**

**InnoDB:** Es un tipo de tabla de MySQL que permite trabajar con transacciones, y definir reglas de integridad referencial.

### **L**

**LAMP:** El término de **Soluciones LAMP** se origina a finales del 2000 para describir a las aplicaciones web creadas utilizando la siguiente combinación de herramientas: **L**inux como Sistema Operativo, **A**pache como servidor web, **M**ySQL, como Gestor de Bases de Datos y **P**erl, **P**HP, o **P**ython como lenguajes de programación.

### **P**

Portal: Un portal de Internet es un sitio web cuyo objetivo es ofrecer al usuario, de forma fácil e integrada, el acceso a una serie de recursos y de servicios, entre los que suelen encontrarse buscadores, foros, documentos, aplicaciones, compra electrónica, etc. Principalmente están dirigidos a resolver necesidades específicas de un grupo de personas o de acceso a la información y servicios de a una institución pública o privada. Un portal debe ofrecer otros servicios adicionales como: Servicios de búsqueda que incluye mecanismos de búsqueda, directorios y páginas amarillas para localizar negocios o servicios, contenidos, es decir, información de varios tópicos como noticias, deportes, pronósticos de clima, listas de eventos locales, mapas, opciones de entretenimiento, juegos, ligas a estaciones de radio y a otros sitios con contenido especial en ciertas áreas de interés como coches, viajes y salud entre otros, facilidades para construir comunidades virtuales tales como chat, servicios de mensajería, aplicaciones para intercambio de fotografías, anuncios clasificados, posibilidad de

construir páginas web personales, facilidades de comercialización: anuncios clasificados para trabajos, carros y casas; subastas, pequeños agregados de vendedores y ligas a otros sitios que también se dedican a la venta, aplicaciones de productividad personal tales como e-mail, calendarios, directorio personales, almacenamiento de archivos y servicio de pagos de cuentas entre algunos otros.

#### **R**

**RDBMS:** Un RDBMS es un Sistema Administrador de Bases de Datos Relacionales. RDBMS viene del acrónimo en inglés *Relational Data Base Management System*. Los RDBMS proporcionan el ambiente adecuado para gestionar una base de datos.

### **S**

**Sitio Web:** Un sitio web es un conjunto de páginas web, típicamente comunes a un dominio de Internet o subdominio en la World Wide Web en Internet. Un sitio web puede ser el trabajo de una persona, una empresa u otra organización y está típicamente dedicada a algún tema particular o propósito. Cualquier sitio web puede contener un hiperenlace a cualquier otro sitio web, de manera que la distinción entre sitios individuales, percibido por el usuario, puede ser a veces borroso. Un sitio web estático es uno que tiene contenido que no se espera que cambie frecuentemente y se mantiene manualmente por alguna persona o personas que usan algún tipo de programa editor. Un sitio web dinámico es uno que puede tener cambios frecuentes en la información. Hay un amplio abanico de sistemas de software, como Active Server Pages (ASP), Java Server Pages (JSP) y el lenguaje de programación PHP que están disponibles para generar sistemas de sitios web dinámicos. Los sitios dinámicos a menudo incluyen contenido que se recupera de una o más bases de datos o usando tecnologías basadas en XML como por ejemplo el RSS. El contenido estático puede también ser generado de manera dinámica periódicamente o si ocurren ciertas condiciones para la regeneración para evitar la pérdida de rendimiento de iniciar el motor dinámico para cada usuario o para cada conexión.

**SQL ANSI:** Estándar para el manejo del lenguaje estructurado de consultas.

#### **T**

**TB:** Terabytes.

#### **W**

**World Wide Web:** También Llamada WWW o telaraña mundial. Es un sistema de comunicación de hipertexto que funciona sobre internet.

### **X**

**XMLHttpRequest:** Es una interfaz empleada para realizar peticiones HTTP y HTTPS a servidores WEB. Para los datos transferidos se usa cualquier codificación basada en texto, incluyendo: texto plano, XML, JSON, HTML y codificaciones particulares específicas. La interfaz se presenta como una clase de la que una aplicación cliente puede generar tantas instancias como necesite para manejar el diálogo con el servidor. El uso más popular, si bien no el único, de esta interfaz es proporcionar contenido dinámico y actualizaciones asíncronas en páginas WEB mediante tecnologías construidas sobre ella como por ejemplo AJAX.

**XHTML:** Acrónimo ingles de e**X**tensible **H**yper **T**ex **M**arkup Language (Lenguaje Extensible de marcado de Hipertexto), desarrollado por le Concorcio Mundial de Web (W3C). Es la versión XML de HTML, por lo que tiene, básicamente las mismas funcionalidades, pero cumple las especificaciones, más estrictas, estrictas, estrictas, estrictas, estrictas, estrictas, estrictas, estrictas, estrictas, estrictas, estrictas, estrictas, estrictas, estrictas, estrictas, estrictas, estrictas, estrictas, estrictas, estrictas

# **Anexos**

**Anexo 1. Diagramas de Clases del Análisis.**

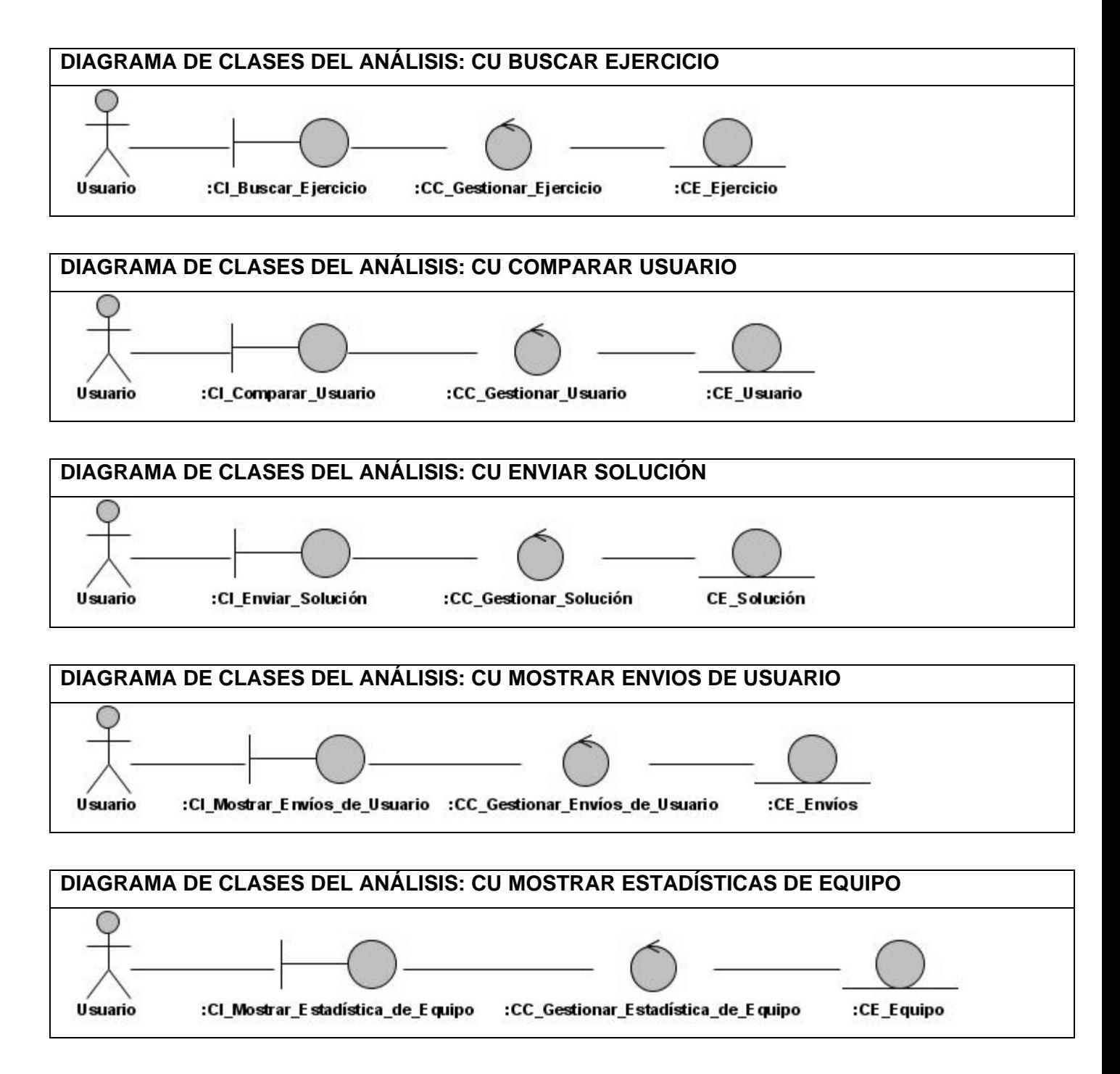

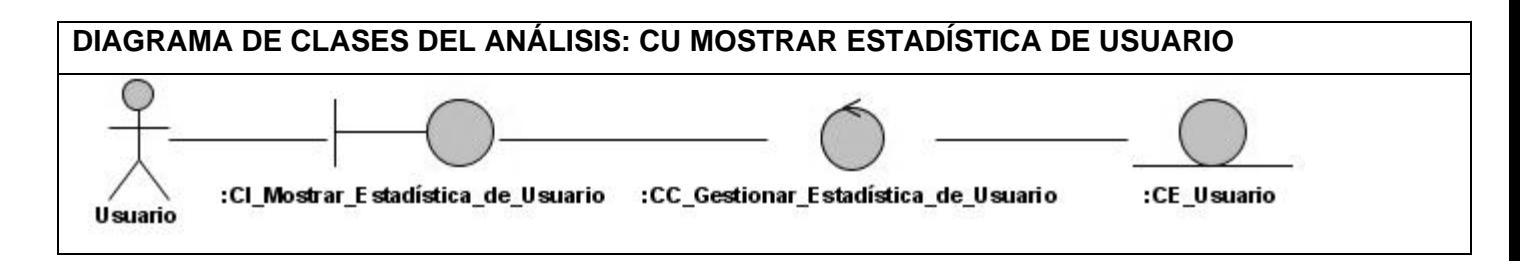

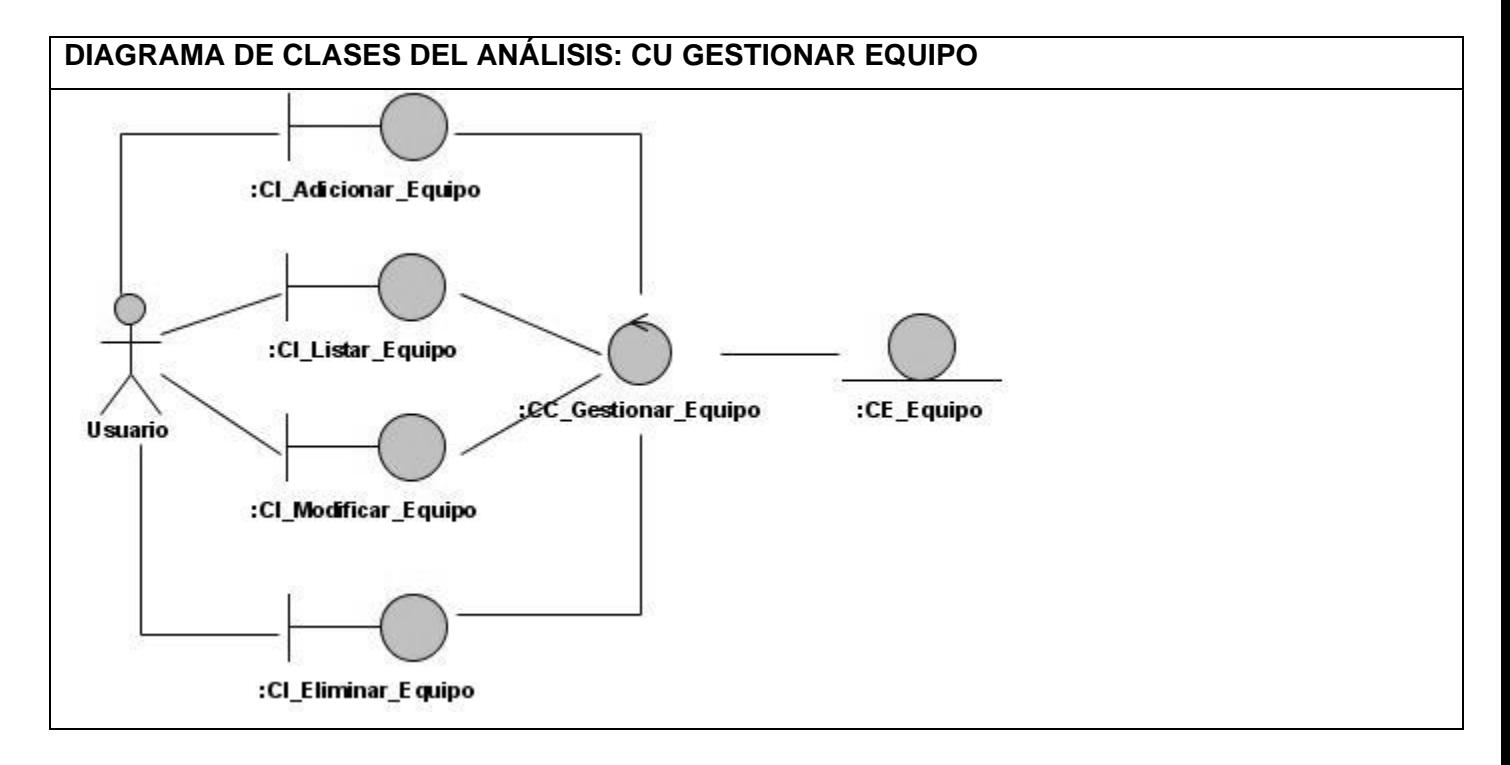

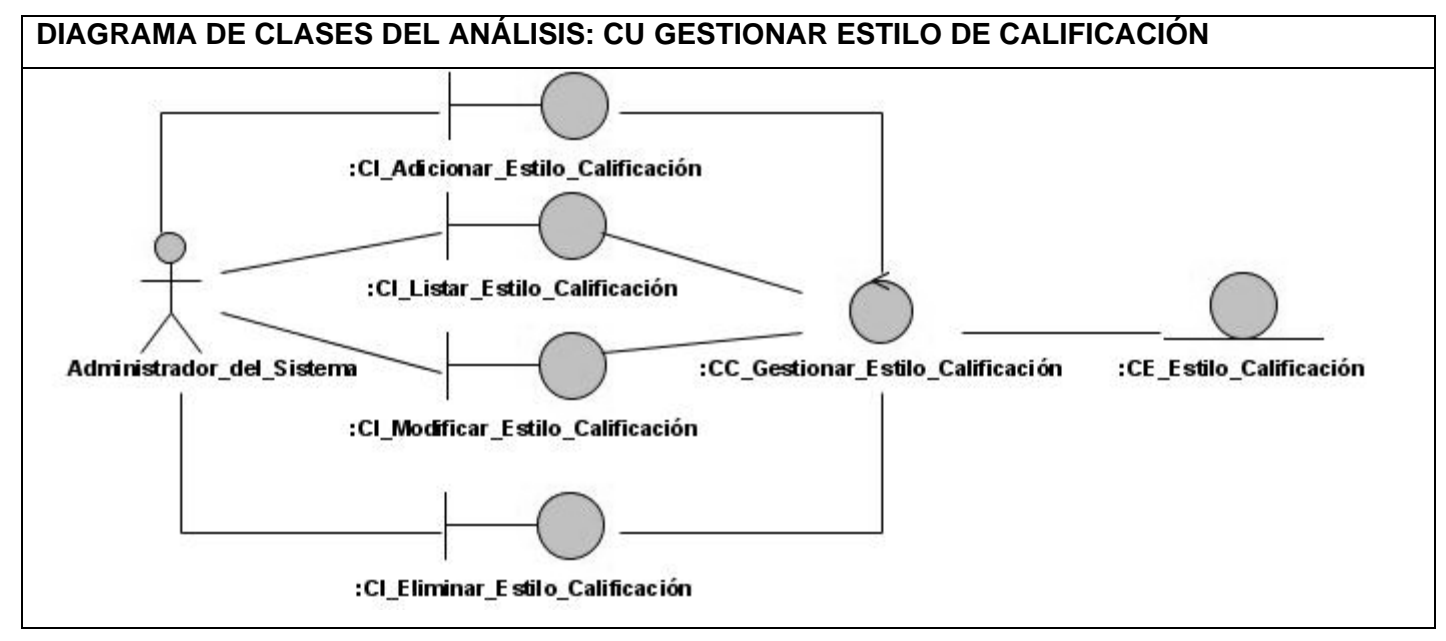

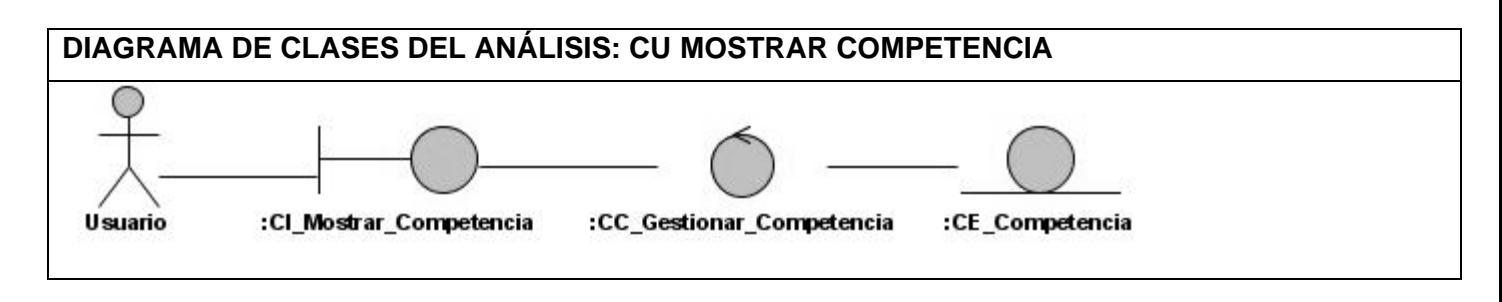

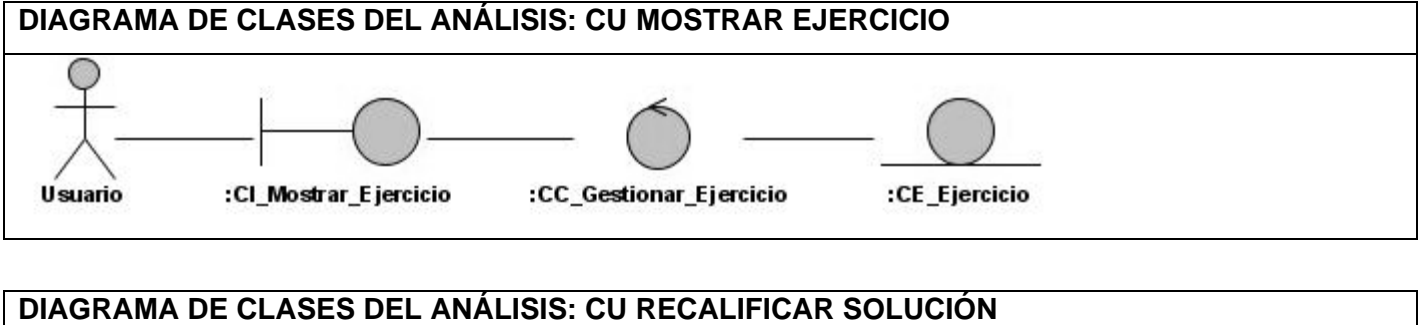

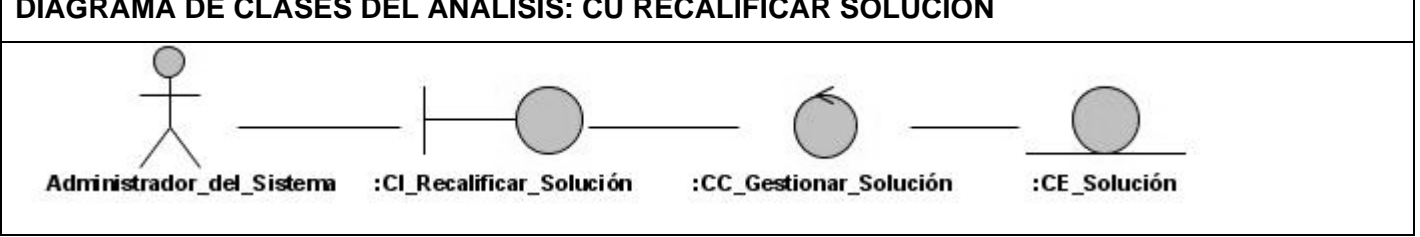

**Anexo 2. Diagramas de Colaboración del Diseño.**

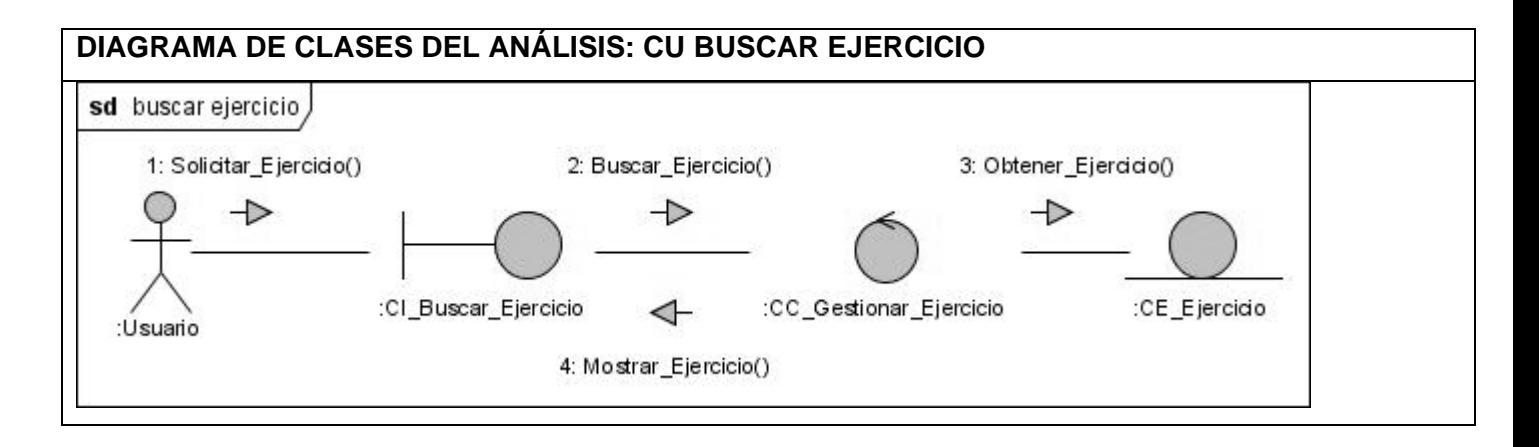

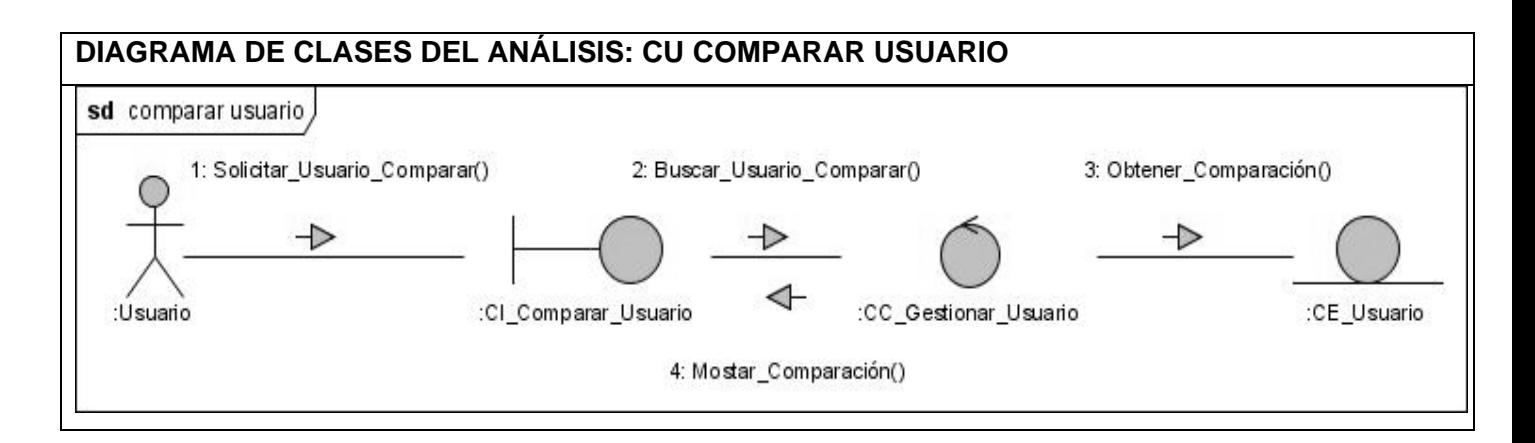

#### **DIAGRAMA DE CLASES DEL ANÁLISIS: CU ENVIAR SOLUCIÓN**

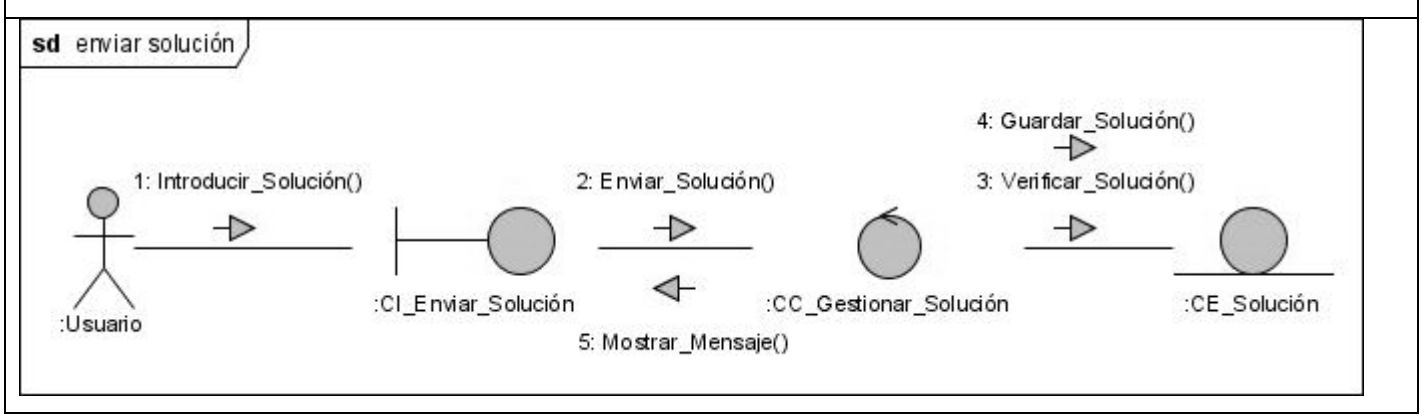

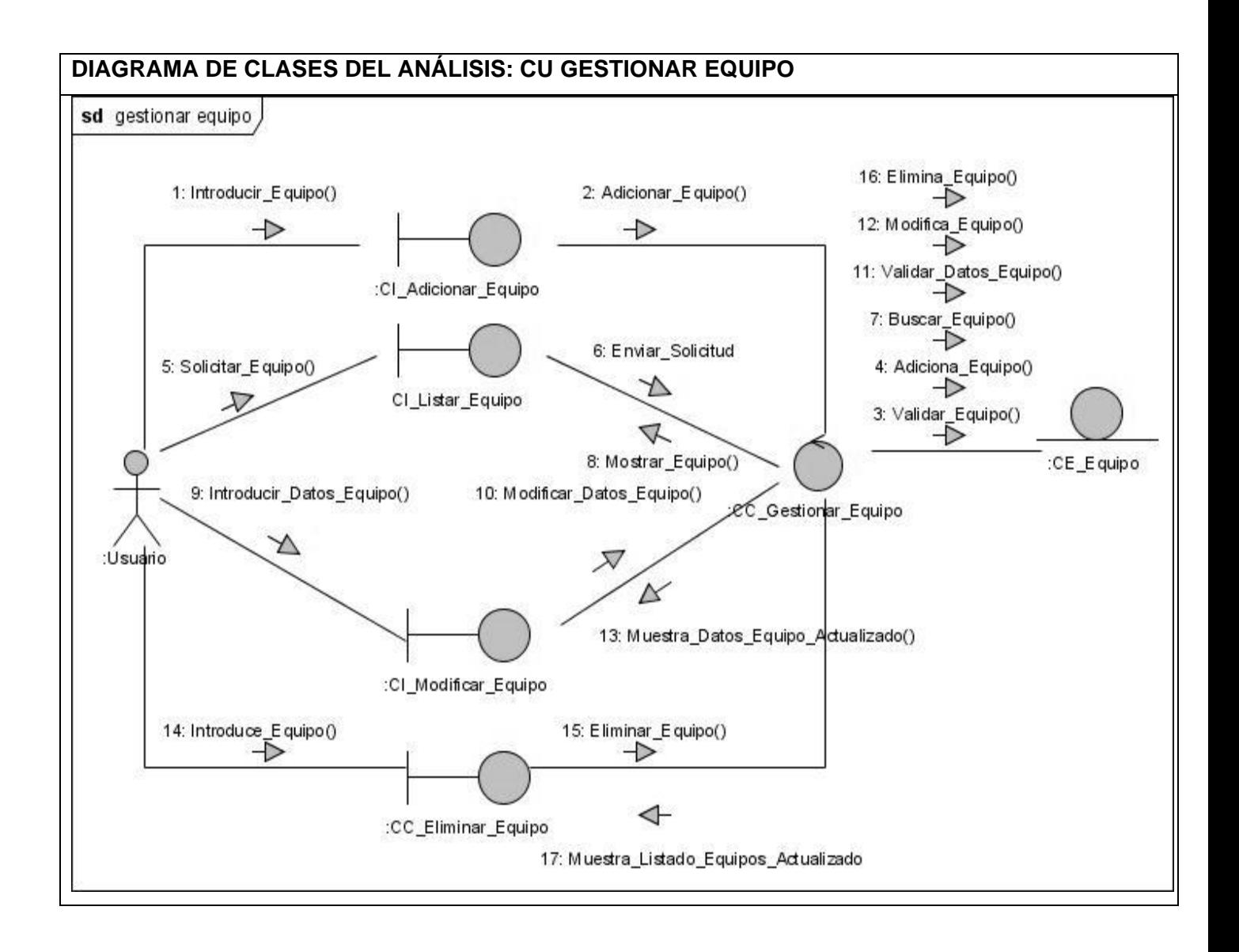

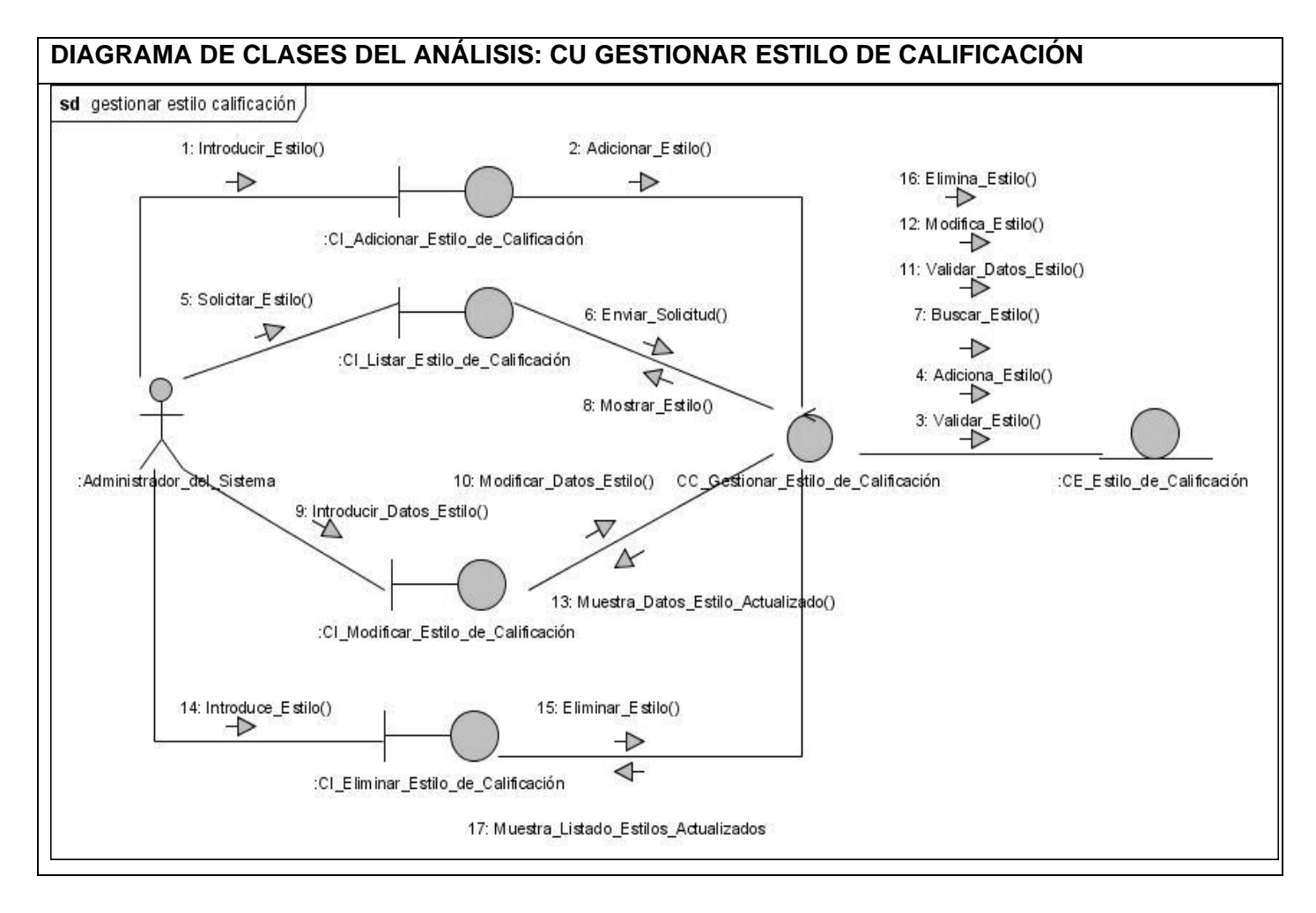

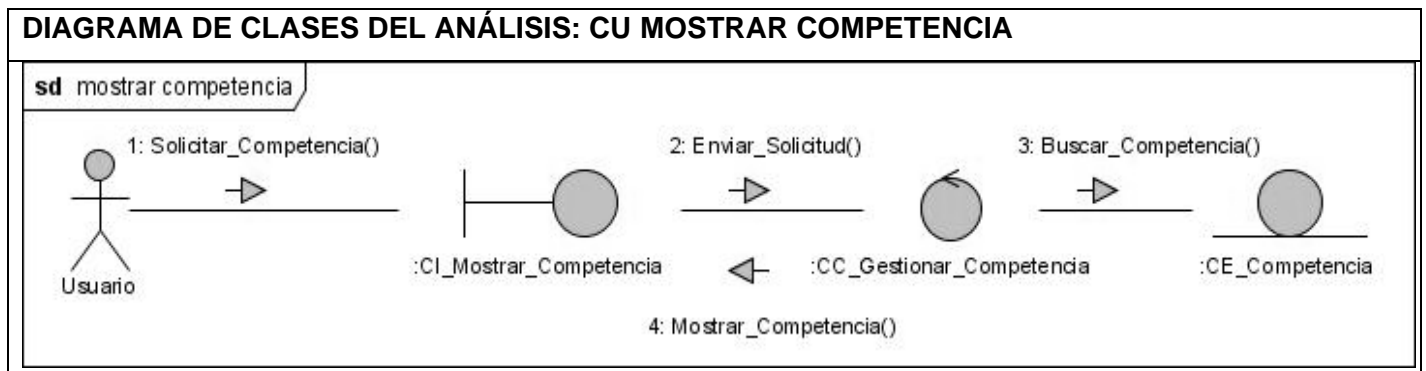

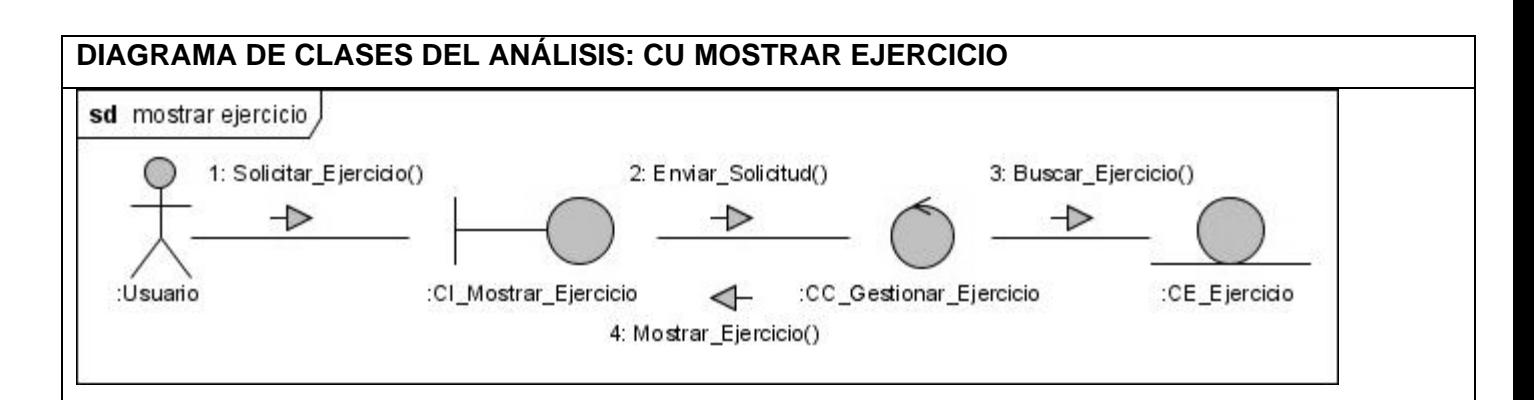

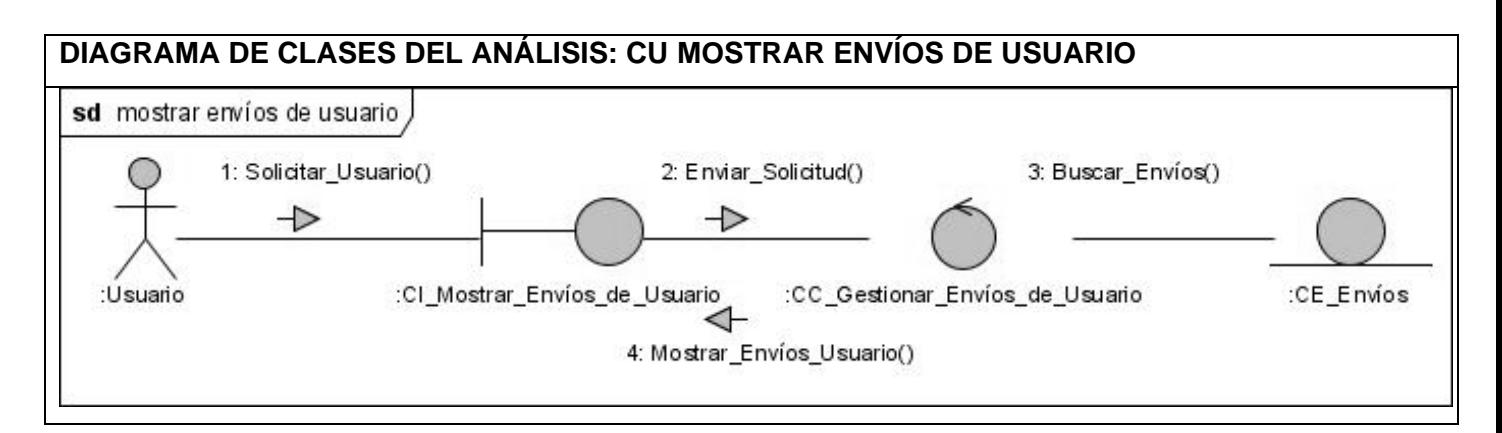

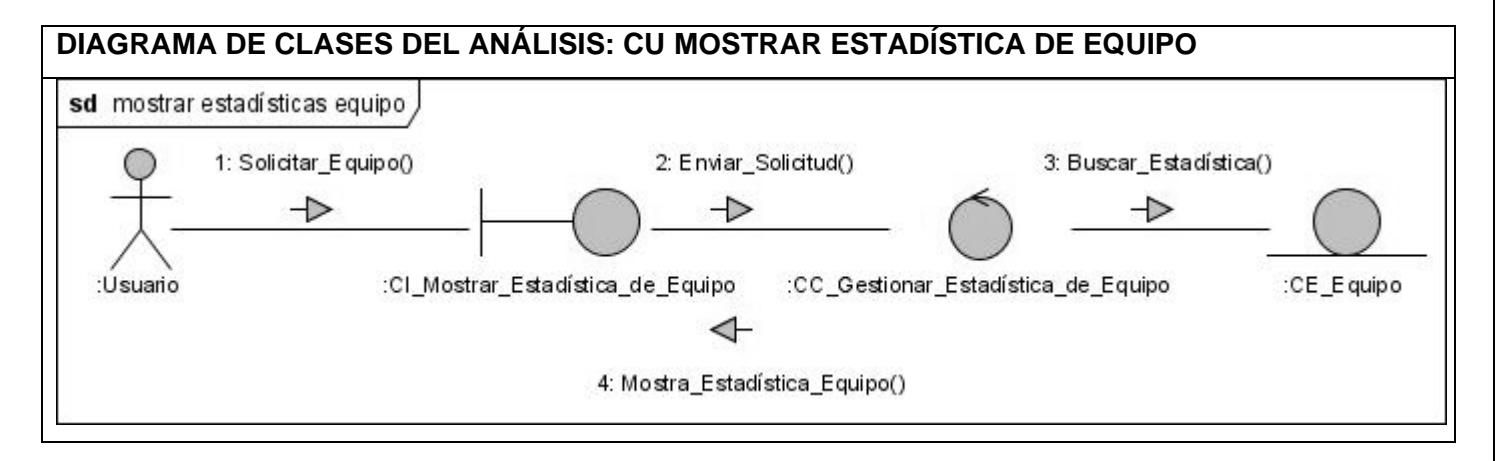

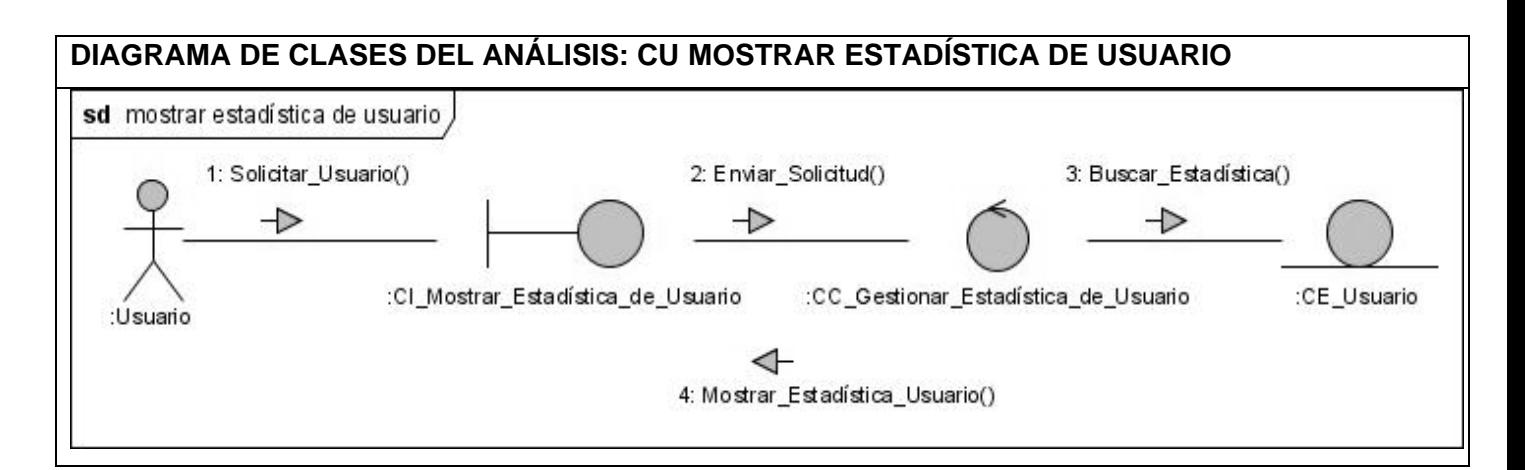

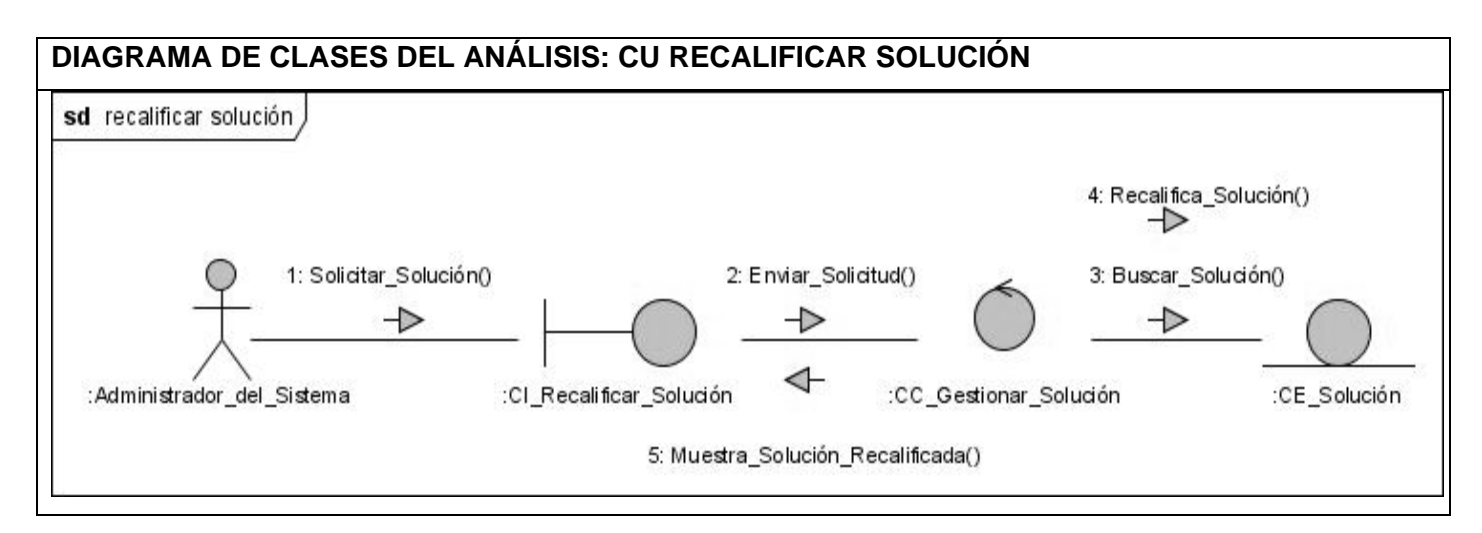

**Anexo 3. Diagramas de Clases de Diseño**

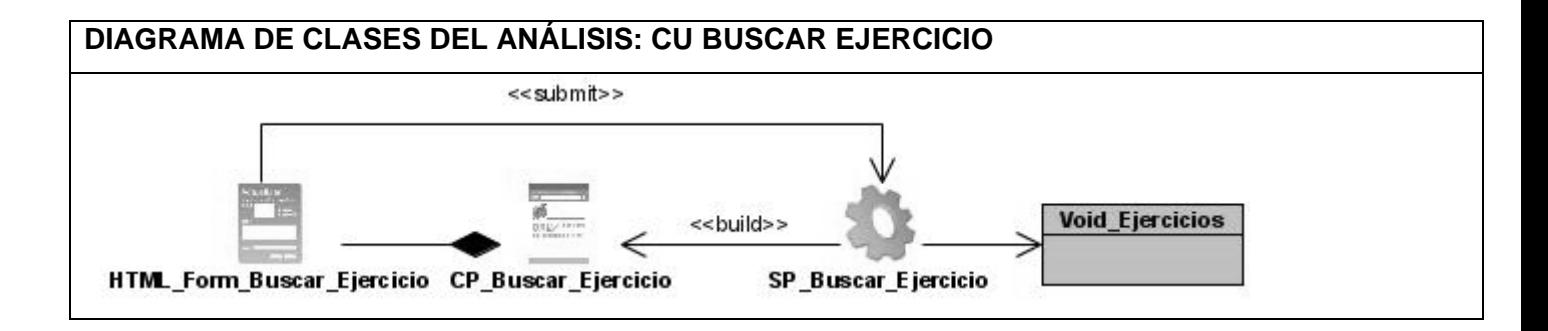

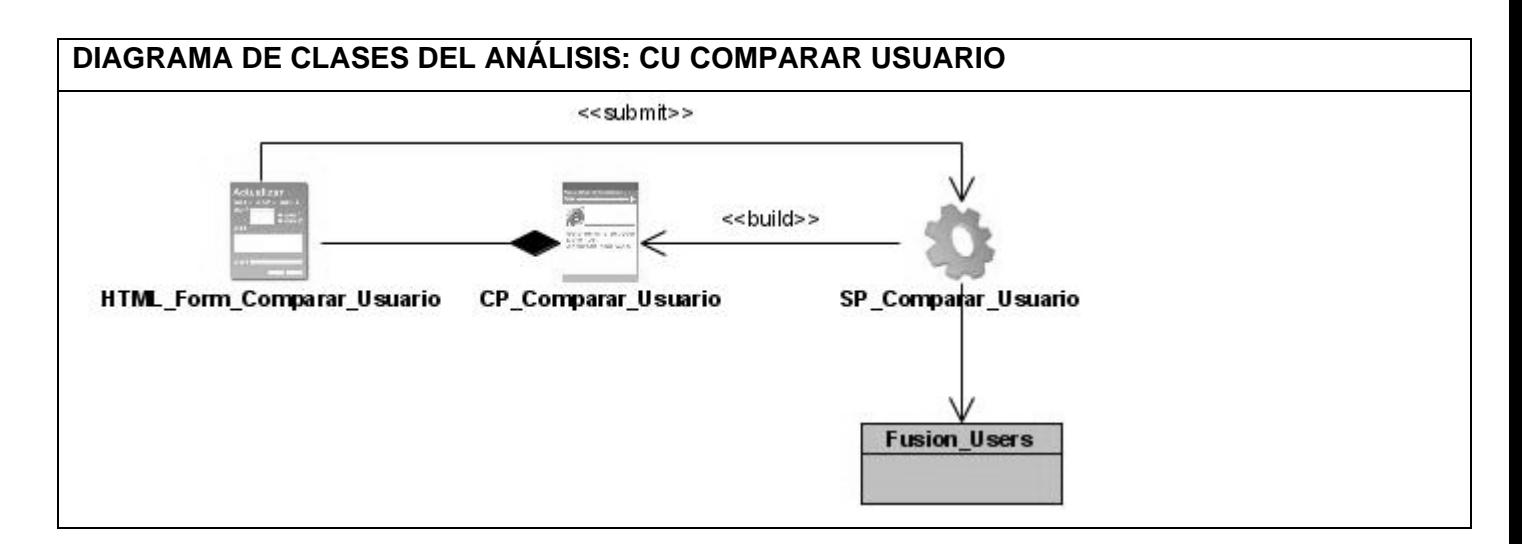

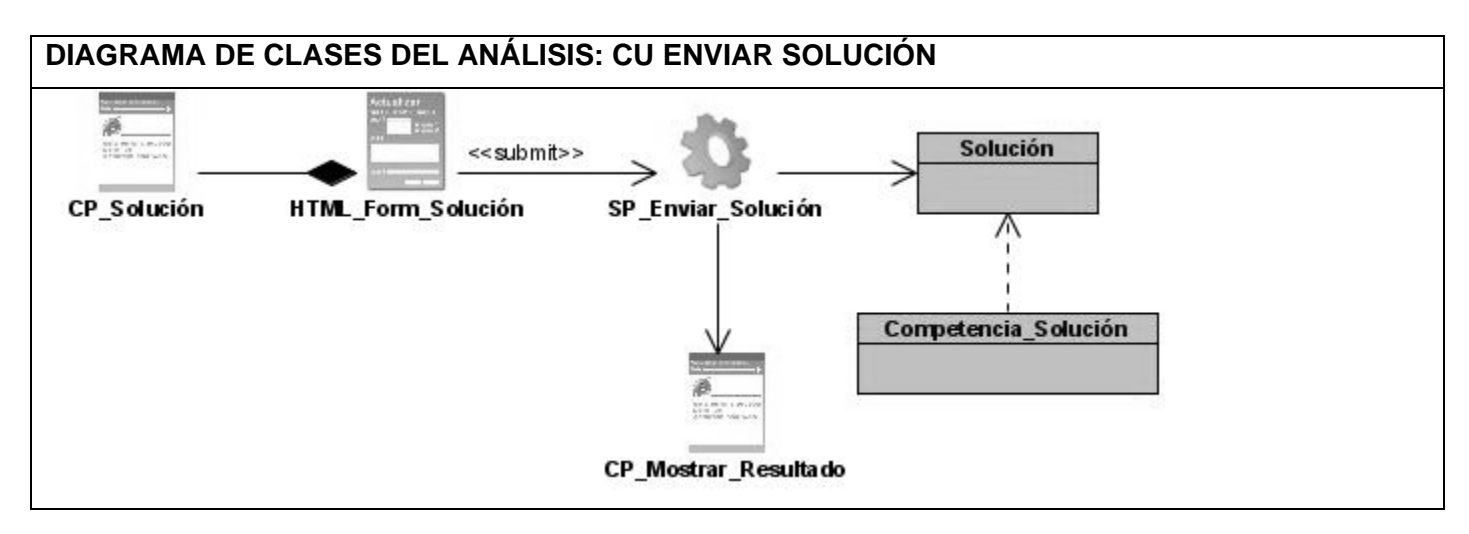

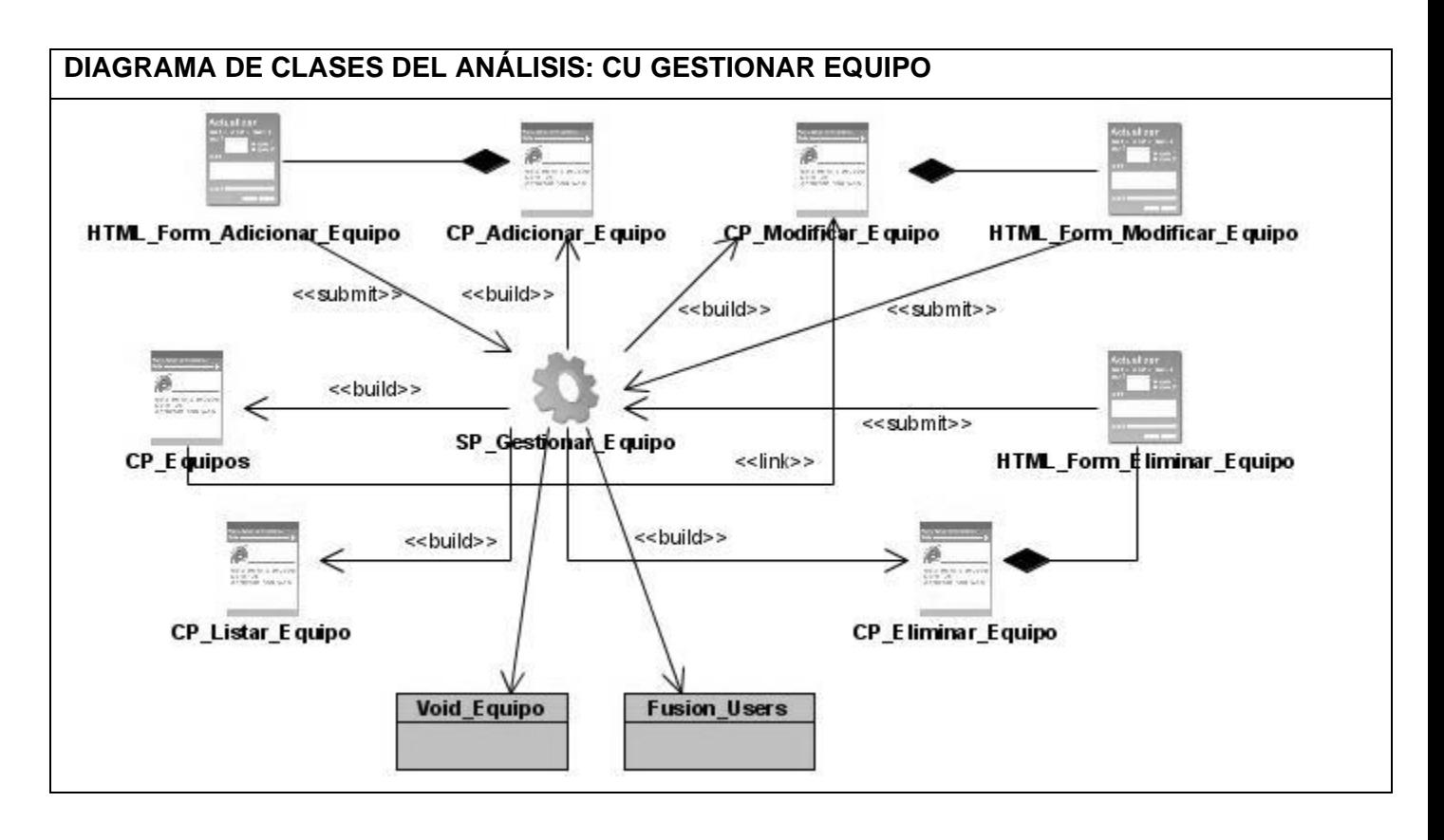

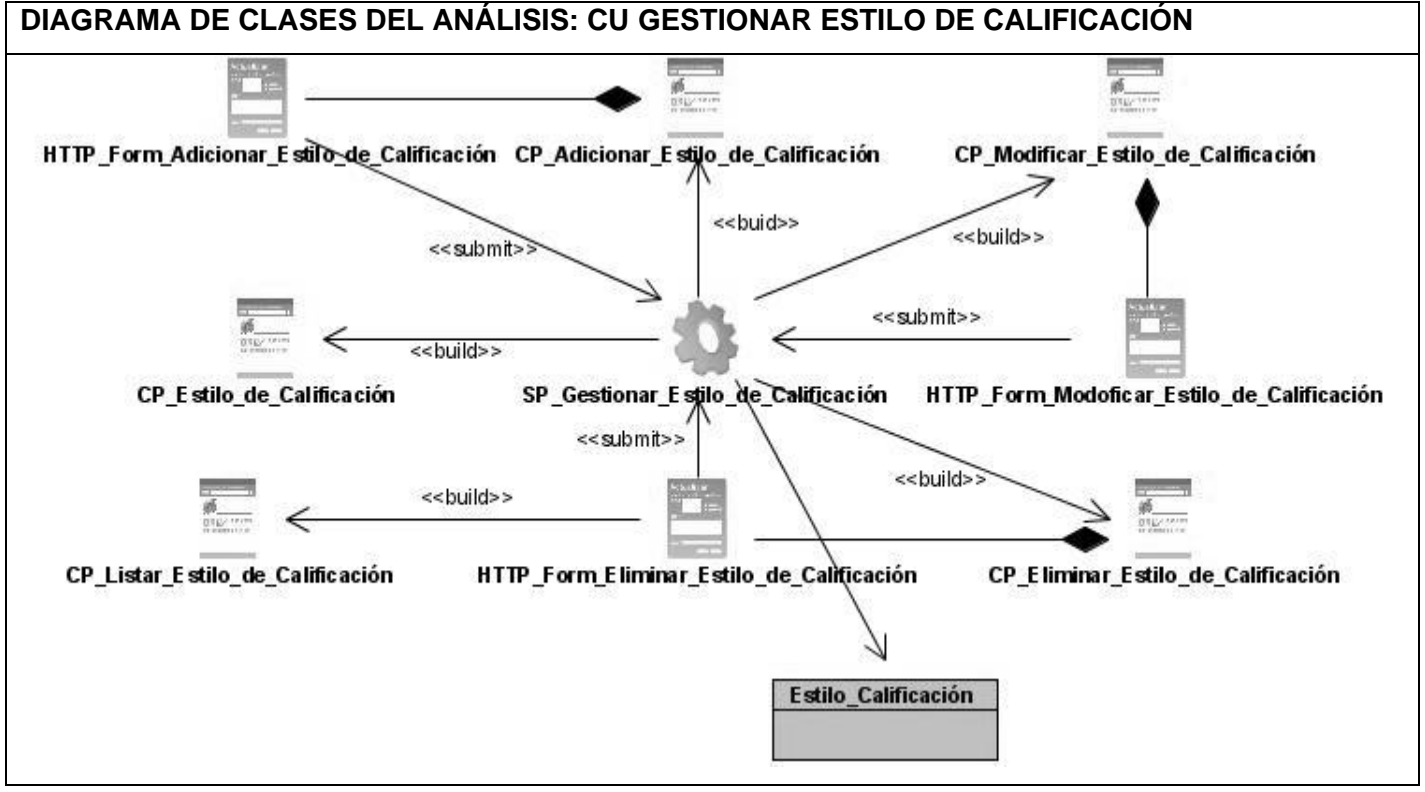

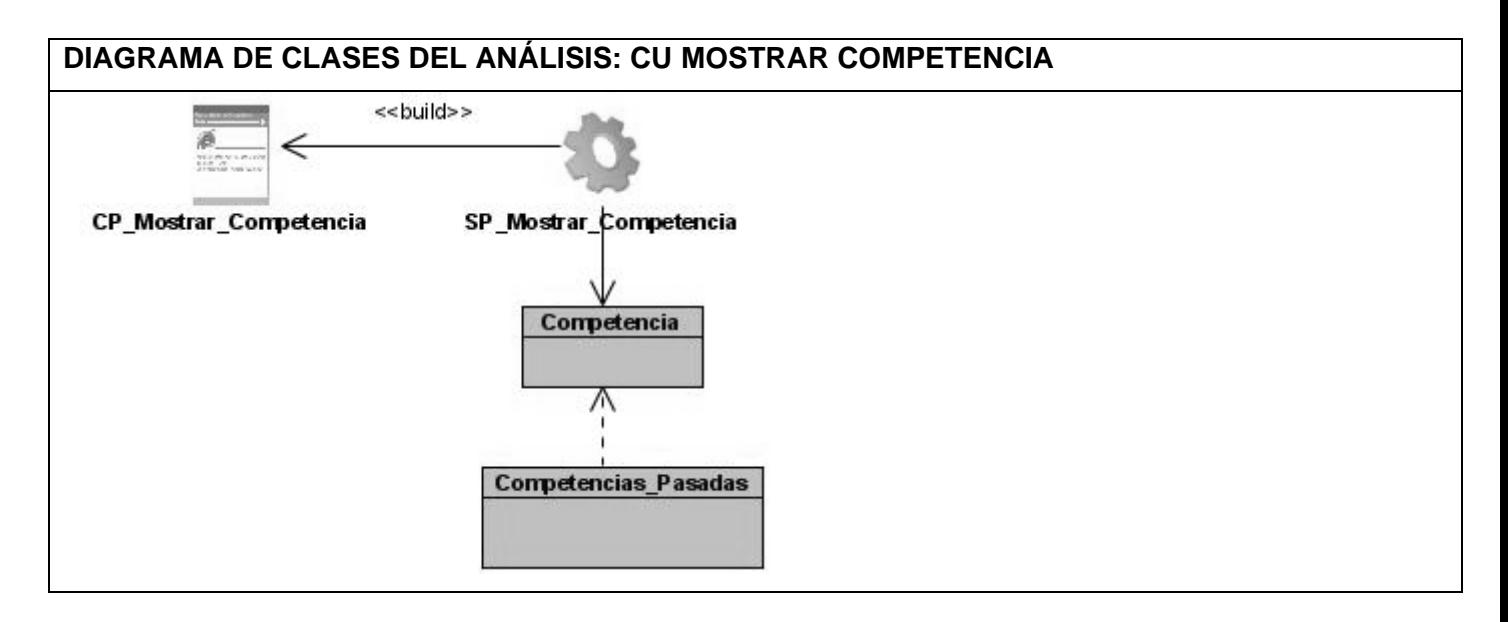

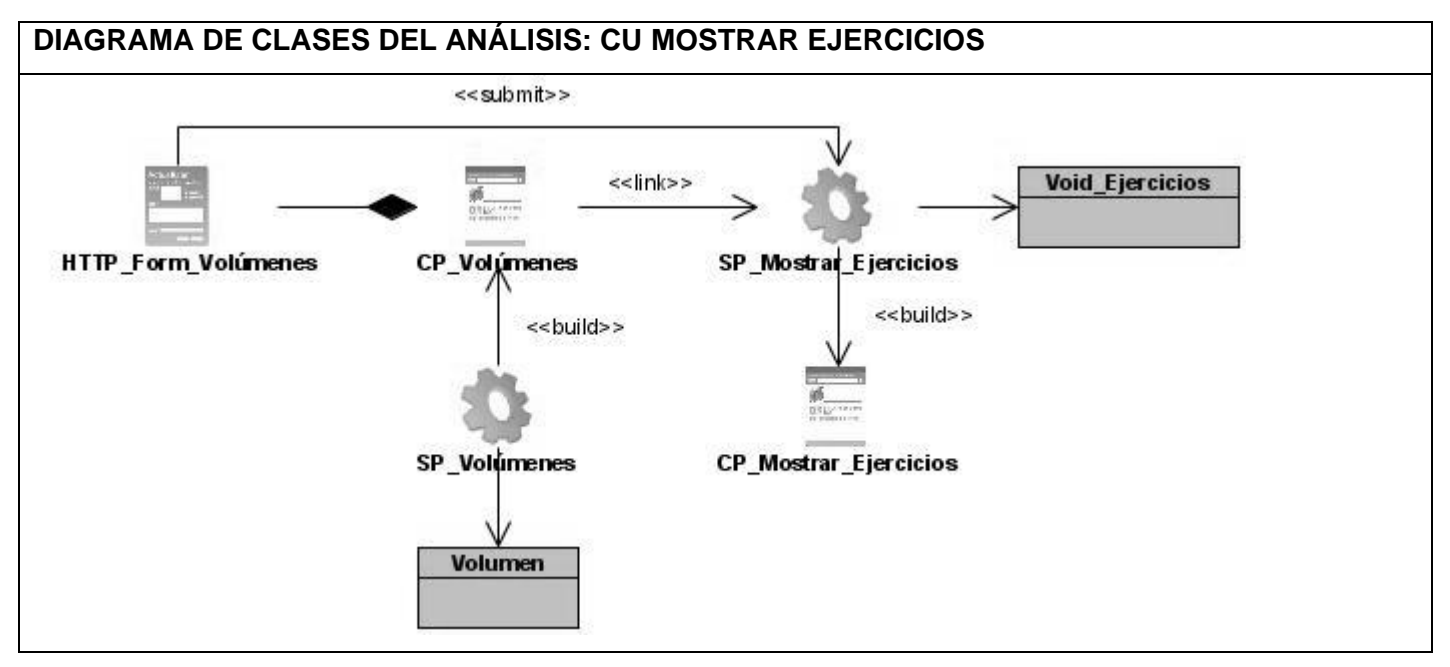

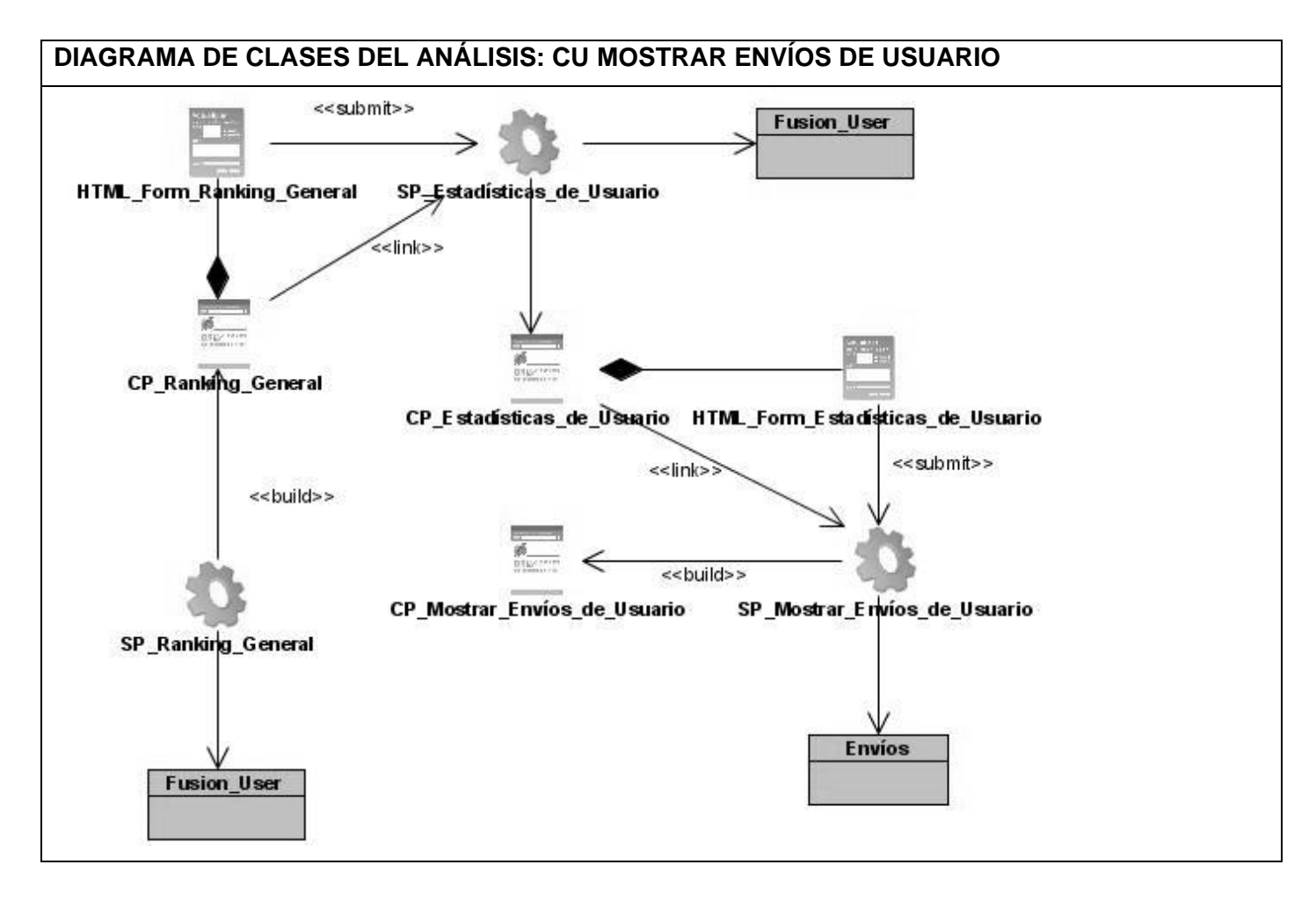

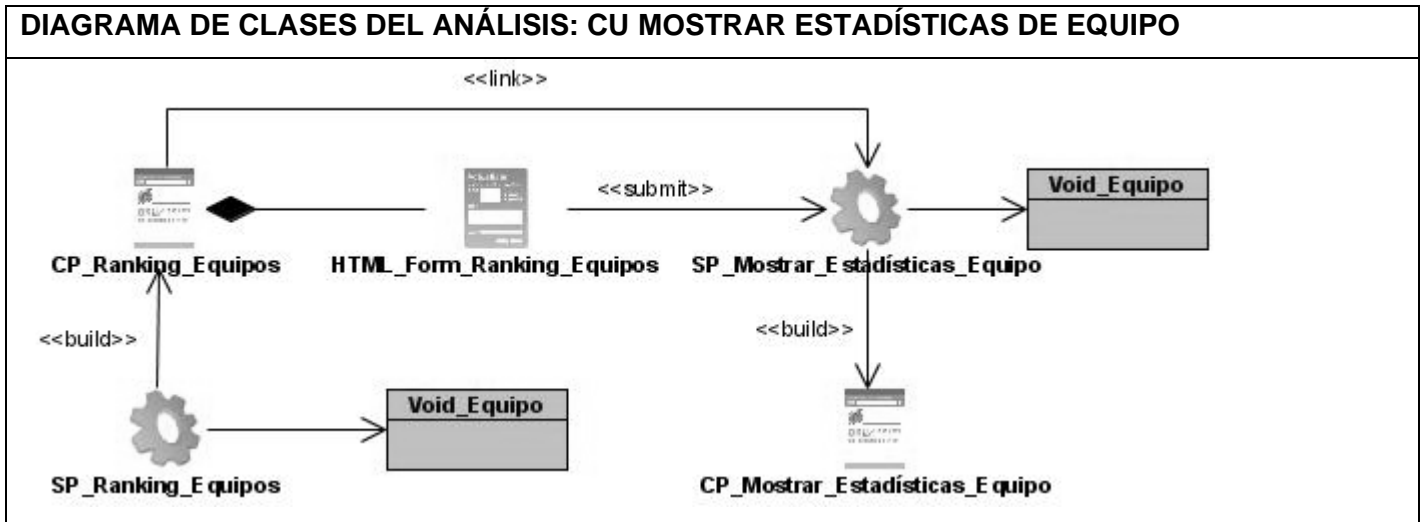
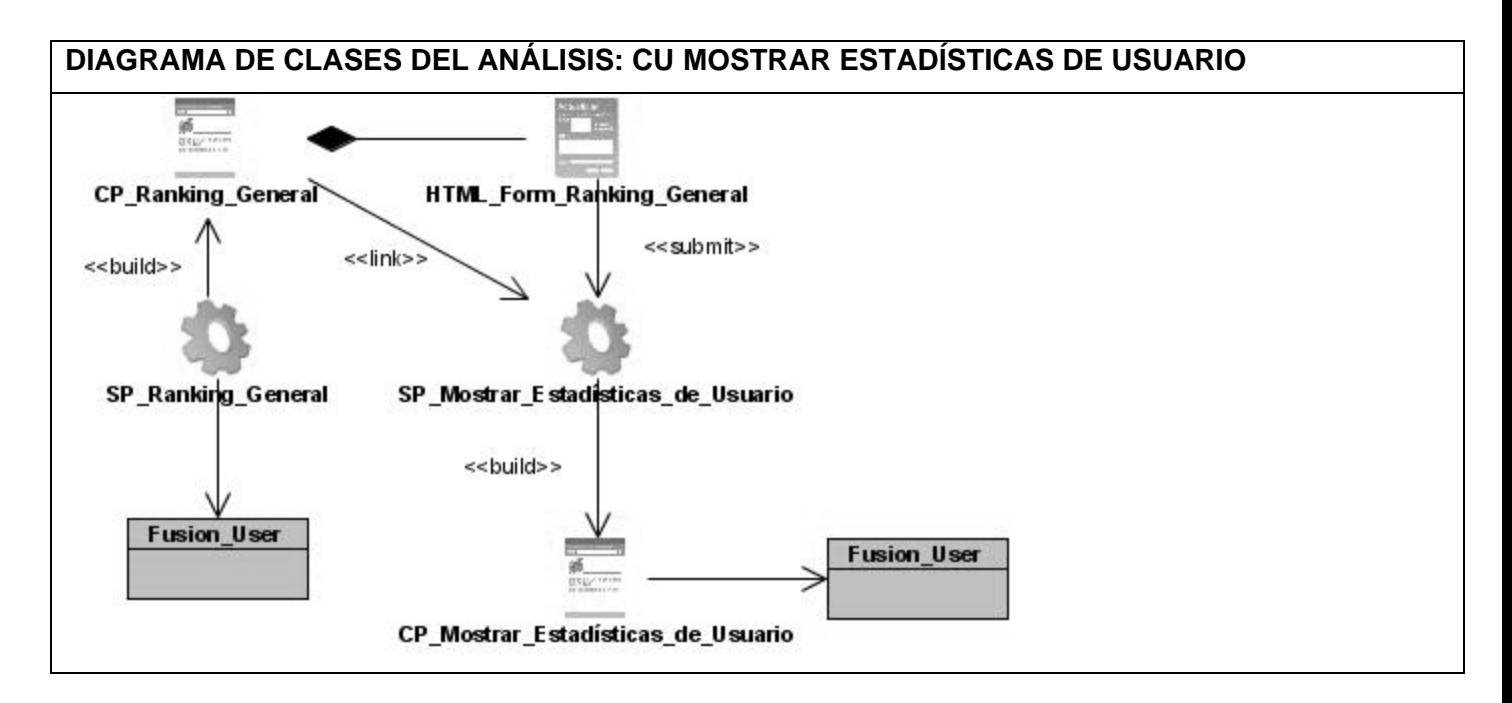

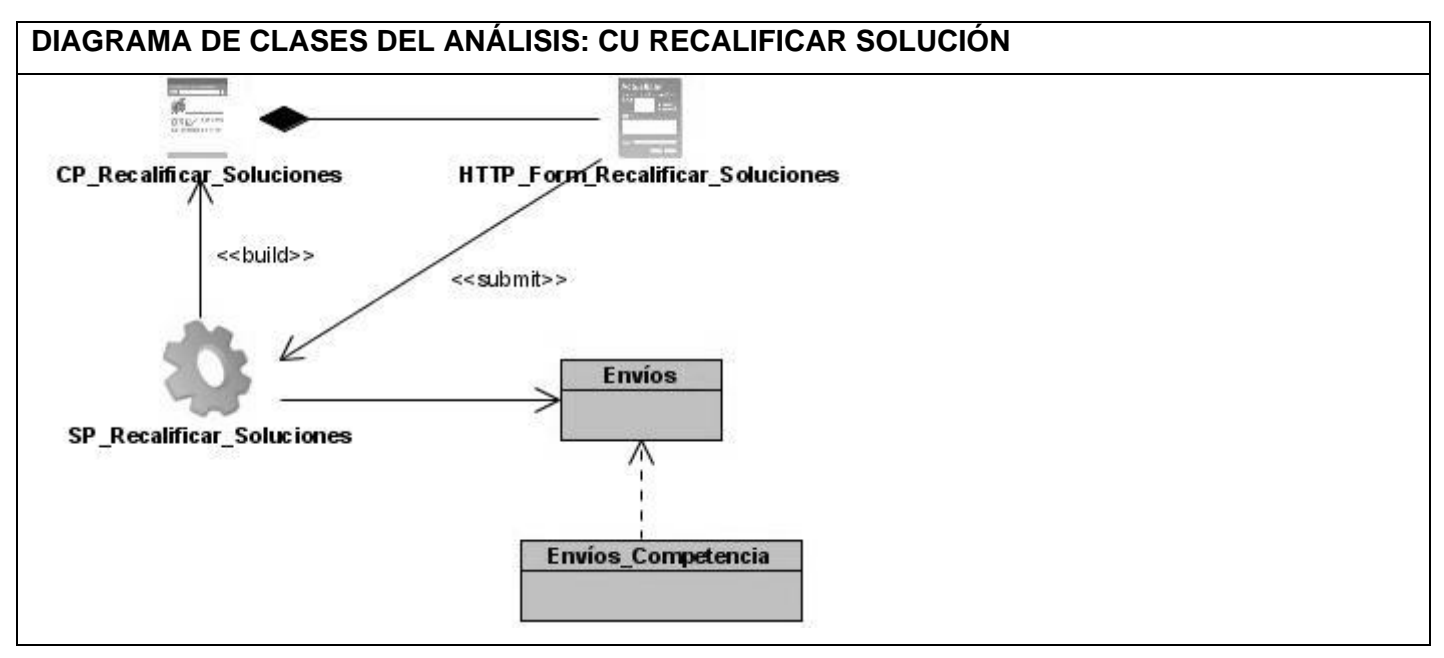